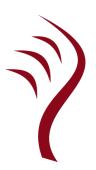

# **Documentation for the Idris Language**

Version 1.3.1

# Contents

| 1 | The Idris Tutorial                                         | 2   |
|---|------------------------------------------------------------|-----|
| 2 | Frequently Asked Questions                                 | 67  |
| 3 | Implementing State-aware Systems in Idris: The ST Tutorial | 73  |
| 4 | The Effects Tutorial                                       | 108 |
| 5 | Theorem Proving                                            | 142 |
| 6 | Language Reference                                         | 153 |
| 7 | Tutorials on the Idris Language                            | 221 |

**Note:** The documentation for Idris has been published under the Creative Commons CC0 License. As such to the extent possible under law, *The Idris Community* has waived all copyright and related or neighboring rights to Documentation for Idris.

# CHAPTER 1

The Idris Tutorial

This is the Idris Tutorial. It provides a brief introduction to programming in the Idris Language. It covers the core language features, and assumes some familiarity with an existing functional programming language such as Haskell or OCaml.

**Note:** The documentation for Idris has been published under the Creative Commons CC0 License. As such to the extent possible under law, *The Idris Community* has waived all copyright and related or neighboring rights to Documentation for Idris.

More information concerning the CC0 can be found online at: http://creativecommons.org/publicdomain/zero/1.0/

# 1.1 Introduction

In conventional programming languages, there is a clear distinction between *types* and *values*. For example, in Haskell, the following are types, representing integers, characters, lists of characters, and lists of any value respectively:

• Int, Char, [Char], [a]

Correspondingly, the following values are examples of inhabitants of those types:

• 42, 'a', "Hello world!", [2,3,4,5,6]

In a language with *dependent types*, however, the distinction is less clear. Dependent types allow types to "depend" on values — in other words, types are a *first class* language construct and can be manipulated like any other value. The standard example is the type of lists of a given length<sup>1</sup>, Vect n a, where a is the element type and n is the length of the list and can be an arbitrary term.

When types can contain values, and where those values describe properties, for example the length of a list, the type of a function can begin to describe its own properties. Take for example the concatenation

<sup>&</sup>lt;sup>1</sup> Typically, and perhaps confusingly, referred to in the dependently typed programming literature as "vectors"

of two lists. This operation has the property that the resulting list's length is the sum of the lengths of the two input lists. We can therefore give the following type to the app function, which concatenates vectors:

```
app : Vect n a -> Vect m a -> Vect (n + m) a
```

This tutorial introduces Idris, a general purpose functional programming language with dependent types. The goal of the Idris project is to build a dependently typed language suitable for verifiable general purpose programming. To this end, Idris is a compiled language which aims to generate efficient executable code. It also has a lightweight foreign function interface which allows easy interaction with external C libraries.

#### 1.1.1 Intended Audience

This tutorial is intended as a brief introduction to the language, and is aimed at readers already familiar with a functional language such as Haskell or OCaml. In particular, a certain amount of familiarity with Haskell syntax is assumed, although most concepts will at least be explained briefly. The reader is also assumed to have some interest in using dependent types for writing and verifying systems software.

For a more in-depth introduction to Idris, which proceeds at a much slower pace, covering interactive program development, with many more examples, see Type-Driven Development with Idris by Edwin Brady, available from Manning.

# 1.1.2 Example Code

This tutorial includes some example code, which has been tested with against Idris. These files are available with the Idris distribution, so that you can try them out easily. They can be found under samples. It is, however, strongly recommended that you type them in yourself, rather than simply loading and reading them.

# 1.2 Getting Started

# 1.2.1 Prerequisites

Before installing Idris, you will need to make sure you have all of the necessary libraries and tools. You will need:

- A fairly recent version of GHC. The earliest version we currently test with is 7.10.3.
- The GNU Multiple Precision Arithmetic Library (GMP) is available from MacPorts/Homebrew and all major Linux distributions.

# 1.2.2 Downloading and Installing

The easiest way to install Idris, if you have all of the prerequisites, is to type:

```
cabal update; cabal install idris
```

This will install the latest version released on Hackage, along with any dependencies. If, however, you would like the most up to date development version you can find it, as well as build instructions, on GitHub at: https://github.com/idris-lang/Idris-dev.

If you haven't previously installed anything using Cabal, then Idris may not be on your path. Should the Idris executable not be found please ensure that you have added ~/.cabal/bin to your \$PATH environment variable. Mac OS X users may find they need to add ~/Library/Haskell/bin instead, and Windows users will typically find that Cabal installs programs in %HOME%\AppData\Roaming\cabal\bin.

To check that installation has succeeded, and to write your first Idris program, create a file called hello.idr containing the following text:

```
module Main
main : IO ()
main = putStrLn "Hello world"
```

If you are familiar with Haskell, it should be fairly clear what the program is doing and how it works, but if not, we will explain the details later. You can compile the program to an executable by entering idris hello.idr -o hello at the shell prompt. This will create an executable called hello, which you can run:

```
$ idris hello.idr -o hello
$ ./hello
Hello world
```

Please note that the dollar sign \$ indicates the shell prompt! Some useful options to the Idris command are:

- -o prog to compile to an executable called prog.
- --check type check the file and its dependencies without starting the interactive environment.
- --package pkg add package as dependency, e.g. --package contrib to make use of the contrib package.
- --help display usage summary and command line options.

#### 1.2.3 The Interactive Environment

Entering idris at the shell prompt starts up the interactive environment. You should see something like the following:

\$ idris

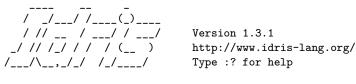

Idris>

This gives a ghci style interface which allows evaluation of, as well as type checking of, expressions; theorem proving, compilation; editing; and various other operations. The command:? gives a list of supported commands. Below, we see an example run in which hello.idr is loaded, the type of main is checked and then the program is compiled to the executable hello. Type checking a file, if successful, creates a bytecode version of the file (in this case hello.ibc) to speed up loading in future. The bytecode is regenerated if the source file changes.

```
$ idris hello.idr
```

(continues on next page)

(continued from previous page)

```
/// __ / __/ / __/ Version 1.3.1
_/// / / / (__ ) http://www.idris-lang.org/
/__/\__, /_/ //___/ Type :? for help

Type checking ./hello.idr
*hello> :t main
Main.main : IO ()
*hello> :c hello
*hello> :q
Bye bye
$ ./hello
Hello world
```

# 1.3 Types and Functions

# 1.3.1 Primitive Types

Idris defines several primitive types: Int, Integer and Double for numeric operations, Char and String for text manipulation, and Ptr which represents foreign pointers. There are also several data types declared in the library, including Bool, with values True and False. We can declare some constants with these types. Enter the following into a file Prims.idr and load it into the Idris interactive environment by typing idris Prims.idr:

```
module Prims

x : Int
x = 42

foo : String
foo = "Sausage machine"

bar : Char
bar = 'Z'

quux : Bool
quux = False
```

An Idris file consists of an optional module declaration (here module Prims) followed by an optional list of imports and a collection of declarations and definitions. In this example no imports have been specified. However Idris programs can consist of several modules and the definitions in each module each have their own namespace. This is discussed further in Section *Modules and Namespaces* (page 30). When writing Idris programs both the order in which definitions are given and indentation are significant. Functions and data types must be defined before use, incidentally each definition must have a type declaration, for example see x: Int, foo: String, from the above listing. New declarations must begin at the same level of indentation as the preceding declaration. Alternatively, a semicolon; can be used to terminate declarations.

A library module prelude is automatically imported by every Idris program, including facilities for IO, arithmetic, data structures and various common functions. The prelude defines several arithmetic and comparison operators, which we can use at the prompt. Evaluating things at the prompt gives an answer, and the type of the answer. For example:

```
*prims> 6*6+6
42 : Integer
*prims> x == 6*6+6
True : Bool
```

All of the usual arithmetic and comparison operators are defined for the primitive types. They are overloaded using interfaces, as we will discuss in Section *Interfaces* (page 22) and can be extended to work on user defined types. Boolean expressions can be tested with the if...then...else construct, for example:

```
*prims> if x == 6 * 6 + 6 then "The answer!" else "Not the answer" "The answer!" : String
```

# 1.3.2 Data Types

Data types are declared in a similar way and with similar syntax to Haskell. Natural numbers and lists, for example, can be declared as follows:

The above declarations are taken from the standard library. Unary natural numbers can be either zero (Z), or the successor of another natural number  $(S \ k)$ . Lists can either be empty (Nil) or a value added to the front of another list (x :: xs). In the declaration for List, we used an infix operator :: New operators such as this can be added using a fixity declaration, as follows:

```
infixr 10 ::
```

Functions, data constructors and type constructors may all be given infix operators as names. They may be used in prefix form if enclosed in brackets, e.g. (::). Infix operators can use any of the symbols:

```
:+-*\/=.?|&><!@$%^~#
```

# 1.3.3 Functions

Functions are implemented by pattern matching, again using a similar syntax to Haskell. The main difference is that Idris requires type declarations for all functions, using a single colon: (rather than Haskell's double colon::). Some natural number arithmetic functions can be defined as follows, again taken from the standard library:

The standard arithmetic operators + and \* are also overloaded for use by Nat, and are implemented using the above functions. Unlike Haskell, there is no restriction on whether types and function names must begin with a capital letter or not. Function names (plus and mult above), data constructors (Z, S, Nil and ::) and type constructors (Nat and List) are all part of the same namespace. By convention, however, data types and constructor names typically begin with a capital letter. We can test these functions at the Idris prompt:

```
Idris> plus (S (S Z)) (S (S Z))
4 : Nat
Idris> mult (S (S (S Z))) (plus (S (S Z)) (S (S Z)))
12 : Nat
```

**Note:** When displaying an element of Nat such as (S (S (S Z))), Idris displays it as 4. The result of plus (S (S Z)) (S (S Z)) is actually (S (S (S Z))) which is the natural number 4. This can be checked at the Idris prompt:

```
Idris> (S (S (S (S Z))))
4 : Nat
```

Like arithmetic operations, integer literals are also overloaded using interfaces, meaning that we can also test the functions as follows:

```
Idris> plus 2 2
4 : Nat
Idris> mult 3 (plus 2 2)
12 : Nat
```

You may wonder, by the way, why we have unary natural numbers when our computers have perfectly good integer arithmetic built in. The reason is primarily that unary numbers have a very convenient structure which is easy to reason about, and easy to relate to other data structures as we will see later. Nevertheless, we do not want this convenience to be at the expense of efficiency. Fortunately, Idris knows about the relationship between Nat (and similarly structured types) and numbers. This means it can optimise the representation, and functions such as plus and mult.

#### where clauses

Functions can also be defined *locally* using where clauses. For example, to define a function which reverses a list, we can use an auxiliary function which accumulates the new, reversed list, and which does not need to be visible globally:

```
reverse : List a -> List a
reverse xs = revAcc [] xs where
  revAcc : List a -> List a -> List a
  revAcc acc [] = acc
  revAcc acc (x :: xs) = revAcc (x :: acc) xs
```

Indentation is significant — functions in the where block must be indented further than the outer function.

# Note: Scope

Any names which are visible in the outer scope are also visible in the where clause (unless they have been redefined, such as xs here). A name which appears only in the type will be in scope in the where clause if it is a *parameter* to one of the types, i.e. it is fixed across the entire structure.

As well as functions, where blocks can include local data declarations, such as the following where MyLT is not accessible outside the definition of foo:

```
foo : Int -> Int
foo x = case isLT of
```

(continues on next page)

(continued from previous page)

```
Yes => x*2
No => x*4
where
data MyLT = Yes | No

isLT : MyLT
isLT = if x < 20 then Yes else No</pre>
```

In general, functions defined in a where clause need a type declaration just like any top level function. However, the type declaration for a function f can be omitted if:

- f appears in the right hand side of the top level definition
- The type of f can be completely determined from its first application

So, for example, the following definitions are legal:

# Holes

Idris programs can contain *holes* which stand for incomplete parts of programs. For example, we could leave a hole for the greeting in our "Hello world" program:

```
main : IO ()
main = putStrLn ?greeting
```

The syntax ?greeting introduces a hole, which stands for a part of a program which is not yet written. This is a valid Idris program, and you can check the type of greeting:

```
*Hello> :t greeting
-----greeting : String
```

Checking the type of a hole also shows the types of any variables in scope. For example, given an incomplete definition of even:

```
even : Nat -> Bool
even Z = True
even (S k) = ?even_rhs
```

We can check the type of even\_rhs and see the expected return type, and the type of the variable k:

```
*Even> :t even_rhs
    k : Nat
-----even_rhs : Bool
```

Holes are useful because they help us write functions *incrementally*. Rather than writing an entire function in one go, we can leave some parts unwritten and use Idris to tell us what is necessary to complete the definition.

# 1.3.4 Dependent Types

#### First Class Types

In Idris, types are first class, meaning that they can be computed and manipulated (and passed to functions) just like any other language construct. For example, we could write a function which computes a type:

```
isSingleton : Bool -> Type
isSingleton True = Nat
isSingleton False = List Nat
```

This function calculates the appropriate type from a Bool which flags whether the type should be a singleton or not. We can use this function to calculate a type anywhere that a type can be used. For example, it can be used to calculate a return type:

```
mkSingle : (x : Bool) -> isSingleton x
mkSingle True = 0
mkSingle False = []
```

Or it can be used to have varying input types. The following function calculates either the sum of a list of Nat, or returns the given Nat, depending on whether the singleton flag is true:

```
sum : (single : Bool) -> isSingleton single -> Nat
sum True x = x
sum False [] = 0
sum False (x :: xs) = x + sum False xs
```

#### Vectors

A standard example of a dependent data type is the type of "lists with length", conventionally called vectors in the dependent type literature. They are available as part of the Idris library, by importing Data.Vect, or we can declare them as follows:

```
data Vect : Nat -> Type -> Type where
  Nil : Vect Z a
  (::) : a -> Vect k a -> Vect (S k) a
```

Note that we have used the same constructor names as for List. Ad-hoc name overloading such as this is accepted by Idris, provided that the names are declared in different namespaces (in practice, normally in different modules). Ambiguous constructor names can normally be resolved from context.

This declares a family of types, and so the form of the declaration is rather different from the simple type declarations above. We explicitly state the type of the type constructor Vect — it takes a Nat and a type as an argument, where Type stands for the type of types. We say that Vect is *indexed* over Nat and *parameterised* by Type. Each constructor targets a different part of the family of types. Nil can only be used to construct vectors with zero length, and :: to construct vectors with non-zero length. In the type of ::, we state explicitly that an element of type a and a tail of type Vect k a (i.e., a vector of length k) combine to make a vector of length S k.

We can define functions on dependent types such as Vect in the same way as on simple types such as List and Nat above, by pattern matching. The type of a function over Vect will describe what happens

to the lengths of the vectors involved. For example, ++, defined as follows, appends two Vect:

```
(++) : Vect n a -> Vect m a -> Vect (n + m) a
(++) Nil ys = ys
(++) (x :: xs) ys = x :: xs ++ ys
```

The type of (++) states that the resulting vector's length will be the sum of the input lengths. If we get the definition wrong in such a way that this does not hold, Idris will not accept the definition. For example:

```
(++) : Vect n a -> Vect m a -> Vect (n + m) a
(++) Nil ys = ys
(++) (x :: xs) ys = x :: xs ++ xs -- BROKEN
```

When run through the Idris type checker, this results in the following:

This error message suggests that there is a length mismatch between two vectors — we needed a vector of length k + m, but provided a vector of length k + k.

#### The Finite Sets

Finite sets, as the name suggests, are sets with a finite number of elements. They are available as part of the Idris library, by importing Data.Fin, or can be declared as follows:

```
data Fin : Nat -> Type where
FZ : Fin (S k)
FS : Fin k -> Fin (S k)
```

From the signature, we can see that this is a type constructor that takes a Nat, and produces a type. So this is not a set in the sense of a collection that is a container of objects, rather it is the canonical set of unnamed elements, as in "the set of 5 elements," for example. Effectively, it is a type that captures integers that fall into the range of zero to (n-1) where n is the argument used to instantiate the Fin type. For example, Fin 5 can be thought of as the type of integers between 0 and 4.

Let us look at the constructors in greater detail.

FZ is the zeroth element of a finite set with S k elements; FS n is the n+1th element of a finite set with S k elements. Fin is indexed by a Nat, which represents the number of elements in the set. Since we can't construct an element of an empty set, neither constructor targets Fin Z.

As mentioned above, a useful application of the Fin family is to represent bounded natural numbers. Since the first n natural numbers form a finite set of n elements, we can treat Fin n as the set of integers

greater than or equal to zero and less than n.

For example, the following function which looks up an element in a Vect, by a bounded index given as a Fin n, is defined in the prelude:

```
index : Fin n -> Vect n a -> a
index FZ    (x :: xs) = x
index (FS k) (x :: xs) = index k xs
```

This function looks up a value at a given location in a vector. The location is bounded by the length of the vector (n in each case), so there is no need for a run-time bounds check. The type checker guarantees that the location is no larger than the length of the vector, and of course no less than zero.

Note also that there is no case for Nil here. This is because it is impossible. Since there is no element of Fin Z, and the location is a Fin n, then n can not be Z. As a result, attempting to look up an element in an empty vector would give a compile time type error, since it would force n to be Z.

#### **Implicit Arguments**

Let us take a closer look at the type of index:

```
index : Fin n -> Vect n a -> a
```

It takes two arguments, an element of the finite set of n elements, and a vector with n elements of type a. But there are also two names, n and a, which are not declared explicitly. These are *implicit* arguments to index. We could also write the type of index as:

```
index : \{a:Type\} \rightarrow \{n:Nat\} \rightarrow Fin n \rightarrow Vect n a \rightarrow a
```

Implicit arguments, given in braces {} in the type declaration, are not given in applications of index; their values can be inferred from the types of the Fin n and Vect n a arguments. Any name beginning with a lower case letter which appears as a parameter or index in a type declaration, which is not applied to any arguments, will always be automatically bound as an implicit argument. Implicit arguments can still be given explicitly in applications, using {a=value} and {n=value}, for example:

```
index {a=Int} {n=2} FZ (2 :: 3 :: Nil)
```

In fact, any argument, implicit or explicit, may be given a name. We could have declared the type of index as:

```
index : (i:Fin n) -> (xs:Vect n a) -> a
```

It is a matter of taste whether you want to do this — sometimes it can help document a function by making the purpose of an argument more clear.

Furthermore, {} can be used to pattern match on the left hand side, i.e. {var = pat} gets an implicit variable and attempts to pattern match on "pat"; For example:

```
\begin{tabular}{lll} is Empty : Vect n a -> Bool \\ is Empty & \{n = Z\} & = True \\ is Empty & \{n = S k\} & = False \end{tabular}
```

# "using" notation

Sometimes it is useful to provide types of implicit arguments, particularly where there is a dependency ordering, or where the implicit arguments themselves have dependencies. For example, we may wish to

state the types of the implicit arguments in the following definition, which defines a predicate on vectors (this is also defined in Data.Vect, under the name Elem):

```
data IsElem : a -> Vect n a -> Type where
  Here : {x:a} -> {xs:Vect n a} -> IsElem x (x :: xs)
  There : {x,y:a} -> {xs:Vect n a} -> IsElem x xs -> IsElem x (y :: xs)
```

An instance of IsElem x xs states that x is an element of xs. We can construct such a predicate if the required element is Here, at the head of the vector, or There, in the tail of the vector. For example:

```
testVec : Vect 4 Int
testVec = 3 :: 4 :: 5 :: 6 :: Nil
inVect : IsElem 5 Main.testVec
inVect = There (There Here)
```

#### Important: Implicit Arguments and Scope

Within the type signature the typechecker will treat all variables that start with an lowercase letter **and** are not applied to something else as an implicit variable. To get the above code example to compile you will need to provide a qualified name for testVec. In the example above, we have assumed that the code lives within the Main module.

If the same implicit arguments are being used a lot, it can make a definition difficult to read. To avoid this problem, a using block gives the types and ordering of any implicit arguments which can appear within the block:

```
using (x:a, y:a, xs:Vect n a)
data IsElem : a -> Vect n a -> Type where
Here : IsElem x (x :: xs)
There : IsElem x xs -> IsElem x (y :: xs)
```

Note: Declaration Order and mutual blocks

In general, functions and data types must be defined before use, since dependent types allow functions to appear as part of types, and type checking can rely on how particular functions are defined (though this is only true of total functions; see Section *Totality Checking* (page 46)). However, this restriction can be relaxed by using a mutual block, which allows data types and functions to be defined simultaneously:

```
mutual
  even : Nat -> Bool
  even Z = True
  even (S k) = odd k

odd : Nat -> Bool
  odd Z = False
  odd (S k) = even k
```

In a mutual block, first all of the type declarations are added, then the function bodies. As a result, none of the function types can depend on the reduction behaviour of any of the functions in the block.

# 1.3.5 I/O

Computer programs are of little use if they do not interact with the user or the system in some way. The difficulty in a pure language such as Idris — that is, a language where expressions do not have side-effects

— is that I/O is inherently side-effecting. Therefore in Idris, such interactions are encapsulated in the type I0:

```
data IO a -- IO operation returning a value of type a
```

We'll leave the definition of IO abstract, but effectively it describes what the I/O operations to be executed are, rather than how to execute them. The resulting operations are executed externally, by the run-time system. We've already seen one IO program:

```
main : IO ()
main = putStrLn "Hello world"
```

The type of putStrLn explains that it takes a string, and returns an element of the unit type () via an I/O action. There is a variant putStr which outputs a string without a newline:

```
putStrLn : String -> IO ()
putStr : String -> IO ()
```

We can also read strings from user input:

```
getLine : IO String
```

A number of other I/O operations are defined in the prelude, for example for reading and writing files, including:

```
data File -- abstract
data Mode = Read | Write | ReadWrite

openFile : (f : String) -> (m : Mode) -> IO (Either FileError File)
closeFile : File -> IO ()

fGetLine : (h : File) -> IO (Either FileError String)
fPutStr : (h : File) -> (str : String) -> IO (Either FileError ())
fEOF : File -> IO Bool
```

Note that several of these return Either, since they may fail.

# 1.3.6 "do" notation

I/O programs will typically need to sequence actions, feeding the output of one computation into the input of the next. I0 is an abstract type, however, so we can't access the result of a computation directly. Instead, we sequence operations with do notation:

The syntax x <- iovalue executes the I/O operation iovalue, of type IO a, and puts the result, of type a into the variable x. In this case, getLine returns an IO String, so name has type String. Indentation is significant — each statement in the do block must begin in the same column. The pure operation allows us to inject a value directly into an IO operation:

```
pure : a -> IO a
```

As we will see later, do notation is more general than this, and can be overloaded.

#### 1.3.7 Laziness

Normally, arguments to functions are evaluated before the function itself (that is, Idris uses *eager* evaluation). However, this is not always the best approach. Consider the following function:

```
ifThenElse : Bool -> a -> a -> a
ifThenElse True  t e = t
ifThenElse False t e = e
```

This function uses one of the t or e arguments, but not both (in fact, this is used to implement the if...then...else construct as we will see later). We would prefer if *only* the argument which was used was evaluated. To achieve this, Idris provides a Lazy data type, which allows evaluation to be suspended:

```
data Lazy : Type -> Type where
    Delay : (val : a) -> Lazy a
Force : Lazy a -> a
```

A value of type Lazy a is unevaluated until it is forced by Force. The Idris type checker knows about the Lazy type, and inserts conversions where necessary between Lazy a and a, and vice versa. We can therefore write ifThenElse as follows, without any explicit use of Force or Delay:

```
ifThenElse : Bool -> Lazy a -> Lazy a -> a
ifThenElse True  t e = t
ifThenElse False t e = e
```

# 1.3.8 Codata Types

Codata types allow us to define infinite data structures by marking recursive arguments as potentially infinite. For a codata type T, each of its constructor arguments of type T are transformed into an argument of type Inf T. This makes each of the T arguments lazy, and allows infinite data structures of type T to be built. One example of a codata type is Stream, which is defined as follows.

```
codata Stream : Type -> Type where
(::) : (e : a) -> Stream a -> Stream a
```

This gets translated into the following by the compiler.

```
data Stream : Type -> Type where
  (::) : (e : a) -> Inf (Stream a) -> Stream a
```

The following is an example of how the codata type Stream can be used to form an infinite data structure. In this case we are creating an infinite stream of ones.

```
ones : Stream Nat
ones = 1 :: ones
```

It is important to note that codata does not allow the creation of infinite mutually recursive data structures. For example the following will create an infinite loop and cause a stack overflow.

```
mutual
  codata Blue a = B a (Red a)
  codata Red a = R a (Blue a)

mutual
  blue : Blue Nat
  blue = B 1 red
```

(continues on next page)

(continued from previous page)

```
red : Red Nat
red = R 1 blue

mutual
  findB : (a -> Bool) -> Blue a -> a
  findB f (B x r) = if f x then x else findR f r

findR : (a -> Bool) -> Red a -> a
  findR f (R x b) = if f x then x else findB f b

main : IO ()
main = do printLn $ findB (== 1) blue
```

To fix this we must add explicit Inf declarations to the constructor parameter types, since codata will not add it to constructor parameters of a different type from the one being defined. For example, the following outputs 1.

```
mutual
  data Blue : Type -> Type where
   B : a -> Inf (Red a) -> Blue a
  data Red : Type -> Type where
   R : a -> Inf (Blue a) -> Red a
mutual
  blue : Blue Nat
  blue = B 1 red
  red : Red Nat
  red = R 1 blue
mutual
  findB : (a \rightarrow Bool) \rightarrow Blue a \rightarrow a
  findB f (B \times r) = if f x then x else findR f r
  findR : (a \rightarrow Bool) \rightarrow Red a \rightarrow a
  findR f (\mathbf{R} \times \mathbf{b}) = if f x then x else findB f b
main : IO ()
main = do printLn $ findB (== 1) blue
```

# 1.3.9 Useful Data Types

Idris includes a number of useful data types and library functions (see the libs/directory in the distribution, and the documentation). This section describes a few of these. The functions described here are imported automatically by every Idris program, as part of Prelude.idr.

#### List and Vect

We have already seen the List and Vect data types:

```
data List a = Nil | (::) a (List a)

data Vect : Nat -> Type -> Type where
   Nil : Vect Z a
   (::) : a -> Vect k a -> Vect (S k) a
```

Note that the constructor names are the same for each — constructor names (in fact, names in general) can be overloaded, provided that they are declared in different namespaces (see Section *Modules and Namespaces* (page 30)), and will typically be resolved according to their type. As syntactic sugar, any type with the constructor names Nil and :: can be written in list form. For example:

- [] means Nil
- [1,2,3] means 1 :: 2 :: 3 :: Nil

The library also defines a number of functions for manipulating these types. map is overloaded both for List and Vect and applies a function to every element of the list or vector.

For example, given the following vector of integers, and a function to double an integer:

```
intVec : Vect 5 Int
intVec = [1, 2, 3, 4, 5]
double : Int -> Int
double x = x * 2
```

the function map can be used as follows to double every element in the vector:

```
*UsefulTypes> show (map double intVec)
"[2, 4, 6, 8, 10]" : String
```

For more details of the functions available on List and Vect, look in the library files:

- libs/prelude/Prelude/List.idr
- libs/base/Data/List.idr
- libs/base/Data/Vect.idr
- libs/base/Data/VectType.idr

Functions include filtering, appending, reversing, and so on.

Aside: Anonymous functions and operator sections

There are actually neater ways to write the above expression. One way would be to use an anonymous function:

```
*UsefulTypes> show (map (x = x * 2) intVec) "[2, 4, 6, 8, 10]" : String
```

The notation  $\x = \$  val constructs an anonymous function which takes one argument, x and returns the expression val. Anonymous functions may take several arguments, separated by commas, e.g.  $\x$ , y, z => val. Arguments may also be given explicit types, e.g.  $\x :$  Int => x \* 2, and can pattern match, e.g.  $\x :$  x + y. We could also use an operator section:

```
*UsefulTypes> show (map (* 2) intVec)
"[2, 4, 6, 8, 10]" : String
```

(\*2) is shorthand for a function which multiplies a number by 2. It expands to  $x \Rightarrow x * 2$ . Similarly,

(2\*) would expand to  $\x => 2 * x$ .

#### Maybe

Maybe describes an optional value. Either there is a value of the given type, or there isn't:

```
data Maybe a = Just a | Nothing
```

Maybe is one way of giving a type to an operation that may fail. For example, looking something up in a List (rather than a vector) may result in an out of bounds error:

The maybe function is used to process values of type Maybe, either by applying a function to the value, if there is one, or by providing a default value:

```
maybe : Lazy b -> Lazy (a -> b) -> Maybe a -> b
```

Note that the types of the first two arguments are wrapped in Lazy. Since only one of the two arguments will actually be used, we mark them as Lazy in case they are large expressions where it would be wasteful to compute and then discard them.

## **Tuples**

Values can be paired with the following built-in data type:

```
data Pair a b = MkPair a b
```

As syntactic sugar, we can write (a, b) which, according to context, means either Pair a b or MkPair a b. Tuples can contain an arbitrary number of values, represented as nested pairs:

```
fred : (String, Int)
fred = ("Fred", 42)

jim : (String, Int, String)
jim = ("Jim", 25, "Cambridge")

*UsefulTypes> fst jim
"Jim" : String
*UsefulTypes> snd jim
(25, "Cambridge") : (Int, String)
*UsefulTypes> jim == ("Jim", (25, "Cambridge"))
True : Bool
```

# **Dependent Pairs**

Dependent pairs allow the type of the second element of a pair to depend on the value of the first element:

```
data DPair : (a : Type) -> (P : a -> Type) -> Type where

MkDPair : {P : a -> Type} -> (x : a) -> P x -> DPair a P
```

Again, there is syntactic sugar for this. (a : A \*\* P) is the type of a pair of A and P, where the name a can occur inside P. (a \*\* p) constructs a value of this type. For example, we can pair a number with a V ect of a particular length:

```
vec : (n : Nat ** Vect n Int)
vec = (2 ** [3, 4])
```

If you like, you can write it out the long way, the two are precisely equivalent:

```
vec : DPair Nat (\n => Vect n Int)
vec = MkDPair 2 [3, 4]
```

The type checker could of course infer the value of the first element from the length of the vector. We can write an underscore \_ in place of values which we expect the type checker to fill in, so the above definition could also be written as:

```
vec : (n : Nat ** Vect n Int)
vec = (_ ** [3, 4])
```

We might also prefer to omit the type of the first element of the pair, since, again, it can be inferred:

```
vec : (n ** Vect n Int)
vec = (_ ** [3, 4])
```

One use for dependent pairs is to return values of dependent types where the index is not necessarily known in advance. For example, if we filter elements out of a **Vect** according to some predicate, we will not know in advance what the length of the resulting vector will be:

```
filter : (a -> Bool) -> Vect n a -> (p ** Vect p a)
```

If the Vect is empty, the result is easy:

```
filter p Nil = (_ ** [])
```

In the :: case, we need to inspect the result of a recursive call to filter to extract the length and the vector from the result. To do this, we use with notation, which allows pattern matching on intermediate values:

```
filter p (x :: xs) with (filter p xs)
| ( _ ** xs' ) = if (p x) then ( _ ** x :: xs' ) else ( _ ** xs' )
```

We will see more on with notation later.

Dependent pairs are sometimes referred to as "Sigma types".

#### Records

Records are data types which collect several values (the record's fields) together. Idris provides syntax for defining records and automatically generating field access and update functions. Unlike the syntax used for data structures, records in Idris follow a different syntax to that seen with Haskell. For example, we can represent a person's name and age in a record:

```
record Person where
   constructor MkPerson
   firstName, middleName, lastName : String
   age : Int

fred : Person
fred = MkPerson "Fred" "Joe" "Bloggs" 30
```

The constructor name is provided using the constructor keyword, and the *fields* are then given which are in an indented block following the *where* keyword (here, firstName, middleName, lastName, and age). You can declare multiple fields on a single line, provided that they have the same type. The field names can be used to access the field values:

```
*Record> firstName fred
"Fred" : String
*Record> age fred
30 : Int
*Record> :t firstName
firstName : Person -> String
```

We can also use the field names to update a record (or, more precisely, produce a copy of the record with the given fields updated):

```
*Record> record { firstName = "Jim" } fred
MkPerson "Jim" "Joe" "Bloggs" 30 : Person
*Record> record { firstName = "Jim", age $= (+ 1) } fred
MkPerson "Jim" "Joe" "Bloggs" 31 : Person
```

The syntax record { field = val, ... } generates a function which updates the given fields in a record. = assigns a new value to a field, and \$= applies a function to update its value.

Each record is defined in its own namespace, which means that field names can be reused in multiple records.

Records, and fields within records, can have dependent types. Updates are allowed to change the type of a field, provided that the result is well-typed.

```
record Class where
constructor ClassInfo
students : Vect n Person
className : String
```

It is safe to update the **students** field to a vector of a different length because it will not affect the type of the record:

```
addStudent : Person -> Class -> Class
addStudent p c = record { students = p :: students c } c

*Record> addStudent fred (ClassInfo [] "CS")
ClassInfo [MkPerson "Fred" "Joe" "Bloggs" 30] "CS" : Class
```

We could also use \$= to define addStudent more concisely:

```
addStudent' : Person -> Class -> Class
addStudent' p c = record { students $= (p ::) } c
```

Nested record update

Idris also provides a convenient syntax for accessing and updating nested records. For example, if a field is accessible with the expression c (b (a x)), it can be updated using the following syntax:

```
record { a->b->c = val } x
```

This returns a new record, with the field accessed by the path a->b->c set to val. The syntax is first class, i.e. record { a->b->c = val } itself has a function type. Symmetrically, the field can also be accessed with the following syntax:

```
record { a->b->c } x
```

The \$= notation is also valid for nested record updates.

## **Dependent Records**

Records can also be dependent on values. Records have *parameters*, which cannot be updated like the other fields. The parameters appear as arguments to the resulting type, and are written following the record type name. For example, a pair type could be defined as follows:

```
record Prod a b where
constructor Times
fst : a
snd : b
```

Using the class record from earlier, the size of the class can be restricted using a Vect and the size included in the type by parameterising the record with the size. For example:

```
record SizedClass (size : Nat) where
constructor SizedClassInfo
students : Vect size Person
className : String
```

**Note** that it is no longer possible to use the addStudent function from earlier, since that would change the size of the class. A function to add a student must now specify in the type that the size of the class has been increased by one. As the size is specified using natural numbers, the new value can be incremented using the S constructor:

```
addStudent : Person -> SizedClass n -> SizedClass (S n)
addStudent p c = SizedClassInfo (p :: students c) (className c)
```

# 1.3.10 More Expressions

#### let bindings

Intermediate values can be calculated using let bindings:

We can do simple pattern matching in let bindings too. For example, we can extract fields from a record as follows, as well as by pattern matching at the top level:

#### List comprehensions

Idris provides comprehension notation as a convenient shorthand for building lists. The general form is:

```
[ expression | qualifiers ]
```

This generates the list of values produced by evaluating the expression, according to the conditions given by the comma separated qualifiers. For example, we can build a list of Pythagorean triples as follows:

The [a..b] notation is another shorthand which builds a list of numbers between a and b. Alternatively [a,b..c] builds a list of numbers between a and c with the increment specified by the difference between a and b. This works for type Nat, Int and Integer, using the enumFromTo and enumFromThenTo function from the prelude.

#### case expressions

Another way of inspecting intermediate values of *simple* types is to use a case expression. The following function, for example, splits a string into two at a given character:

break is a library function which breaks a string into a pair of strings at the point where the given function returns true. We then deconstruct the pair it returns, and remove the first character of the second string.

A case expression can match several cases, for example, to inspect an intermediate value of type Maybe a. Recall list\_lookup which looks up an index in a list, returning Nothing if the index is out of bounds. We can use this to write lookup\_default, which looks up an index and returns a default value if the index is out of bounds:

If the index is in bounds, we get the value at that index, otherwise we get a default value:

```
*UsefulTypes> lookup_default 2 [3,4,5,6] (-1) 5 : Integer 
*UsefulTypes> lookup_default 4 [3,4,5,6] (-1) 
-1 : Integer
```

Restrictions: The case construct is intended for simple analysis of intermediate expressions to avoid

the need to write auxiliary functions, and is also used internally to implement pattern matching let and lambda bindings. It will *only* work if:

- Each branch matches a value of the same type, and returns a value of the same type.
- The type of the result is "known". i.e. the type of the expression can be determined without type checking the case-expression itself.

# 1.3.11 Totality

Idris distinguishes between total and partial functions. A total function is a function that either:

- Terminates for all possible inputs, or
- Produces a non-empty, finite, prefix of a possibly infinite result

If a function is total, we can consider its type a precise description of what that function will do. For example, if we have a function with a return type of **String** we know something different, depending on whether or not it's total:

- If it's total, it will return a value of type String in finite time;
- If it's partial, then as long as it doesn't crash or enter an infinite loop, it will return a String.

Idris makes this distinction so that it knows which functions are safe to evaluate while type checking (as we've seen with *First Class Types* (page 9)). After all, if it tries to evaluate a function during type checking which doesn't terminate, then type checking won't terminate! Therefore, only total functions will be evaluated during type checking. Partial functions can still be used in types, but will not be evaluated further.

# 1.4 Interfaces

We often want to define functions which work across several different data types. For example, we would like arithmetic operators to work on Int, Integer and Double at the very least. We would like == to work on the majority of data types. We would like to be able to display different types in a uniform way.

To achieve this, we use *interfaces*, which are similar to type classes in Haskell or traits in Rust. To define an interface, we provide a collection of overloadable functions. A simple example is the **Show** interface, which is defined in the prelude and provides an interface for converting values to **String**:

```
interface Show a where
    show : a -> String
```

This generates a function of the following type (which we call a *method* of the Show interface):

```
show : Show a => a -> String
```

We can read this as: "under the constraint that a has an implementation of Show, take an input a and return a String." An implementation of an interface is defined by giving definitions of the methods of the interface. For example, the Show implementation for Nat could be defined as:

```
Show Nat where
    show Z = "Z"
    show (S k) = "s" ++ show k
```

```
Idris> show (S (S (S Z)))
"sssZ" : String
```

Only one implementation of an interface can be given for a type — implementations may not overlap. Implementation declarations can themselves have constraints. To help with resolution, the arguments of an implementation must be constructors (either data or type constructors) or variables (i.e. you cannot give an implementation for a function). For example, to define a Show implementation for vectors, we need to know that there is a Show implementation for the element type, because we are going to use it to convert each element to a String:

```
Show a => Show (Vect n a) where
    show xs = "[" ++ show' xs ++ "]" where
    show' : Vect n a -> String
    show' Nil = ""
    show' (x :: Nil) = show x
    show' (x :: xs) = show x ++ ", " ++ show' xs
```

## 1.4.1 Default Definitions

The library defines an Eq interface which provides methods for comparing values for equality or inequality, with implementations for all of the built-in types:

```
interface Eq a where
    (==) : a -> a -> Bool
    (/=) : a -> a -> Bool
```

To declare an implementation for a type, we have to give definitions of all of the methods. For example, for an implementation of Eq for Nat:

```
Eq Nat where

Z == Z = True

(S x) == (S y) = x == y

Z == (S y) = False

(S x) == Z = False

x /= y = not (x == y)
```

It is hard to imagine many cases where the /= method will be anything other than the negation of the result of applying the == method. It is therefore convenient to give a default definition for each method in the interface declaration, in terms of the other method:

```
interface Eq a where
  (==) : a -> a -> Bool
  (/=) : a -> a -> Bool

x /= y = not (x == y)
x == y = not (x /= y)
```

A minimal complete implementation of Eq requires either == or /= to be defined, but does not require both. If a method definition is missing, and there is a default definition for it, then the default is used instead.

# 1.4.2 Extending Interfaces

Interfaces can also be extended. A logical next step from an equality relation Eq is to define an ordering relation Ord. We can define an Ord interface which inherits methods from Eq as well as defining some of

its own:

```
data Ordering = LT | EQ | GT

interface Eq a => Ord a where
    compare : a -> a -> Ordering

(<) : a -> a -> Bool
    (>) : a -> a -> Bool
    (<=) : a -> a -> Bool
    (>=) : a -> a -> Bool
    max : a -> a -> a
    min : a -> a -> a
```

The Ord interface allows us to compare two values and determine their ordering. Only the compare method is required; every other method has a default definition. Using this we can write functions such as sort, a function which sorts a list into increasing order, provided that the element type of the list is in the Ord interface. We give the constraints on the type variables left of the fat arrow =>, and the function type to the right of the fat arrow:

```
sort : Ord a => List a -> List a
```

Functions, interfaces and implementations can have multiple constraints. Multiple constraints are written in brackets in a comma separated list, for example:

```
sortAndShow : (Ord a, Show a) => List a -> String
sortAndShow xs = show (sort xs)
```

#### Note: Interfaces and mutual blocks

Idris is strictly "define before use", except in mutual blocks. In a mutual block, Idris elaborates in two passes: types on the first pass and definitions on the second. When the mutual block contains an interface declaration, it elaborates the interface header but none of the method types on the first pass, and elaborates the method types and any default definitions on the second pass.

# 1.4.3 Functors and Applicatives

So far, we have seen single parameter interfaces, where the parameter is of type Type. In general, there can be any number of parameters (even zero), and the parameters can have *any* type. If the type of the parameter is not Type, we need to give an explicit type declaration. For example, the Functor interface is defined in the prelude:

```
interface Functor (f : Type -> Type) where
  map : (m : a -> b) -> f a -> f b
```

A functor allows a function to be applied across a structure, for example to apply a function to every element in a List:

```
Functor List where
  map f [] = []
  map f (x::xs) = f x :: map f xs

Idris> map (*2) [1..10]
[2, 4, 6, 8, 10, 12, 14, 16, 18, 20] : List Integer
```

Having defined Functor, we can define Applicative which abstracts the notion of function application:

```
infix1 2 <*>
interface Functor f => Applicative (f : Type -> Type) where
   pure : a -> f a
   (<*>) : f (a -> b) -> f a -> f b
```

#### 1.4.4 Monads and do-notation

The Monad interface allows us to encapsulate binding and computation, and is the basis of do-notation introduced in Section "do" notation (page 13). It extends Applicative as defined above, and is defined as follows:

```
interface Applicative m => Monad (m : Type -> Type) where (>>=) : m a -> (a -> m b) -> m b
```

Inside a do block, the following syntactic transformations are applied:

```
• x \leftarrow v; e becomes v \gg (x \Rightarrow e)
```

- v; e becomes v >>= (\\_ => e)
- let x = v; e becomes let x = v in e

IO has an implementation of Monad, defined using primitive functions. We can also define an implementation for Maybe, as follows:

```
Monad Maybe where
  Nothing >>= k = Nothing
  (Just x) >>= k = k x
```

Using this we can, for example, define a function which adds two Maybe Int, using the monad to encapsulate the error handling:

This function will extract the values from x and y, if they are both available, or return Nothing if one or both are not ("fail fast"). Managing the Nothing cases is achieved by the >>= operator, hidden by the do notation.

```
*Interfaces> m_add (Just 20) (Just 22)
Just 42: Maybe Int
*Interfaces> m_add (Just 20) Nothing
Nothing: Maybe Int
```

#### Pattern Matching Bind

Sometimes we want to pattern match immediately on the result of a function in do notation. For example, let's say we have a function readNumber which reads a number from the console, returning a value of the form Just x if the number is valid, or Nothing otherwise:

```
readNumber : IO (Maybe Nat)
readNumber = do
```

(continues on next page)

(continued from previous page)

```
input <- getLine
if all isDigit (unpack input)
  then pure (Just (cast input))
  else pure Nothing</pre>
```

If we then use it to write a function to read two numbers, returning Nothing if neither are valid, then we would like to pattern match on the result of readNumber:

If there's a lot of error handling, this could get deeply nested very quickly! So instead, we can combine the bind and the pattern match in one line. For example, we could try pattern matching on values of the form  $\mathtt{Just}\ \mathtt{x\_ok}$ :

```
readNumbers : IO (Maybe (Nat, Nat))
readNumbers =
   do Just x_ok <- readNumber
     Just y_ok <- readNumber
     pure (Just (x_ok, y_ok))</pre>
```

There is still a problem, however, because we've now omitted the case for Nothing so readNumbers is no longer total! We can add the Nothing case back as follows:

```
readNumbers : IO (Maybe (Nat, Nat))
readNumbers =
  do Just x_ok <- readNumber | Nothing => pure Nothing
    Just y_ok <- readNumber | Nothing => pure Nothing
    pure (Just (x_ok, y_ok))
```

The effect of this version of readNumbers is identical to the first (in fact, it is syntactic sugar for it and directly translated back into that form). The first part of each statement (Just x\_ok <- and Just y\_ok <-) gives the preferred binding - if this matches, execution will continue with the rest of the do block. The second part gives the alternative bindings, of which there may be more than one.

# !-notation

In many cases, using do-notation can make programs unnecessarily verbose, particularly in cases such as  $m_add$  above where the value bound is used once, immediately. In these cases, we can use a shorthand version, as follows:

```
m_add : Maybe Int -> Maybe Int -> Maybe Int
m_add x y = pure (!x + !y)
```

The notation !expr means that the expression expr should be evaluated and then implicitly bound. Conceptually, we can think of ! as being a prefix function with the following type:

```
(!) : m a -> a
```

Note, however, that it is not really a function, merely syntax! In practice, a subexpression !expr will

lift expr as high as possible within its current scope, bind it to a fresh name x, and replace !expr with x. Expressions are lifted depth first, left to right. In practice, !-notation allows us to program in a more direct style, while still giving a notational clue as to which expressions are monadic.

For example, the expression:

#### Monad comprehensions

The list comprehension notation we saw in Section *More Expressions* (page 20) is more general, and applies to anything which has an implementation of both Monad and Alternative:

```
interface Applicative f => Alternative (f : Type -> Type) where
  empty : f a
  (<|>) : f a -> f a -> f a
```

In general, a comprehension takes the form [  $\exp$  | qual1, qual2, ..., qualn ] where quali can be one of:

- A generator x <- e
- $\bullet\,$  A  $\mathit{guard},$  which is an expression of type  ${\tt Bool}$
- A let binding let x = e

To translate a comprehension [exp | qual1, qual2, ..., qualn], first any qualifier qual which is a guard is translated to guard qual, using the following function:

```
guard : Alternative f => Bool -> f ()
```

Then the comprehension is converted to do notation:

```
do { qual1; qual2; ...; qualn; pure exp; }
```

Using monad comprehensions, an alternative definition for m\_add would be:

```
m_add : Maybe Int -> Maybe Int -> Maybe Int
m_add x y = [ x' + y' | x' <- x, y' <- y ]</pre>
```

#### 1.4.5 Idiom brackets

While do notation gives an alternative meaning to sequencing, idioms give an alternative meaning to application. The notation and larger example in this section is inspired by Conor McBride and Ross Paterson's paper "Applicative Programming with Effects".

 $<sup>^1</sup>$  Conor McBride and Ross Paterson. 2008. Applicative programming with effects. J. Funct. Program. 18, 1 (January 2008), 1-13. DOI=10.1017/S0956796807006326 http://dx.doi.org/10.1017/S0956796807006326

First, let us revisit m\_add above. All it is really doing is applying an operator to two values extracted from Maybe Int. We could abstract out the application:

Using this, we can write an alternative m\_add which uses this alternative notion of function application, with explicit calls to m\_app:

```
m_add' : Maybe Int -> Maybe Int -> Maybe Int
m_add' x y = m_app (m_app (Just (+)) x) y
```

Rather than having to insert m\_app everywhere there is an application, we can use idiom brackets to do the job for us. To do this, we can give Maybe an implementation of Applicative as follows, where <\*> is defined in the same way as m\_app above (this is defined in the Idris library):

Using <\*> we can use this implementation as follows, where a function application [| f a1 ...an |] is translated into pure f <\*> a1 <\*> ... <\*> an:

```
m_add' : Maybe Int -> Maybe Int -> Maybe Int
m_add' x y = [| x + y |]
```

#### An error-handling interpreter

Idiom notation is commonly useful when defining evaluators. McBride and Paterson describe such an evaluator<sup>1</sup>, for a language similar to the following:

```
data Expr = Var String -- variables
| Val Int -- values
| Add Expr Expr -- addition
```

Evaluation will take place relative to a context mapping variables (represented as Strings) to Int values, and can possibly fail. We define a data type Eval to wrap an evaluator:

```
data Eval : Type -> Type where
   MkEval : (List (String, Int) -> Maybe a) -> Eval a
```

Wrapping the evaluator in a data type means we will be able to provide implementations of interfaces for it later. We begin by defining a function to retrieve values from the context during evaluation:

When defining an evaluator for the language, we will be applying functions in the context of an Eval, so it is natural to give Eval an implementation of Applicative. Before Eval can have an implementation of Applicative it is necessary for Eval to have an implementation of Functor:

```
Functor Eval where
    map f (MkEval g) = MkEval (\e => map f (g e))

Applicative Eval where
    pure x = MkEval (\e => Just x)

    (<*>) (MkEval f) (MkEval g) = MkEval (\x => app (f x) (g x)) where
        app : Maybe (a -> b) -> Maybe a -> Maybe b
        app (Just fx) (Just gx) = Just (fx gx)
        app _ _ _ = Nothing
```

Evaluating an expression can now make use of the idiomatic application to handle errors:

```
eval : Expr -> Eval Int
eval (Var x) = fetch x
eval (Val x) = [| x |]
eval (Add x y) = [| eval x + eval y |]

runEval : List (String, Int) -> Expr -> Maybe Int
runEval env e = case eval e of
    MkEval envFn => envFn env
```

# 1.4.6 Named Implementations

It can be desirable to have multiple implementations of an interface for the same type, for example to provide alternative methods for sorting or printing values. To achieve this, implementations can be named as follows:

```
[myord] Ord Nat where
  compare Z (S n) = GT
  compare (S n) Z = LT
  compare Z Z = EQ
  compare (S x) (S y) = compare @{myord} x y
```

This declares an implementation as normal, but with an explicit name, myord. The syntax compare Q{myord} gives an explicit implementation to compare, otherwise it would use the default implementation for Nat. We can use this, for example, to sort a list of Nat in reverse. Given the following list:

```
testList : List Nat
testList = [3,4,1]
```

We can sort it using the default Ord implementation, then the named implementation myord as follows, at the Idris prompt:

```
*named_impl> show (sort testList)
"[s0, sss0, ssss0]" : String
*named_impl> show (sort @{myord} testList)
"[ssss0, sss0, ss0]" : String
```

Sometimes, we also need access to a named parent implementation. For example, the prelude defines the following Semigroup interface:

```
interface Semigroup ty where
  (<+>) : ty -> ty -> ty
```

Then it defines Monoid, which extends Semigroup with a "neutral" value:

```
interface Semigroup ty => Monoid ty where
  neutral : ty
```

We can define two different implementations of Semigroup and Monoid for Nat, one based on addition and one on multiplication:

```
[PlusNatSemi] Semigroup Nat where
  (<+>) x y = x + y

[MultNatSemi] Semigroup Nat where
  (<+>) x y = x * y
```

The neutral value for addition is 0, but the neutral value for multiplication is 1. It's important, therefore, that when we define implementations of Monoid they extend the correct Semigroup implementation. We can do this with a using clause in the implementation as follows:

```
[PlusNatMonoid] Monoid Nat using PlusNatSemi where
  neutral = 0
[MultNatMonoid] Monoid Nat using MultNatSemi where
  neutral = 1
```

The using PlusNatSemi clause indicates that PlusNatMonoid should extend PlusNatSemi specifically.

# 1.4.7 Determining Parameters

When an interface has more than one parameter, it can help resolution if the parameters used to find an implementation are restricted. For example:

```
interface Monad m => MonadState s (m : Type -> Type) | m where
  get : m s
  put : s -> m ()
```

In this interface, only m needs to be known to find an implementation of this interface, and s can then be determined from the implementation. This is declared with the  $\mid m$  after the interface declaration. We call m a determining parameter of the MonadState interface, because it is the parameter used to find an implementation.

# 1.5 Modules and Namespaces

An Idris program consists of a collection of modules. Each module includes an optional module declaration giving the name of the module, a list of import statements giving the other modules which are to be imported, and a collection of declarations and definitions of types, interfaces and functions. For example, the listing below gives a module which defines a binary tree type BTree (in a file Btree.idr):

(continues on next page)

(continued from previous page)

The modifiers export and public export say which names are visible from other modules. These are explained further below.

Then, this gives a main program (in a file bmain.idr) which uses the Btree module to sort a list:

The same names can be defined in multiple modules: names are *qualified* with the name of the module. The names defined in the Btree module are, in full:

- Btree.BTree
- Btree.Leaf
- Btree.Node
- Btree.insert
- Btree.toList
- Btree.toTree

If names are otherwise unambiguous, there is no need to give the fully qualified name. Names can be disambiguated either by giving an explicit qualification, or according to their type.

There is no formal link between the module name and its filename, although it is generally advisable to use the same name for each. An import statement refers to a filename, using dots to separate directories. For example, import foo.bar would import the file foo/bar.idr, which would conventionally have the module declaration module foo.bar. The only requirement for module names is that the main module, with the main function, must be called Main — although its filename need not be Main.idr.

## 1.5.1 Export Modifiers

Idris allows for fine-grained control over the visibility of a module's contents. By default, all names defined in a module are kept private. This aides in specification of a minimal interface and for internal details to be left hidden. Idris allows for functions, types, and interfaces to be marked as: private, export, or public export. Their general meaning is as follows:

• private meaning that it's not exported at all. This is the default.

- export meaning that its top level type is exported.
- public export meaning that the entire definition is exported.

A further restriction in modifying the visibility is that definitions must not refer to anything within a lower level of visibility. For example, public export definitions cannot use private names, and export types cannot use private names. This is to prevent private names leaking into a module's interface.

#### **Meaning for Functions**

- export the type is exported
- public export the type and definition are exported, and the definition can be used after it is imported. In other words, the definition itself is considered part of the module's interface. The long name public export is intended to make you think twice about doing this.

**Note:** Type synonyms in Idris are created by writing a function. When setting the visibility for a module, it might be a good idea to public export all type synonyms if they are to be used outside the module. Otherwise, Idris won't know what the synonym is a synonym for.

Since public export means that a function's definition is exported, this effectively makes the function definition part of the module's API. Therefore, it's generally a good idea to avoid using public export for functions unless you really mean to export the full definition.

#### Meaning for Data Types

For data types, the meanings are:

- export the type constructor is exported
- public export the type constructor and data constructors are exported

#### Meaning for Interfaces

For interfaces, the meanings are:

- export the interface name is exported
- public export the interface name, method names and default definitions are exported

## %access Directive

The default export mode can be changed with the %access directive, for example:

(continues on next page)

(continued from previous page)

In this case, any function with no access modifier will be exported as export, rather than left private.

## Propagating Inner Module API's

Additionally, a module can re-export a module it has imported, by using the public modifier on an import. For example:

```
module A import B import public C
```

The module A will export the name a, as well as any public or abstract names in module C, but will not re-export anything from module B.

# 1.5.2 Explicit Namespaces

Defining a module also defines a namespace implicitly. However, namespaces can also be given *explicitly*. This is most useful if you wish to overload names within the same module:

```
module Foo

namespace x
  test : Int -> Int
  test x = x * 2

namespace y
  test : String -> String
  test x = x ++ x
```

This (admittedly contrived) module defines two functions with fully qualified names Foo.x.test and Foo.y.test, which can be disambiguated by their types:

```
*Foo> test 3
6 : Int
*Foo> test "foo"
"foofoo" : String
```

# 1.5.3 Parameterised blocks

Groups of functions can be parameterised over a number of arguments using a parameters declaration, for example:

```
parameters (x : Nat, y : Nat)
  addAll : Nat -> Nat
  addAll z = x + y + z
```

The effect of a parameters block is to add the declared parameters to every function, type and data constructor within the block. Specifically, adding the parameters to the front of the argument list. Outside the block, the parameters must be given explicitly. The addAll function, when called from the REPL, will thus have the following type signature.

```
*params> :t addAll
addAll : Nat -> Nat -> Nat -> Nat
and the following definition.
addAll : (x : Nat) -> (y : Nat) -> (z : Nat) -> Nat
addAll x y z = x + y + z
```

Parameters blocks can be nested, and can also include data declarations, in which case the parameters are added explicitly to all type and data constructors. They may also be dependent types with implicit arguments:

```
parameters (y : Nat, xs : Vect x a)
  data Vects : Type -> Type where
    MkVects : Vect y a -> Vects a

append : Vects a -> Vect (x + y) a
append (MkVects ys) = xs ++ ys
```

To use Vects or append outside the block, we must also give the xs and y arguments. Here, we can use placeholders for the values which can be inferred by the type checker:

```
*params> show (append _ _ (MkVects _ [1,2,3] [4,5,6]))
"[1, 2, 3, 4, 5, 6]" : String
```

# 1.6 Packages

Idris includes a simple build system for building packages and executables from a named package description file. These files can be used with the Idris compiler to manage the development process .

# 1.6.1 Package Descriptions

A package description includes the following:

- A header, consisting of the keyword package followed by a package name. Package names can be any valid Idris identifier. The iPKG format also takes a quoted version that accepts any valid filename.
- Fields describing package contents, <field> = <value>.

At least one field must be the modules field, where the value is a comma separated list of modules.

For example, given an idris package maths that has modules Maths.idr, Maths.NumOps.idr, Maths.BinOps.idr, and Maths.HexOps.idr, the corresponding package file would be:

```
package maths
modules = Maths
, Maths.NumOps
, Maths.BinOps
, Maths.HexOps
```

Other examples of package files can be found in the libs directory of the main Idris repository, and in third-party libraries.

# 1.6.2 Using Package files

Idris itself is aware about packages, and special commands are available to help with, for example, building packages, installing packages, and cleaning packages. For instance, given the maths package from earlier we can use Idris as follows:

- idris --build maths.ipkg will build all modules in the package
- idris --install maths.ipkg will install the package, making it accessible by other Idris libraries and programs.
- idris --clean maths.ipkg will delete all intermediate code and executable files generated when building.

Once the maths package has been installed, the command line option --package maths makes it accessible (abbreviated to -p maths). For example:

```
idris -p maths Main.idr
```

# 1.6.3 Testing Idris Packages

The integrated build system includes a simple testing framework. This framework collects functions listed in the <code>ipkg</code> file under <code>tests</code>. All test functions must return <code>IO</code> ().

When you enter idris --testpkg yourmodule.ipkg, the build system creates a temporary file in a fresh environment on your machine by listing the tests functions under a single main function. It compiles this temporary file to an executable and then executes it.

The tests themselves are responsible for reporting their success or failure. Test functions commonly use putStrLn to report test results. The test framework does not impose any standards for reporting and consequently does not aggregate test results.

For example, lets take the following list of functions that are defined in a module called NumOps for a sample package maths:

```
module Maths.NumOps
%access export -- to make functions under test visible
double : Num a => a -> a
double a = a + a

triple : Num a => a -> a
triple a = a + double a
```

A simple test module, with a qualified name of Test.NumOps can be declared as:

The functions assertEq and assertNotEq are used to run expected passing, and failing, equality tests. The actual tests are testDouble and testTriple, and are declared in the maths.ipkg file as follows:

```
package maths
modules = Maths.NumOps
    , Test.NumOps
    , Test.NumOps.testDouble
    , Test.NumOps.testTriple

The testing framework can then be invoked using idris --testpkg maths.ipkg:
> idris --testpkg maths.ipkg
Type checking ./Maths/NumOps.idr
Type checking ./Test/NumOps.idr
Type checking /var/folders/63/np5gOd5j54x1sOz12rf41wxmO00Ogp/T/idristests144128232716531729.idr
Test Passed
Test Passed
```

Note how both tests have reported success by printing Test Passed as we arranged for with the assertEq and assertNoEq functions.

#### 1.6.4 Package Dependencies Using Atom

If you are using the Atom editor and have a dependency on another package, corresponding to for instance import Lightyear or import Pruviloj, you need to let Atom know that it should be loaded. The easiest way to accomplish that is with a .ipkg file. The general contents of an ipkg file will be described in the next section of the tutorial, but for now here is a simple recipe for this trivial case:

- Create a folder myProject.
- Add a file myProject.ipkg containing just a couple of lines:

```
package myProject
pkgs = pruviloj, lightyear
```

• In Atom, use the File menu to Open Folder myProject.

#### 1.6.5 More information

More details, including a complete listing of available fields, can be found in the reference manual in *Packages* (page 157).

## 1.7 Example: The Well-Typed Interpreter

In this section, we'll use the features we've seen so far to write a larger example, an interpreter for a simple functional programming language, with variables, function application, binary operators and an if...then...else construct. We will use the dependent type system to ensure that any programs which can be represented are well-typed.

## 1.7.1 Representing Languages

First, let us define the types in the language. We have integers, booleans, and functions, represented by Ty:

```
data Ty = TyInt | TyBool | TyFun Ty Ty
```

We can write a function to translate these representations to a concrete Idris type — remember that types are first class, so can be calculated just like any other value:

We're going to define a representation of our language in such a way that only well-typed programs can be represented. We'll index the representations of expressions by their type, **and** the types of local variables (the context). The context can be represented using the Vect data type, and as it will be used regularly it will be represented as an implicit argument. To do so we define everything in a using block (keep in mind that everything after this point needs to be indented so as to be inside the using block):

```
using (G: Vect n Ty)
```

Expressions are indexed by the types of the local variables, and the type of the expression itself:

```
data Expr : Vect n Ty -> Ty -> Type
```

The full representation of expressions is:

```
data HasType : (i : Fin n) -> Vect n Ty -> Ty -> Type where
   Stop : HasType FZ (t :: G) t
   Pop : HasType k G t -> HasType (FS k) (u :: G) t

data Expr : Vect n Ty -> Ty -> Type where
```

(continues on next page)

(continued from previous page)

The code above makes use of the Vect and Fin types from the Idris standard library. We import them because they are not provided in the prelude:

```
import Data.Vect
import Data.Fin
```

Since expressions are indexed by their type, we can read the typing rules of the language from the definitions of the constructors. Let us look at each constructor in turn.

We use a nameless representation for variables — they are *de Bruijn indexed*. Variables are represented by a proof of their membership in the context, HasType i G T, which is a proof that variable i in context G has type T. This is defined as follows:

```
data HasType : (i : Fin n) -> Vect n Ty -> Type where
   Stop : HasType FZ (t :: G) t
   Pop : HasType k G t -> HasType (FS k) (u :: G) t
```

We can treat Stop as a proof that the most recently defined variable is well-typed, and Pop n as a proof that, if the nth most recently defined variable is well-typed, so is the n+1th. In practice, this means we use Stop to refer to the most recently defined variable, Pop Stop to refer to the next, and so on, via the Var constructor:

```
Var : HasType i G t -> Expr G t
```

So, in an expression  $\x$ .  $\y$ .  $\x$  y, the variable  $\x$  would have a de Bruijn index of 1, represented as Pop Stop, and y 0, represented as Stop. We find these by counting the number of lambdas between the definition and the use.

A value carries a concrete representation of an integer:

```
Val : (x : Integer) -> Expr G TyInt
```

A lambda creates a function. In the scope of a function of type a -> t, there is a new local variable of type a, which is expressed by the context index:

```
Lam : Expr (a :: G) t -> Expr G (TyFun a t)
```

Function application produces a value of type t given a function from a to t and a value of type a:

```
App : Expr G (TyFun a t) -> Expr G a -> Expr G t
```

We allow arbitrary binary operators, where the type of the operator informs what the types of the arguments must be:

```
Op : (interpTy a -> interpTy b -> interpTy c) ->
    Expr G a -> Expr G b -> Expr G c
```

Finally, If expressions make a choice given a boolean. Each branch must have the same type, and we

will evaluate the branches lazily so that only the branch which is taken need be evaluated:

```
If : Expr G TyBool ->
    Lazy (Expr G a) ->
    Lazy (Expr G a) ->
    Expr G a
```

#### 1.7.2 Writing the Interpreter

When we evaluate an Expr, we'll need to know the values in scope, as well as their types. Env is an environment, indexed over the types in scope. Since an environment is just another form of list, albeit with a strongly specified connection to the vector of local variable types, we use the usual :: and Nil constructors so that we can use the usual list syntax. Given a proof that a variable is defined in the context, we can then produce a value from the environment:

```
data Env : Vect n Ty -> Type where
   Nil : Env Nil
   (::) : interpTy a -> Env G -> Env (a :: G)

lookup : HasType i G t -> Env G -> interpTy t
lookup Stop   (x :: xs) = x
lookup (Pop k) (x :: xs) = lookup k xs
```

Given this, an interpreter is a function which translates an Expr into a concrete Idris value with respect to a specific environment:

```
interp : Env G -> Expr G t -> interpTy t
```

The complete interpreter is defined as follows, for reference. For each constructor, we translate it into the corresponding Idris value:

Let us look at each case in turn. To translate a variable, we simply look it up in the environment:

```
interp env (Var i) = lookup i env
```

To translate a value, we just return the concrete representation of the value:

```
interp env (Val x) = x
```

Lambdas are more interesting. In this case, we construct a function which interprets the scope of the lambda with a new value in the environment. So, a function in the object language is translated to an Idris function:

```
interp env (Lam sc) = \xspace x \Rightarrow interp (x :: env) sc
```

For an application, we interpret the function and its argument and apply it directly. We know that interpreting f must produce a function, because of its type:

```
interp env (App f s) = interp env f (interp env s)
```

Operators and conditionals are, again, direct translations into the equivalent Idris constructs. For operators, we apply the function to its operands directly, and for If, we apply the Idris if...then...else construct directly.

#### 1.7.3 Testing

We can make some simple test functions. Firstly, adding two inputs  $\x$ .  $\y$ .  $\y$ 

```
add : Expr G (TyFun TyInt (TyFun TyInt TyInt))
add = Lam (Lam (Op (+) (Var Stop) (Var (Pop Stop))))
```

More interestingly, a factorial function fact (e.g.  $\xspace$ x. if (x == 0) then 1 else (fact (x-1) \* x)), can be written as:

#### 1.7.4 Running

To finish, we write a main program which interprets the factorial function on user input:

Here, cast is an overloaded function which converts a value from one type to another if possible. Here, it converts a string to an integer, giving 0 if the input is invalid. An example run of this program at the Idris interactive environment is:

```
$ idris interp.idr
```

```
/ _/___/ ____ Version 1.3.1
_/ // __ / ___/ ___ Nersion 1.3.1
_/ // __ / ___/ ___ Type :? for help

Type checking ./interp.idr
*interp> :exec
Enter a number: 6
720
*interp>
```

#### Aside: cast

The prelude defines an interface Cast which allows conversion between types:

```
interface Cast from to where
    cast : from -> to
```

It is a *multi-parameter* interface, defining the source type and object type of the cast. It must be possible for the type checker to infer *both* parameters at the point where the cast is applied. There are casts defined between all of the primitive types, as far as they make sense.

## 1.8 Views and the "with" rule

#### 1.8.1 Dependent pattern matching

Since types can depend on values, the form of some arguments can be determined by the value of others. For example, if we were to write down the implicit length arguments to (++), we'd see that the form of the length argument was determined by whether the vector was empty or not:

```
(++) : Vect n a -> Vect m a -> Vect (n + m) a

(++) {n=Z} [] ys = ys

(++) {n=S k} (x :: xs) ys = x :: xs ++ ys
```

If n was a successor in the [] case, or zero in the :: case, the definition would not be well typed.

## 1.8.2 The with rule — matching intermediate values

Very often, we need to match on the result of an intermediate computation. Idris provides a construct for this, the with rule, inspired by views in Epigram<sup>1</sup>, which takes account of the fact that matching on a value in a dependently typed language can affect what we know about the forms of other values. In its simplest form, the with rule adds another argument to the function being defined.

We have already seen a vector filter function. This time, we define it using with as follows:

```
filter : (a -> Bool) -> Vect n a -> (p ** Vect p a)
filter p [] = ( _ ** [] )
filter p (x :: xs) with (filter p xs)
  filter p (x :: xs) | ( _ ** xs' ) = if (p x) then ( _ ** x :: xs' ) else ( _ ** xs' )
```

Here, the with clause allows us to deconstruct the result of filter p xs. The view refined argument pattern filter p (x :: xs) goes beneath the with clause, followed by a vertical bar |, followed by the deconstructed intermediate result ( \_ \*\* xs' ). If the view refined argument pattern is unchanged from the original function argument pattern, then the left side of | is extraneous and may be omitted:

```
filter p (x :: xs) with (filter p xs)
| ( _ ** xs' ) = if (p x) then ( _ ** x :: xs' ) else ( _ ** xs' )
```

with clauses can also be nested:

```
foo : Int -> Int -> Bool
foo n m with (succ n)
```

(continues on next page)

 $<sup>^1</sup>$  Conor McBride and James McKinna. 2004. The view from the left. J. Funct. Program. 14, 1 (January 2004), 69-111. DOI=10.1017/S0956796803004829 http://dx.doi.org/10.1017/S0956796803004829ñ

(continued from previous page)

```
foo _ m | 2 with (succ m)
  foo _ _ | 2 | 3 = True
  foo _ _ | 2 | _ = False
foo _ _ | _ = False
```

If the intermediate computation itself has a dependent type, then the result can affect the forms of other arguments — we can learn the form of one value by testing another. In these cases, view refined argument patterns must be explicit. For example, a Nat is either even or odd. If it is even it will be the sum of two equal Nat. Otherwise, it is the sum of two equal Nat plus one:

```
data Parity : Nat -> Type where
   Even : Parity (n + n)
   Odd : Parity (S (n + n))
```

We say Parity is a *view* of Nat. It has a *covering function* which tests whether it is even or odd and constructs the predicate accordingly.

```
parity : (n:Nat) -> Parity n
```

We'll come back to the definition of parity shortly. We can use it to write a function which converts a natural number to a list of binary digits (least significant first) as follows, using the with rule:

The value of parity k affects the form of k, because the result of parity k depends on k. So, as well as the patterns for the result of the intermediate computation (Even and Odd) right of the |, we also write how the results affect the other patterns left of the |. That is:

- When parity k evaluates to Even, we can refine the original argument k to a refined pattern (j + j) according to Parity (n + n) from the Even constructor definition. So (j + j) replaces k on the left side of |, and the Even constructor appears on the right side. The natural number j in the refined pattern can be used on the right side of the = sign.
- Otherwise, when parity k evaluates to Odd, the original argument k is refined to S (j + j) according to Parity (S (n + n)) from the Odd constructor definition, and Odd now appears on the right side of l, again with the natural number j used on the right side of the = sign.

Note that there is a function in the patterns (+) and repeated occurrences of j - this is allowed because another argument has determined the form of these patterns.

We will return to this function in the next section *Theorems in Practice* (page 44) to complete the definition of parity.

#### 1.8.3 With and proofs

To use a dependent pattern match for theorem proving, it is sometimes necessary to explicitly construct the proof resulting from the pattern match. To do this, you can postfix the with clause with proof p and the proof generated by the pattern match will be in scope and named p. For example:

(continued from previous page)

## 1.9 Theorem Proving

## 1.9.1 Equality

Idris allows propositional equalities to be declared, allowing theorems about programs to be stated and proved. Equality is built in, but conceptually has the following definition:

```
data (=) : a \rightarrow b \rightarrow Type where Refl : x = x
```

Equalities can be proposed between any values of any types, but the only way to construct a proof of equality is if values actually are equal. For example:

```
fiveIsFive : 5 = 5
fiveIsFive = Ref1
twoPlusTwo : 2 + 2 = 4
twoPlusTwo = Ref1
```

## 1.9.2 The Empty Type

There is an empty type,  $\bot$ , which has no constructors. It is therefore impossible to construct an element of the empty type, at least without using a partially defined or general recursive function (see Section *Totality Checking* (page 46) for more details). We can therefore use the empty type to prove that something is impossible, for example zero is never equal to a successor:

```
disjoint : (n : Nat) -> Z = S n -> Void
disjoint n p = replace {P = disjointTy} p ()
where
    disjointTy : Nat -> Type
    disjointTy Z = ()
    disjointTy (S k) = Void
```

There is no need to worry too much about how this function works — essentially, it applies the library function replace, which uses an equality proof to transform a predicate. Here we use it to transform a value of a type which can exist, the empty tuple, to a value of a type which can't, by using a proof of something which can't exist.

Once we have an element of the empty type, we can prove anything. void is defined in the library, to assist with proofs by contradiction.

```
void : Void -> a
```

#### 1.9.3 Simple Theorems

When type checking dependent types, the type itself gets *normalised*. So imagine we want to prove the following theorem about the reduction behaviour of plus:

```
plusReduces : (n:Nat) -> plus Z n = n
```

We've written down the statement of the theorem as a type, in just the same way as we would write the type of a program. In fact there is no real distinction between proofs and programs. A proof, as far as we are concerned here, is merely a program with a precise enough type to guarantee a particular property of interest.

We won't go into details here, but the Curry-Howard correspondence<sup>1</sup> explains this relationship. The proof itself is trivial, because plus Z n normalises to n by the definition of plus:

```
plusReduces n = Refl
```

It is slightly harder if we try the arguments the other way, because plus is defined by recursion on its first argument. The proof also works by recursion on the first argument to plus, namely n.

```
plusReducesZ : (n:Nat) -> n = plus n Z
plusReducesZ Z = Refl
plusReducesZ (S k) = cong (plusReducesZ k)
```

cong is a function defined in the library which states that equality respects function application:

```
cong : \{f : t \rightarrow u\} \rightarrow a = b \rightarrow f a = f b
```

We can do the same for the reduction behaviour of plus on successors:

Even for trivial theorems like these, the proofs are a little tricky to construct in one go. When things get even slightly more complicated, it becomes too much to think about to construct proofs in this "batch mode".

Idris provides interactive editing capabilities, which can help with building proofs. For more details on building proofs interactively in an editor, see *Theorem Proving* (page 142).

#### 1.9.4 Theorems in Practice

The need to prove theorems can arise naturally in practice. For example, previously (*Views and the "with" rule* (page 41)) we implemented natToBin using a function parity:

```
parity : (n:Nat) -> Parity n
```

However, we didn't provide a definition for parity. We might expect it to look something like the following:

```
parity : (n:Nat) -> Parity n
parity Z = Even {n=Z}
```

(continues on next page)

<sup>&</sup>lt;sup>1</sup> Timothy G. Griffin. 1989. A formulae-as-type notion of control. In Proceedings of the 17th ACM SIGPLAN-SIGACT symposium on Principles of programming languages (POPL '90). ACM, New York, NY, USA, 47-58. DOI=10.1145/96709.96714 http://doi.acm.org/10.1145/96709.96714

(continued from previous page)

When checking right hand side of with block in views.parity with expected type Parity (S (S (j + j)))

The problem is that normalising S j + S j, in the type of Even doesn't result in what we need for the type of the right hand side of Parity. We know that S (S (plus j j)) is going to be equal to S j + S j, but we need to explain it to Idris with a proof. We can begin by adding some *holes* (see *Holes* (page 8)) to the definition:

Checking the type of helpEven shows us what we need to prove for the Even case:

```
j : Nat
  result : Parity (S (plus j (S j)))
-----
helpEven : Parity (S (S (plus j j)))
```

We can therefore write a helper function to *rewrite* the type to the form we need:

```
helpEven : (j : Nat) -> Parity (S j + S j) -> Parity (S (S (plus j j))) helpEven j p = rewrite plusSuccRightSucc j j in p
```

The rewrite ... in syntax allows you to change the required type of an expression by rewriting it according to an equality proof. Here, we have used plusSuccRightSucc, which has the following type:

```
plusSuccRightSucc : (left : Nat) -> (right : Nat) -> S (left + right) = left + S right
```

We can see the effect of rewrite by replacing the right hand side of helpEven with a hole, and working step by step. Beginning with the following:

We can look at the type of helpEven\_rhs:

```
j : Nat
p : Parity (S (plus j (S j)))
-----
helpEven_rhs : Parity (S (S (plus j j)))
```

Then we can rewrite by applying plusSuccRightSucc j j, which gives an equation S (j + j) = j + S j, thus replacing S (j + j) (or, in this case, S (plus j j) since S (j + j) reduces to that) in the type with j + S j:

```
helpEven : (j : Nat) -> Parity (S j + S j) -> Parity (S (S (plus j j))) helpEven j p = rewrite plusSuccRightSucc j j in ?helpEven_rhs
```

Checking the type of helpEven\_rhs now shows what has happened, including the type of the equation we just used (as the type of rewrite rule):

```
j : Nat
p : Parity (S (plus j (S j)))
   _rewrite_rule : S (plus j j) = plus j (S j)
------
helpEven_rhs : Parity (S (plus j (S j)))
```

Using rewrite and another helper for the Odd case, we can complete parity as follows:

```
helpEven : (j : Nat) -> Parity (S j + S j) -> Parity (S (S (plus j j)))
helpEven j p = rewrite plusSuccRightSucc j j in p

helpOdd : (j : Nat) -> Parity (S (S (j + S j))) -> Parity (S (S (j + j))))
helpOdd j p = rewrite plusSuccRightSucc j j in p

parity : (n:Nat) -> Parity n
parity Z = Even {n=Z}
parity (S Z) = Odd {n=Z}
parity (S (S k)) with (parity k)
    parity (S (S (j + j))) | Even = helpEven j (Even {n = S j})
    parity (S (S (S (j + j)))) | Odd = helpOdd j (Odd {n = S j})
```

Full details of rewrite are beyond the scope of this introductory tutorial, but it is covered in the theorem proving tutorial (see *Theorem Proving* (page 142)).

## 1.9.5 Totality Checking

If we really want to trust our proofs, it is important that they are defined by *total* functions — that is, a function which is defined for all possible inputs and is guaranteed to terminate. Otherwise we could construct an element of the empty type, from which we could prove anything:

```
-- making use of 'hd' being partially defined
empty1 : Void
empty1 = hd [] where
   hd : List a -> a
   hd (x :: xs) = x
-- not terminating
empty2 : Void
empty2 = empty2
```

Internally, Idris checks every definition for totality, and we can check at the prompt with the :total command. We see that neither of the above definitions is total:

```
*Theorems> :total empty1
possibly not total due to: empty1#hd
    not total as there are missing cases
*Theorems> :total empty2
possibly not total due to recursive path empty2
```

Note the use of the word "possibly" — a totality check can, of course, never be certain due to the undecidability of the halting problem. The check is, therefore, conservative. It is also possible (and indeed advisable, in the case of proofs) to mark functions as total so that it will be a compile time error for the totality check to fail:

```
total empty2 : Void
empty2 = empty2

Type checking ./theorems.idr
theorems.idr:25:empty2 is possibly not total due to recursive path empty2
```

Reassuringly, our proof in Section *The Empty Type* (page 43) that the zero and successor constructors are disjoint is total:

```
*theorems> :total disjoint Total
```

The totality check is, necessarily, conservative. To be recorded as total, a function f must:

- Cover all possible inputs
- Be well-founded i.e. by the time a sequence of (possibly mutually) recursive calls reaches f again, it must be possible to show that one of its arguments has decreased.
- Not use any data types which are not strictly positive
- Not call any non-total functions

#### **Directives and Compiler Flags for Totality**

By default, Idris allows all well-typed definitions, whether total or not. However, it is desirable for functions to be total as far as possible, as this provides a guarantee that they provide a result for all possible inputs, in finite time. It is possible to make total functions a requirement, either:

- By using the --total compiler flag.
- By adding a %default total directive to a source file. All definitions after this will be required to be total, unless explicitly flagged as partial.

All functions after a %default total declaration are required to be total. Correspondingly, after a %default partial declaration, the requirement is relaxed.

Finally, the compiler flag --warnpartial causes to print a warning for any undeclared partial function.

#### Totality checking issues

Please note that the totality checker is not perfect! Firstly, it is necessarily conservative due to the undecidability of the halting problem, so many programs which *are* total will not be detected as such. Secondly, the current implementation has had limited effort put into it so far, so there may still be cases where it believes a function is total which is not. Do not rely on it for your proofs yet!

### Hints for totality

In cases where you believe a program is total, but Idris does not agree, it is possible to give hints to the checker to give more detail for a termination argument. The checker works by ensuring that all chains of

recursive calls eventually lead to one of the arguments decreasing towards a base case, but sometimes this is hard to spot. For example, the following definition cannot be checked as total because the checker cannot decide that filter (< x) xs will always be smaller than (x :: xs):

The function assert\_smaller, defined in the prelude, is intended to address this problem:

```
assert_smaller : a -> a -> a
assert_smaller x y = y
```

It simply evaluates to its second argument, but also asserts to the totality checker that y is structurally smaller than x. This can be used to explain the reasoning for totality if the checker cannot work it out itself. The above example can now be written as:

The expression assert\_smaller (x :: xs) (filter ( $\leq$  x) xs) asserts that the result of the filter will always be smaller than the pattern (x :: xs).

In more extreme cases, the function assert\_total marks a subexpression as always being total:

```
assert_total : a -> a
assert_total x = x
```

In general, this function should be avoided, but it can be very useful when reasoning about primitives or externally defined functions (for example from a C library) where totality can be shown by an external argument.

# 1.10 Provisional Definitions

Sometimes when programming with dependent types, the type required by the type checker and the type of the program we have written will be different (in that they do not have the same normal form), but nevertheless provably equal. For example, recall the parity function:

```
data Parity : Nat -> Type where
   Even : Parity (n + n)
   Odd : Parity (S (n + n))
```

We'd like to implement this as follows:

```
parity : (n:Nat) -> Parity n
parity Z = Even {n=Z}
parity (S Z) = Odd {n=Z}
parity (S (S k)) with (parity k)
  parity (S (S (j + j))) | Even = Even {n=S j}
  parity (S (S (S (j + j)))) | Odd = Odd {n=S j}
```

This simply states that zero is even, one is odd, and recursively, the parity of k+2 is the same as the parity of k. Explicitly marking the value of n is even and odd is necessary to help type inference. Unfortunately, the type checker rejects this:

```
viewsbroken.idr:12:10:When elaborating right hand side of ViewsBroken.parity:
Type mismatch between
    Parity (plus (S j) (S j))
and
    Parity (S (S (plus j j)))

Specifically:
    Type mismatch between
        plus (S j) (S j)
    and
        S (S (plus j j))
```

The type checker is telling us that (j+1)+(j+1) and 2+j+j do not normalise to the same value. This is because plus is defined by recursion on its first argument, and in the second value, there is a successor symbol on the second argument, so this will not help with reduction. These values are obviously equal — how can we rewrite the program to fix this problem?

#### 1.10.1 Provisional definitions

*Provisional definitions* help with this problem by allowing us to defer the proof details until a later point. There are two main reasons why they are useful.

- When prototyping, it is useful to be able to test programs before finishing all the details of proofs.
- When *reading* a program, it is often much clearer to defer the proof details so that they do not distract the reader from the underlying algorithm.

Provisional definitions are written in the same way as ordinary definitions, except that they introduce the right hand side with a ?= rather than =. We define parity as follows:

```
parity : (n:Nat) -> Parity n
parity Z = Even {n=Z}
parity (S Z) = Odd {n=Z}
parity (S (S k)) with (parity k)
   parity (S (S (j + j))) | Even ?= Even {n=S j}
   parity (S (S (S (j + j)))) | Odd ?= Odd {n=S j}
```

When written in this form, instead of reporting a type error, Idris will insert a hole standing for a theorem which will correct the type error. Idris tells us we have two proof obligations, with names generated from the module and function names:

The two arguments are j, the variable in scope from the pattern match, and value, which is the value

we gave in the right hand side of the provisional definition. Our goal is to rewrite the type so that we can use this value. We can achieve this using the following theorem from the prelude:

```
plusSuccRightSucc : (left : Nat) -> (right : Nat) ->
 S (left + right) = left + (S right)
We need to use compute again to unfold the definition of plus:
-views.parity_lemma_1> compute
----- (views.parity_lemma_1) ------
{hole0}: (j: Nat) \rightarrow (Parity (S (plus j (S j)))) \rightarrow Parity (S (S (plus j j)))
After applying intros we have:
-views.parity_lemma_1> intros
  j : Nat
 value : Parity (S (plus j (S j)))
                       ----- (views.parity_lemma_1) ------
{hole2} : Parity (S (S (plus j j)))
Then we apply the plusSuccRightSucc rewrite rule, symmetrically, to j and j, giving:
-views.parity_lemma_1> rewrite sym (plusSuccRightSucc j j)
 j : Nat
 value : Parity (S (plus j (S j)))
 ----- (views.parity_lemma_1) ------
{hole3} : Parity (S (plus j (S j)))
sym is a function, defined in the library, which reverses the order of the rewrite:
sym : 1 = r \rightarrow r = 1
```

We can complete this proof using the trivial tactic, which finds value in the premises. The proof of the second lemma proceeds in exactly the same way.

We can now test the natToBin function from Section The with rule — matching intermediate values (page 41) at the prompt. The number 42 is 101010 in binary. The binary digits are reversed:

```
*views> show (natToBin 42)
"[False, True, False, True, False, True]": String
```

#### 1.10.2 Suspension of Disbelief

Idris requires that proofs be complete before compiling programs (although evaluation at the prompt is possible without proof details). Sometimes, especially when prototyping, it is easier not to have to do this. It might even be beneficial to test programs before attempting to prove things about them — if testing finds an error, you know you had better not waste your time proving something!

Therefore, Idris provides a built-in coercion function, which allows you to use a value of the incorrect types:

```
believe_me : a -> b
```

sym Refl = Refl

Obviously, this should be used with extreme caution. It is useful when prototyping, and can also be appropriate when asserting properties of external code (perhaps in an external C library). The "proof" of views.parity\_lemma\_1 using this is:

```
views.parity_lemma_2 = proof {
   intro;
   intro;
   exact believe_me value;
}
```

The exact tactic allows us to provide an exact value for the proof. In this case, we assert that the value we gave was correct.

### 1.10.3 Example: Binary numbers

Previously, we implemented conversion to binary numbers using the Parity view. Here, we show how to use the same view to implement a verified conversion to binary. We begin by indexing binary numbers over their Nat equivalent. This is a common pattern, linking a representation (in this case Binary) with a meaning (in this case Nat):

```
data Binary : Nat -> Type where
  BEnd : Binary Z
  BO : Binary n -> Binary (n + n)
  BI : Binary n -> Binary (S (n + n))
```

BO and BI take a binary number as an argument and effectively shift it one bit left, adding either a zero or one as the new least significant bit. The index, n + n or S (n + n) states the result that this left shift then add will have to the meaning of the number. This will result in a representation with the least significant bit at the front.

Now a function which converts a Nat to binary will state, in the type, that the resulting binary number is a faithful representation of the original Nat:

```
natToBin : (n:Nat) -> Binary n
```

The Parity view makes the definition fairly simple — halving the number is effectively a right shift after all — although we need to use a provisional definition in the Odd case:

The problem with the Odd case is the same as in the definition of parity, and the proof proceeds in the same way:

```
natToBin_lemma_1 = proof {
    intro;
    intro;
    rewrite sym (plusSuccRightSucc j j);
    trivial;
}
```

To finish, we'll implement a main program which reads an integer from the user and outputs it in binary.

(continued from previous page)

```
x <- getLine
print (natToBin (fromInteger (cast x)))</pre>
```

For this to work, of course, we need a Show implementation for Binary n:

```
Show (Binary n) where
    show (BO x) = show x ++ "0"
    show (BI x) = show x ++ "1"
    show BEnd = ""
```

# 1.11 Interactive Editing

By now, we have seen several examples of how Idris' dependent type system can give extra confidence in a function's correctness by giving a more precise description of its intended behaviour in its type. We have also seen an example of how the type system can help with EDSL development by allowing a programmer to describe the type system of an object language. However, precise types give us more than verification of programs — we can also exploit types to help write programs which are correct by construction.

The Idris REPL provides several commands for inspecting and modifying parts of programs, based on their types, such as case splitting on a pattern variable, inspecting the type of a hole, and even a basic proof search mechanism. In this section, we explain how these features can be exploited by a text editor, and specifically how to do so in Vim. An interactive mode for Emacs is also available.

## 1.11.1 Editing at the REPL

The REPL provides a number of commands, which we will describe shortly, which generate new program fragments based on the currently loaded module. These take the general form:

```
:command [line number] [name]
```

That is, each command acts on a specific source line, at a specific name, and outputs a new program fragment. Each command has an alternative form, which updates the source file in-place:

```
:command! [line number] [name]
```

When the REPL is loaded, it also starts a background process which accepts and responds to REPL commands, using idris --client. For example, if we have a REPL running elsewhere, we can execute commands such as:

```
$ idris --client ':t plus'
Prelude.Nat.plus : Nat -> Nat -> Nat
$ idris --client '2+2'
4 : Integer
```

A text editor can take advantage of this, along with the editing commands, in order to provide interactive editing support.

## 1.11.2 Editing Commands

#### :addclause

The :addclause n f command, abbreviated :ac n f, creates a template definition for the function named f declared on line n. For example, if the code beginning on line 94 contains:

The names are chosen according to hints which may be given by a programmer, and then made unique by the machine by adding a digit if necessary. Hints can be given as follows:

```
%name Vect xs, ys, zs, ws
```

This declares that any names generated for types in the Vect family should be chosen in the order xs, ys, zs, ws.

#### :casesplit

The :casesplit n x command, abbreviated :cs n x, splits the pattern variable x on line n into the various pattern forms it may take, removing any cases which are impossible due to unification errors. For example, if the code beginning on line 94 is:

That is, the pattern variable xs has been split into the two possible cases [] and x :: xs. Again, the names are chosen according to the same heuristic. If we update the file (using :cs!) then case split on ys on the same line, we get:

```
vzipWith f [] [] = ?vzipWith_rhs_3
```

That is, the pattern variable ys has been split into one case [], Idris having noticed that the other possible case y :: ys would lead to a unification error.

#### :addmissing

The :addmissing n f command, abbreviated :am n f, adds the clauses which are required to make the function f on line n cover all inputs. For example, if the code beginning on line 94 is:

then :am 96 vzipWith gives:

```
vzipWith f (x :: xs) (y :: ys) = ?vzipWith_rhs_2
```

That is, it notices that there are no cases for empty vectors, generates the required clauses, and eliminates the clauses which would lead to unification errors.

#### :proofsearch

The :proofsearch n f command, abbreviated :ps n f, attempts to find a value for the hole f on line n by proof search, trying values of local variables, recursive calls and constructors of the required family. Optionally, it can take a list of *hints*, which are functions it can try applying to solve the hole. For example, if the code beginning on line 94 is:

This works because it is searching for a Vect of length 0, of which the empty vector is the only possibility. Similarly, and perhaps surprisingly, there is only one possibility if we try to solve :ps 97 vzipWith\_rhs\_2:

```
f x y :: (vzipWith f xs ys)
```

This works because vzipWith has a precise enough type: The resulting vector has to be non-empty (a ::); the first element must have type c and the only way to get this is to apply f to x and y; finally, the tail of the vector can only be built recursively.

#### :makewith

The :makewith n f command, abbreviated :mw n f, adds a with to a pattern clause. For example, recall parity. If line 10 is:

```
parity (S k) = ?parity_rhs
then :mw 10 parity will give:
parity (S k) with (_)
   parity (S k) | with_pat = ?parity_rhs
```

If we then fill in the placeholder \_ with parity k and case split on with\_pat using :cs 11 with\_pat we get the following patterns:

```
parity (S (plus n n)) | even = ?parity_rhs_1
parity (S (S (plus n n))) | odd = ?parity_rhs_2
```

Note that case splitting has normalised the patterns here (giving plus rather than +). In any case, we see that using interactive editing significantly simplifies the implementation of dependent pattern matching by showing a programmer exactly what the valid patterns are.

## 1.11.3 Interactive Editing in Vim

The editor mode for Vim provides syntax highlighting, indentation and interactive editing support using the commands described above. Interactive editing is achieved using the following editor commands, each of which update the buffer directly:

- \d adds a template definition for the name declared on the current line (using :addclause).
- \c case splits the variable at the cursor (using :casesplit).
- \m adds the missing cases for the name at the cursor (using :addmissing).
- \w adds a with clause (using :makewith).
- \o invokes a proof search to solve the hole under the cursor (using :proofsearch).
- \p invokes a proof search with additional hints to solve the hole under the cursor (using :proofsearch).

There are also commands to invoke the type checker and evaluator:

- \t displays the type of the (globally visible) name under the cursor. In the case of a hole, this displays the context and the expected type.
- \e prompts for an expression to evaluate.
- \r reloads and type checks the buffer.

Corresponding commands are also available in the Emacs mode. Support for other editors can be added in a relatively straightforward manner by using idris -client.

# 1.12 Syntax Extensions

Idris supports the implementation of *Embedded Domain Specific Languages* (EDSLs) in several ways<sup>1</sup>. One way, as we have already seen, is through extending do notation. Another important way is to allow extension of the core syntax. In this section we describe two ways of extending the syntax: syntax rules and dsl notation.

#### 1.12.1 syntax rules

We have seen if...then...else expressions, but these are not built in. Instead, we can define a function in the prelude as follows (we have already seen this function in Section Laziness (page 14)):

```
ifThenElse : (x:Bool) -> Lazy a -> Lazy a -> a;
ifThenElse True  t e = t;
ifThenElse False t e = e;
```

and then extend the core syntax with a syntax declaration:

```
syntax if [test] then [t] else [e] = ifThenElse test t e;
```

 $<sup>^1</sup>$  Edwin Brady and Kevin Hammond. 2012. Resource-Safe systems programming with embedded domain specific languages. In Proceedings of the 14th international conference on Practical Aspects of Declarative Languages (PADL'12), Claudio Russo and Neng-Fa Zhou (Eds.). Springer-Verlag, Berlin, Heidelberg, 242-257. DOI=10.1007/978-3-642-27694-1\_18 http://dx.doi.org/10.1007/978-3-642-27694-1\_18

The left hand side of a syntax declaration describes the syntax rule, and the right hand side describes its expansion. The syntax rule itself consists of:

- Keywords here, if, then and else, which must be valid identifiers.
- Non-terminals included in square brackets, [test], [t] and [e] here, which stand for arbitrary expressions. To avoid parsing ambiguities, these expressions cannot use syntax extensions at the top level (though they can be used in parentheses).
- Names included in braces, which stand for names which may be bound on the right hand side.
- **Symbols** included in quotations marks, e.g. ":=". This can also be used to include reserved words in syntax rules, such as "let" or "in".

The limitations on the form of a syntax rule are that it must include at least one symbol or keyword, and there must be no repeated variables standing for non-terminals. Any expression can be used, but if there are two non-terminals in a row in a rule, only simple expressions may be used (that is, variables, constants, or bracketed expressions). Rules can use previously defined rules, but may not be recursive. The following syntax extensions would therefore be valid:

Syntax macros can be further restricted to apply only in patterns (i.e. only on the left hand side of a pattern match clause) or only in terms (i.e. everywhere but the left hand side of a pattern match clause) by being marked as pattern or term syntax rules. For example, we might define an interval as follows, with a static check that the lower bound is below the upper bound using so:

We can define a syntax which, in patterns, always matches Oh for the proof argument, and in terms requires a proof term to be provided:

```
pattern syntax "[" [x] "..." [y] "]" = MkInterval x y Oh
term syntax "[" [x] "..." [y] "]" = MkInterval x y ?bounds_lemma
```

In terms, the syntax [x...y] will generate a proof obligation bounds\_lemma (possibly renamed).

Finally, syntax rules may be used to introduce alternative binding forms. For example, a for loop binds a variable on each iteration:

Note that we have used the  $\{x\}$  form to state that x represents a bound variable, substituted on the right hand side. We have also put in quotation marks since it is already a reserved word.

## 1.12.2 dsl notation

The well-typed interpreter in Section Example: The Well-Typed Interpreter (page 37) is a simple example of a common programming pattern with dependent types. Namely: describe an object language and its

type system with dependent types to guarantee that only well-typed programs can be represented, then program using that representation. Using this approach we can, for example, write programs for serialising binary data<sup>2</sup> or running concurrent processes safely<sup>3</sup>.

Unfortunately, the form of object language programs makes it rather hard to program this way in practice. Recall the factorial program in Expr for example:

Since this is a particularly useful pattern, Idris provides syntax overloading<sup>1</sup> to make it easier to program in such object languages:

```
mkLam : TTName -> Expr (t::g) t' -> Expr g (TyFun t t')
mkLam _ body = Lam body

dsl expr
    variable = Var
    index_first = Stop
    index_next = Pop
    lambda = mkLam
```

A dsl block describes how each syntactic construct is represented in an object language. Here, in the expr language, any variable is translated to the Var constructor, using Pop and Stop to construct the de Bruijn index (i.e., to count how many bindings since the variable itself was bound); and any lambda is translated to a Lam constructor. The mkLam function simply ignores its first argument, which is the name that the user chose for the variable. It is also possible to overload let and dependent function syntax (pi) in this way. We can now write fact as follows:

In this new version, expr declares that the next expression will be overloaded. We can take this further, using idiom brackets, by declaring:

```
(<*>) : (f : Lazy (Expr G (TyFun a t))) -> Expr G a -> Expr G t
(<*>) f a = App f a

pure : Expr G a -> Expr G a
pure = id
```

Note that there is no need for these to be part of an implementation of Applicative, since idiom bracket notation translates directly to the names <\*> and pure, and ad-hoc type-directed overloading is allowed. We can now say:

With some more ad-hoc overloading and use of interfaces, and a new syntax rule, we can even go as far as:

 $<sup>^2</sup>$  Edwin C. Brady. 2011. IDRIS —: systems programming meets full dependent types. In Proceedings of the 5th ACM workshop on Programming languages meets program verification (PLPV '11). ACM, New York, NY, USA, 43-54. DOI=10.1145/1929529.1929536 http://doi.acm.org/10.1145/1929529.1929536

<sup>&</sup>lt;sup>3</sup> Edwin Brady and Kevin Hammond. 2010. Correct-by-Construction Concurrency: Using Dependent Types to Verify Implementations of Effectful Resource Usage Protocols. Fundam. Inf. 102, 2 (April 2010), 145-176. http://dl.acm.org/citation.cfm?id=1883636

```
syntax "IF" [x] "THEN" [t] "ELSE" [e] = If x t e

fact : Expr G (TyFun TyInt TyInt)
fact = expr (\x => IF x == 0 THEN 1 ELSE [| fact (x - 1) |] * x)
```

## 1.13 Miscellany

In this section we discuss a variety of additional features:

- auto, implicit, and default arguments;
- literate programming;
- interfacing with external libraries through the foreign function;
- interface;
- type providers;
- code generation; and
- the universe hierarchy.

#### 1.13.1 Implicit arguments

We have already seen implicit arguments, which allows arguments to be omitted when they can be inferred by the type checker, e.g.

```
index : \{a:Type\} \rightarrow \{n:Nat\} \rightarrow Fin n \rightarrow Vect n a \rightarrow a
```

#### Auto implicit arguments

In other situations, it may be possible to infer arguments not by type checking but by searching the context for an appropriate value, or constructing a proof. For example, the following definition of head which requires a proof that the list is non-empty:

```
isCons : List a -> Bool
isCons [] = False
isCons (x :: xs) = True

head : (xs : List a) -> (isCons xs = True) -> a
head (x :: xs) _ = x
```

If the list is statically known to be non-empty, either because its value is known or because a proof already exists in the context, the proof can be constructed automatically. Auto implicit arguments allow this to happen silently. We define head as follows:

```
head : (xs : List a) \rightarrow \{auto p : isCons xs = True\} \rightarrow a
head (x :: xs) = x
```

The auto annotation on the implicit argument means that Idris will attempt to fill in the implicit argument by searching for a value of the appropriate type. It will try the following, in order:

• Local variables, i.e. names bound in pattern matches or let bindings, with exactly the right type.

- The constructors of the required type. If they have arguments, it will search recursively up to a maximum depth of 100.
- Local variables with function types, searching recursively for the arguments.
- Any function with the appropriate return type which is marked with the **%hint** annotation.

In the case that a proof is not found, it can be provided explicitly as normal:

```
head xs {p = ?headProof}
```

#### Default implicit arguments

Besides having Idris automatically find a value of a given type, sometimes we want to have an implicit argument with a specific default value. In Idris, we can do this using the default annotation. While this is primarily intended to assist in automatically constructing a proof where auto fails, or finds an unhelpful value, it might be easier to first consider a simpler case, not involving proofs.

If we want to compute the n'th fibonacci number (and defining the 0th fibonacci number as 0), we could write:

After this definition, fibonacci 5 is equivalent to fibonacci {lag=0} {lead=1} 5, and will return the 5th fibonacci number. Note that while this works, this is not the intended use of the default annotation. It is included here for illustrative purposes only. Usually, default is used to provide things like a custom proof search script.

#### 1.13.2 Implicit conversions

Idris supports the creation of *implicit conversions*, which allow automatic conversion of values from one type to another when required to make a term type correct. This is intended to increase convenience and reduce verbosity. A contrived but simple example is the following:

```
implicit intString : Int -> String
intString = show

test : Int -> String
test x = "Number " ++ x
```

In general, we cannot append an Int to a String, but the implicit conversion function intString can convert x to a String, so the definition of test is type correct. An implicit conversion is implemented just like any other function, but given the implicit modifier, and restricted to one explicit argument.

Only one implicit conversion will be applied at a time. That is, implicit conversions cannot be chained. Implicit conversions of simple types, as above, are however discouraged! More commonly, an implicit conversion would be used to reduce verbosity in an embedded domain specific language, or to hide details of a proof. Such examples are beyond the scope of this tutorial.

## 1.13.3 Literate programming

Like Haskell, Idris supports *literate* programming. If a file has an extension of .lidr then it is assumed to be a literate file. In literate programs, everything is assumed to be a comment unless the line begins

with a greater than sign >, for example:

```
> module literate
This is a comment. The main program is below
> main : IO ()
> main = putStrLn "Hello literate world!\n"
```

An additional restriction is that there must be a blank line between a program line (beginning with >) and a comment line (beginning with any other character).

## 1.13.4 Foreign function calls

For practical programming, it is often necessary to be able to use external libraries, particularly for interfacing with the operating system, file system, networking, *et cetera*. Idris provides a lightweight foreign function interface for achieving this, as part of the prelude. For this, we assume a certain amount of knowledge of C and the gcc compiler. First, we define a datatype which describes the external types we can handle:

```
data FTy = FInt | FFloat | FChar | FString | FPtr | FUnit
```

Each of these corresponds directly to a C type. Respectively: int, double, char, char\*, void\* and void. There is also a translation to a concrete Idris type, described by the following function:

```
interpFTy : FTy -> Type
interpFTy FInt = Int
interpFTy FFloat = Double
interpFTy FChar = Char
interpFTy FString = String
interpFTy FPtr = Ptr
interpFTy FUnit = ()
```

A foreign function is described by a list of input types and a return type, which can then be converted to an Idris type:

```
ForeignTy : (xs:List FTy) -> (t:FTy) -> Type
```

A foreign function is assumed to be impure, so ForeignTy builds an IO type, for example:

```
Idris> ForeignTy [FInt, FString] FString
Int -> String -> IO String : Type

Idris> ForeignTy [FInt, FString] FUnit
Int -> String -> IO () : Type
```

We build a call to a foreign function by giving the name of the function, a list of argument types and the return type. The built in construct mkForeign converts this description to a function callable by Idris:

```
data Foreign : Type -> Type where
   FFun : String -> (xs:List FTy) -> (t:FTy) ->
        Foreign (ForeignTy xs t)

mkForeign : Foreign x -> x
```

Note that the compiler expects mkForeign to be fully applied to build a complete foreign function call. For example, the putStr function is implemented as follows, as a call to an external function putStr defined in the run-time system:

```
putStr : String -> IO ()
putStr x = mkForeign (FFun "putStr" [FString] FUnit) x
```

#### Include and linker directives

Foreign function calls are translated directly to calls to C functions, with appropriate conversion between the Idris representation of a value and the C representation. Often this will require extra libraries to be linked in, or extra header and object files. This is made possible through the following directives:

- %lib target x include the libx library. If the target is C this is equivalent to passing the -lx option to gcc. If the target is Java the library will be interpreted as a groupId:artifactId:packaging:version dependency coordinate for maven.
- %include target x use the header file or import x for the given back end target.
- %link target x.o link with the object file x.o when using the given back end target.
- %dynamic x.so dynamically link the interpreter with the shared object x.so.

#### Testing foreign function calls

Normally, the Idris interpreter (used for typechecking and at the REPL) will not perform IO actions. Additionally, as it neither generates C code nor compiles to machine code, the %lib, %include and %link directives have no effect. IO actions and FFI calls can be tested using the special REPL command :x EXPR, and C libraries can be dynamically loaded in the interpreter by using the :dynamic command or the %dynamic directive. For example:

```
Idris> :dynamic libm.so
Idris> :x unsafePerformIO ((mkForeign (FFun "sin" [FFloat] FFloat)) 1.6)
0.9995736030415051 : Double
```

### 1.13.5 Type Providers

Idris type providers, inspired by F#'s type providers, are a means of making our types be "about" something in the world outside of Idris. For example, given a type that represents a database schema and a query that is checked against it, a type provider could read the schema of a real database during type checking.

Idris type providers use the ordinary execution semantics of Idris to run an IO action and extract the result. This result is then saved as a constant in the compiled code. It can be a type, in which case it is used like any other type, or it can be a value, in which case it can be used as any other value, including as an index in types.

Type providers are still an experimental extension. To enable the extension, use the **%language** directive:

```
%language TypeProviders
```

A provider p for some type t is simply an expression of type IO (Provider t). The %provide directive causes the type checker to execute the action and bind the result to a name. This is perhaps best illustrated with a simple example. The type provider fromFile reads a text file. If the file consists of the string Int, then the type Int will be provided. Otherwise, it will provide the type Nat.

If the file named the Type consists of the word Int, then foo will be an Int. Otherwise, it will be a Nat. When Idris encounters the directive, it first checks that the provider expression from File the Type has type IO (Provider Type). Next, it executes the provider. If the result is Provide t, then T1 is defined as t. Otherwise, the result is an error.

Our datatype Provider t has the following definition:

We have already seen the Provide constructor. The Error constructor allows type providers to return useful error messages. The example in this section was purposefully simple. More complex type provider implementations, including a statically-checked SQLite binding, are available in an external collection<sup>1</sup>.

## 1.13.6 C Target

foo = 2

The default target of Idris is C. Compiling via:

```
$ idris hello.idr -o hello
is equivalent to:
$ idris --codegen C hello.idr -o hello
```

When the command above is used, a temporary C source is generated, which is then compiled into an executable named hello.

In order to view the generated C code, compile via:

```
$ idris hello.idr -S -o hello.c
```

To turn optimisations on, use the **%flag** C pragma within the code, as is shown below:

```
module Main
%flag C "-03"

factorial : Int -> Int
factorial 0 = 1
factorial n = n * (factorial (n-1))
```

(continues on next page)

<sup>&</sup>lt;sup>1</sup> https://github.com/david-christiansen/idris-type-providers

(continued from previous page)

```
main : IO ()
main = do
    putStrLn $ show $ factorial 3
```

To compile the generated C with debugging information e.g. to use gdb to debug segmentation faults in Idris programs, use the %flag C pragma to include debugging symbols, as is shown below:

```
%flag C "-g"
```

## 1.13.7 JavaScript Target

Idris is capable of producing JavaScript code that can be run in a browser as well as in the NodeJS environment or alike. One can use the FFI to communicate with the JavaScript ecosystem.

#### **Code Generation**

Code generation is split into two separate targets. To generate code that is tailored for running in the browser issue the following command:

```
$ idris --codegen javascript hello.idr -o hello.js
```

The resulting file can be embedded into your HTML just like any other JavaScript code.

Generating code for NodeJS is slightly different. Idris outputs a JavaScript file that can be directly executed via node.

```
$ idris --codegen node hello.idr -o hello
$ ./hello
Hello world
```

Take into consideration that the JavaScript code generator is using console.log to write text to stdout, this means that it will automatically add a newline to the end of each string. This behaviour does not show up in the NodeJS code generator.

#### Using the FFI

To write a useful application we need to communicate with the outside world. Maybe we want to manipulate the DOM or send an Ajax request. For this task we can use the FFI. Since most *JavaScript* APIs demand callbacks we need to extend the FFI so we can pass functions as arguments.

The JavaScript FFI works a little bit differently than the regular FFI. It uses positional arguments to directly insert our arguments into a piece of JavaScript code.

One could use the primitive addition of JavaScript like so:

```
module Main
primPlus : Int -> Int -> IO Int
primPlus a b = mkForeign (FFun "%0 + %1" [FInt, FInt] FInt) a b
main : IO ()
main = do
```

(continues on next page)

(continued from previous page)

```
a <- primPlus 1 1
b <- primPlus 1 2
print (a, b)</pre>
```

Notice that the %n notation qualifies the position of the n-th argument given to our foreign function starting from 0. When you need a percent sign rather than a position simply use %% instead.

Passing functions to a foreign function is very similar. Let's assume that we want to call the following function from the JavaScript world:

```
function twice(f, x) {
  return f(f(x));
}
```

We obviously need to pass a function f here (we can infer it from the way we use f in twice, it would be more obvious if *JavaScript* had types).

The JavaScript FFI is able to understand functions as arguments when you give it something of type FFunction. The following example code calls twice in JavaScript and returns the result to our Idris program:

```
module Main

twice : (Int -> Int) -> Int -> IO Int

twice f x = mkForeign (
   FFun "twice(%0,%1)" [FFunction FInt FInt, FInt] FInt
) f x

main : IO ()
main = do
   a <- twice (+1) 1
   print a</pre>
```

The program outputs 3, just like we expected.

#### Including external JavaScript files

Whenever one is working with JavaScript one might want to include external libraries or just some functions that she or he wants to call via FFI which are stored in external files. The JavaScript and NodeJS code generators understand the %include directive. Keep in mind that JavaScript and NodeJS are handled as different code generators, therefore you will have to state which one you want to target. This means that you can include different files for JavaScript and NodeJS in the same Idris source file.

So whenever you want to add an external JavaScript file you can do this like so:

For NodeJS:

```
%include Node "path/to/external.js"
```

And for use in the browser:

```
%include JavaScript "path/to/external.js"
```

The given files will be added to the top of the generated code. For library packages you can also use the ipkg objs option to include the js file in the installation, and use:

```
%include Node "package/external.js"
```

The JavaScript and NodeJS backends of Idris will also lookup for the file on that location.

#### Including NodeJS modules

The NodeJS code generator can also include modules with the %lib directive.

```
%lib Node "fs"
```

This directive compiles into the following JavaScript

```
var fs = require("fs");
```

#### Shrinking down generated JavaScript

Idris can produce very big chunks of JavaScript code. However, the generated code can be minified using the closure-compiler from Google. Any other minifier is also suitable but closure-compiler offers advanced compilation that does some aggressive inlining and code elimination. Idris can take full advantage of this compilation mode and it's highly recommended to use it when shipping a JavaScript application written in Idris.

#### 1.13.8 Cumulativity

Since values can appear in types and *vice versa*, it is natural that types themselves have types. For example:

```
*universe> :t Nat
Nat : Type
*universe> :t Vect
Vect : Nat -> Type -> Type
```

But what about the type of Type? If we ask Idris it reports:

```
*universe> :t Type
Type : Type 1
```

If Type were its own type, it would lead to an inconsistency due to Girard's paradox, so internally there is a *hierarchy* of types (or *universes*):

```
Type : Type 1 : Type 2 : Type 3 : ...
```

Universes are *cumulative*, that is, if x: Type n we can also have that x: Type m, as long as n < m. The typechecker generates such universe constraints and reports an error if any inconsistencies are found. Ordinarily, a programmer does not need to worry about this, but it does prevent (contrived) programs such as the following:

```
myid : (a : Type) -> a -> a
myid _ x = x

idid : (a : Type) -> a -> a
idid = myid _ myid
```

The application of myid to itself leads to a cycle in the universe hierarchy — myid's first argument is a Type, which cannot be at a lower level than required if it is applied to itself.

# 1.14 Further Reading

Further information about Idris programming, and programming with dependent types in general, can be obtained from various sources:

- The Idris web site (http://www.idris-lang.org/) and by asking questions on the mailing list.
- The IRC channel #idris, on chat.freenode.net.
- The wiki (https://github.com/idris-lang/Idris-dev/wiki/) has further user provided information, in particular:
  - https://github.com/idris-lang/Idris-dev/wiki/Manual
  - https://github.com/idris-lang/Idris-dev/wiki/Language-Features
- Examining the prelude and exploring the samples in the distribution. The Idris source can be found online at: https://github.com/idris-lang/Idris-dev.
- Existing projects on the Idris Hackers web space: http://idris-hackers.github.io.
- Various papers (e.g.<sup>1</sup>,<sup>2</sup>, and<sup>3</sup>). Although these mostly describe older versions of Idris.

<sup>&</sup>lt;sup>1</sup> Edwin Brady and Kevin Hammond. 2012. Resource-Safe systems programming with embedded domain specific languages. In Proceedings of the 14th international conference on Practical Aspects of Declarative Languages (PADL'12), Claudio Russo and Neng-Fa Zhou (Eds.). Springer-Verlag, Berlin, Heidelberg, 242-257. DOI=10.1007/978-3-642-27694-1\_18 http://dx.doi.org/10.1007/978-3-642-27694-1\_18

<sup>&</sup>lt;sup>2</sup> Edwin C. Brady. 2011. IDRIS —: systems programming meets full dependent types. In Proceedings of the 5th ACM workshop on Programming languages meets program verification (PLPV '11). ACM, New York, NY, USA, 43-54. DOI=10.1145/1929529.1929536 http://doi.acm.org/10.1145/1929529.1929536

<sup>&</sup>lt;sup>3</sup> Edwin C. Brady and Kevin Hammond. 2010. Scrapping your inefficient engine: using partial evaluation to improve domain-specific language implementation. In Proceedings of the 15th ACM SIGPLAN international conference on Functional programming (ICFP '10). ACM, New York, NY, USA, 297-308. DOI=10.1145/1863543.1863587 http://doi.acm.org/10.1145/1863543.1863587

Frequently Asked Questions

# 2.1 What are the differences between Agda and Idris?

Like Idris, Agda is a functional language with dependent types, supporting dependent pattern matching. Both can be used for writing programs and proofs. However, Idris has been designed from the start to emphasise general purpose programming rather than theorem proving. As such, it supports interoperability with systems libraries and C programs, and language constructs for domain specific language implementation. It also includes higher level programming constructs such as interfaces (similar to type classes) and do notation.

Idris supports multiple back ends (C and JavaScript by default, with the ability to add more via plugins) and has a reference run time system, written in C, with a garbage collector and built-in message passing concurrency.

# 2.2 Is Idris production ready?

Idris is primarily a research tool for exploring the possibilities of software development with dependent types, meaning that the primary goal is not (yet) to make a system which could be used in production. As such, there are a few rough corners, and lots of missing libraries. Nobody is working on Idris full time, and we don't have the resources at the moment to polish the system on our own. Therefore, we don't recommend building your business around it!

Having said that, contributions which help towards making Idris suitable for use in production would be very welcome - this includes (but is not limited to) extra library support, polishing the run-time system (and ensuring it is robust), providing and maintaining a JVM back end, etc.

# 2.3 Is there some documentation for the standard lib? List of functions?

API documentation for the shipped packages is listed on the documentation page.

Unfortunately, the default prelude and shipped packages for *Idris* are not necessarily complete with regards to documentation. Other ways to find functions include:

- REPL commands:
  - Use :apropos to search for text in documentation and function names.
  - Use :search to search for functions of a given type.
  - Use :browse to list the contents of a given namespace.
- Use the REPL's auto-complete functionality.
- Grep through the source code in libs/

If you find that the shipped packages are lacking in documentation, please feel free to write some. Or bug someone to do so. *Idris* has syntax for providing rich documentation, which is then viewable using the *:doc* command and listed in generated HTML API documentation.

# 2.4 Why does Idris use eager evaluation rather than lazy?

Idris uses eager evaluation for more predictable performance, in particular because one of the longer term goals is to be able to write efficient and verified low level code such as device drivers and network infrastructure. Furthermore, the Idris type system allows us to state precisely the type of each value, and therefore the run-time form of each value. In a lazy language, consider a value of type Int:

```
thing : Int
```

What is the representation of thing at run-time? Is it a bit pattern representing an integer, or is it a pointer to some code which will compute an integer? In Idris, we have decided that we would like to make this distinction precise, in the type:

```
thing_val : Int
thing_comp : Lazy Int
```

Here, it is clear from the type that thing\_val is guaranteed to be a concrete Int, whereas thing\_comp is a computation which will produce an Int.

# 2.5 How can I make lazy control structures?

You can make control structures using the special Lazy type. For example, if...then...else... in Idris expands to an application of a function named ifThenElse. The default implementation for Booleans is defined as follows in the library:

```
ifThenElse : Bool \rightarrow (t : Lazy a) \rightarrow (e : Lazy a) \rightarrow a ifThenElse True t e = t ifThenElse False t e = e
```

The type Lazy a for t and e indicates that those arguments will only be evaluated if they are used, that is, they are evaluated lazily.

# 2.6 Evaluation at the REPL doesn't behave as I expect. What's going on?

Being a fully dependently typed language, Idris has two phases where it evaluates things, compile-time and run-time. At compile-time it will only evaluate things which it knows to be total (i.e. terminating and covering all possible inputs) in order to keep type checking decidable. The compile-time evaluator is part of the Idris kernel, and is implemented in Haskell using a HOAS (higher order abstract syntax) style representation of values. Since everything is known to have a normal form here, the evaluation strategy doesn't actually matter because either way it will get the same answer, and in practice it will do whatever the Haskell run-time system chooses to do.

The REPL, for convenience, uses the compile-time notion of evaluation. As well as being easier to implement (because we have the evaluator available) this can be very useful to show how terms evaluate in the type checker. So you can see the difference between:

```
Idris> \n, m => (S n) + m
\n => \m => S (plus n m) : Nat -> Nat -> Nat
Idris> \n, m => n + (S m)
\n => \m => plus n (S m) : Nat -> Nat -> Nat
```

# 2.7 Why can't I use a function with no arguments in a type?

If you use a name in a type which begins with a lower case letter, and which is not applied to any arguments, then Idris will treat it as an implicitly bound argument. For example:

```
append : Vect n ty -> Vect m ty -> Vect (n + m) ty
```

Here, n, m, and ty are implicitly bound. This rule applies even if there are functions defined elsewhere with any of these names. For example, you may also have:

```
ty : Type
ty = String
```

Even in this case, ty is still considered implicitly bound in the definition of append, rather than making the type of append equivalent to...

```
append : Vect n String \rightarrow Vect m String \rightarrow Vect (n + m) String
```

... which is probably not what was intended! The reason for this rule is so that it is clear just from looking at the type of append, and no other context, what the implicitly bound names are.

If you want to use an unapplied name in a type, you have two options. You can either explicitly qualify it, for example, if ty is defined in the namespace Main you can do the following:

```
append : Vect n Main.ty -> Vect m Main.ty -> Vect (n + m) Main.ty
```

Alternatively, you can use a name which does not begin with a lower case letter, which will never be implicitly bound:

```
Ty : Type
Ty = String
append : Vect n Ty -> Vect m Ty -> Vect (n + m) Ty
```

As a convention, if a name is intended to be used as a type synonym, it is best for it to begin with a capital letter to avoid this restriction.

# 2.8 I have an obviously terminating program, but Idris says it possibly isn't total. Why is that?

Idris can't decide in general whether a program is terminating due to the undecidability of the Halting Problem. It is possible, however, to identify some programs which are definitely terminating. Idris does this using "size change termination" which looks for recursive paths from a function back to itself. On such a path, there must be at least one argument which converges to a base case.

- Mutually recursive functions are supported
- However, all functions on the path must be fully applied. In particular, higher order applications are not supported
- Idris identifies arguments which converge to a base case by looking for recursive calls to syntactically smaller arguments of inputs. e.g. k is syntactically smaller than S (S k) because k is a subterm of S (S k), but (k, k) is not syntactically smaller than (S k, S k).

If you have a function which you believe to be terminating, but Idris does not, you can either restructure the program, or use the assert\_total function.

# 2.9 When will Idris be self-hosting?

It's not a priority, though not a bad idea in the long run. It would be a worthwhile effort in the short term to implement libraries in Idris to support self-hosting, such as argument parsing and a POSIX-compliant library for system interaction.

# 2.10 Does Idris have universe polymorphism? What is the type of Type?

Rather than universe polymorphism, Idris has a cumulative hierarchy of universes; Type: Type 1, Type 1: Type 2, etc. Cumulativity means that if x: Type n and  $n \le m$ , then n: Type n. Universe levels are always inferred by Idris, and cannot be specified explicitly. The REPL command: type Type 1 will result in an error, as will attempting to specify the universe level of any type.

# 2.11 Why does Idris use Double instead of Float64?

Historically the C language and many other languages have used the names Float and Double to represent floating point numbers of size 32 and 64 respectively. Newer languages such as Rust and Julia have begun to follow the naming scheme described in IEEE Standard for Floating-Point Arithmetic (IEEE 754). This describes single and double precision numbers as Float32 and Float64; the size is described in the type name.

Due to developer familiarity with the older naming convention, and choice by the developers of Idris, Idris uses the C style convention. That is, the name Double is used to describe double precision numbers, and Idris does not support 32 bit floats at present.

# 2.12 What is -ffreestanding?

The freestanding flag is used to build Idris binaries which have their libs and compiler in a relative path. This is useful for building binaries where the install directory is unknown at build time. When passing this flag, the IDRIS\_LIB\_DIR environment variable needs to be set to the path where the Idris libs reside relative to the idris executable. The IDRIS\_TOOLCHAIN\_DIR environment variable is optional, if that is set, Idris will use that path to find the C compiler. For example:

```
IDRIS_LIB_DIR="./libs" \
IDRIS_TOOLCHAIN_DIR="./mingw/bin" \
CABALFLAGS="-fffi -ffreestanding -frelease" \
make
```

## 2.13 What does the name "Idris" mean?

British people of a certain age may be familiar with this singing dragon. If that doesn't help, maybe you can invent a suitable acronym :-).

## 2.14 Will there be support for Unicode characters for operators?

There are several reasons why we should not support Unicode operators:

- It's hard to type (this is important if you're using someone else's code, for example). Various editors have their own input methods, but you have to know what they are.
- Not every piece of software easily supports it. Rendering issues have been noted on some mobile email clients, terminal-based IRC clients, web browsers, etc. There are ways to resolve these rendering issues but they provide a barrier to entry to using Idris.
- Even if we leave it out of the standard library (which we will in any case!) as soon as people start using it in their library code, others have to deal with it.
- Too many characters look too similar. We had enough trouble with confusion between 0 and O without worrying about all the different kinds of colons and brackets.
- There seems to be a tendency to go over the top with use of Unicode. For example, using sharp and flat for delay and force (or is it the other way around?) in Agda seems gratuitous. We don't want to encourage this sort of thing, when words are often better.

With care, Unicode operators can make things look pretty but so can lhs2TeX. Perhaps in a few years time things will be different and software will cope better and it will make sense to revisit this. For now, however, Idris will not be offering arbitrary Unicode symbols in operators.

This seems like an instance of Wadler's Law in action.

This answer is based on Edwin Brady's response in the following pull request.

# 2.15 Where can I find the community standards for the Idris community?

The Idris Community Standards are stated here.

# 2.16 Where can I find more answers?

There is an Unofficial FAQ on the wiki on GitHub which answers more technical questions and may be updated more often.

# Implementing State-aware Systems in Idris: The ST Tutorial

A tutorial on implementing state-aware systems using the Control.ST library in Idris.

**Note:** The documentation for Idris has been published under the Creative Commons CC0 License. As such to the extent possible under law, *The Idris Community* has waived all copyright and related or neighbouring rights to Documentation for Idris.

More information concerning the CC0 can be found online at: http://creativecommons.org/publicdomain/zero/1.0/

## 3.1 Overview

Pure functional languages with dependent types such as Idris support reasoning about programs directly in the type system, promising that we can know a program will run correctly (i.e. according to the specification in its type) simply because it compiles.

Realistically, though, software relies on state, and many components rely on state machines. For example, they describe network transport protocols like TCP, and implement event-driven systems and regular expression matching. Furthermore, many fundamental resources like network sockets and files are, implicitly, managed by state machines, in that certain operations are only valid on resources in certain states, and those operations can change the states of the underlying resource. For example, it only makes sense to send a message on a connected network socket, and closing a socket changes its state from "open" to "closed". State machines can also encode important security properties. For example, in the software which implements an ATM, it's important that the ATM dispenses cash only when the machine is in a state where a card has been inserted and the PIN verified.

In this tutorial we will introduce the Control.ST library, which is included with the Idris distribution (currently as part of the contrib package) and supports programming and reasoning with state and side effects. This tutorial assumes familiarity with pure programming in Idris, as described in *The Idris Tutorial* (page 2). For further background information, the ST library is based on ideas discussed in Chapter 13 (available as a free sample chapter) and Chapter 14 of Type-Driven Development with Idris.

The ST library allows us to write programs which are composed of multiple state transition systems. It supports composition in two ways: firstly, we can use several independently implemented state transition systems at once; secondly, we can implement one state transition system in terms of others.

# 3.1.1 Introductory example: a data store requiring a login

Many software components rely on some form of state, and there may be operations which are only valid in specific states. For example, consider a secure data store in which a user must log in before getting access to some secret data. This system can be in one of two states:

- LoggedIn, in which the user is allowed to read the secret
- LoggedOut, in which the user has no access to the secret

We can provide commands to log in, log out, and read the data, as illustrated in the following diagram:

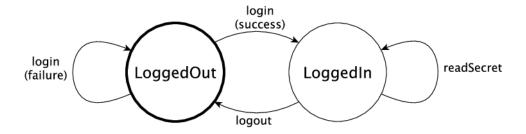

The login command, if it succeeds, moves the overall system state from LoggedOut to LoggedIn. The logout command moves the state from LoggedIn to LoggedOut. Most importantly, the readSecret command is only valid when the system is in the LoggedIn state.

We routinely use type checkers to ensure that variables and arguments are used consistently. However, statically checking that operations are performed only on resources in an appropriate state is not well supported by mainstream type systems. In the data store example, for example, it's important to check that the user is successfully logged in before using readSecret. The ST library allows us to represent this kind of protocol in the type system, and ensure at compile-time that the secret is only read when the user is logged in.

## 3.1.2 Outline

This tutorial starts (Introducing ST: Working with State (page 75)) by describing how to manipulate individual states, introduces a data type STrans for describing stateful functions, and ST which describes top level state transitions. Next (State Machines in Types (page 83)) it describes how to represent state machines in types, and how to define interfaces for describing stateful systems. Then (Composing State Machines (page 90)) it describes how to compose systems of multiple state machines. It explains how to implement systems which use several state machines at once, and how to implement a high level stateful system in terms of lower level systems. Finally (Example: Network Socket Programming (page 101)) we'll see a specific example of a stateful API in practice, implementing the POSIX network sockets API.

The Control.ST library is also described in a draft paper by Edwin Brady, "State Machines All The Way Down", available here. This paper presents many of the examples from this tutorial, and describes the motivation, design and implementation of the library in more depth.

# 3.2 Introducing ST: Working with State

The Control.ST library provides facilities for creating, reading, writing and destroying state in Idris functions, and tracking changes of state in a function's type. It is based around the concept of *resources*, which are, essentially, mutable variables, and a dependent type, STrans which tracks how those resources change when a function runs:

A value of type STrans m resultType in\_res out\_res\_fn represents a sequence of actions which can manipulate state. The arguments are:

- m, which is an underlying *computation context* in which the actions will be executed. Usually, this will be a generic type with a Monad implementation, but it isn't necessarily so. In particular, there is no need to understand monads to be able to use ST effectively!
- resultType, which is the type of the value the sequence will produce
- in\_res, which is a list of resources available before executing the actions.
- out\_res, which is a list of resources available *after* executing the actions, and may differ depending on the result of the actions.

We can use STrans to describe *state transition systems* in a function's type. We'll come to the definition of Resources shortly, but for the moment you can consider it an abstract representation of the "state of the world". By giving the input resources (in\_res) and the output resources (out\_res) we are describing the *preconditions* under which a function is allowed to execute, and *postconditions* which describe how a function affects the overall state of the world.

We'll begin in this section by looking at some small examples of STrans functions, and see how to execute them. We'll also introduce ST, a type-level function which allows us to describe the state transitions of a stateful function concisely.

## Type checking the examples

For the examples in this section, and throughout this tutorial, you'll need to import Control.ST and add the contrib package by passing the -p contrib flag to idris.

# 3.2.1 Introductory examples: manipulating State

An STrans function explains, in its type, how it affects a collection of Resources. A resource has a *label* (of type Var), which we use to refer to the resource throughout the function, and we write the state of a resource, in the Resources list, in the form label ::: type.

For example, the following function has a resource x available on input, of type State Integer, and that resource is still a State Integer on output:

## Verbosity of the type of increment

The type of increment may seem somewhat verbose, in that the *input* and *output* resources are repeated, even though they are the same. We'll introduce a much more concise way of writing this type at the end of this section (*ST: Representing state transitions directly* (page 82)), when we describe the ST type itself.

This function reads the value stored at the resource x with read, increments it then writes the result back into the resource x with write. We'll see the types of read and write shortly (see *STrans Primitive operations* (page 81)). We can also create and delete resources:

The type of makeAndIncrement states that it has no resources available on entry ([]) or exit (const []). It creates a new State resource with new (which takes an initial value for the resource), increments the value, reads it back, then deletes it using delete, returning the final value of the resource. Again, we'll see the types of new and delete shortly.

The m argument to STrans (of type Type -> Type) is the *computation context* in which the function can be run. Here, the type level variable indicates that we can run it in *any* context. We can run it in the identity context with runPure. For example, try entering the above definitions in a file Intro.idr then running the following at the REPL:

```
*Intro> runPure (makeAndIncrement 93)
94 : Integer
```

It's a good idea to take an interactive, type-driven approach to implementing STrans programs. For example, after creating the resource with new init, you can leave a *hole* for the rest of the program to see how creating the resource has affected the type:

If you check the type of ?whatNext, you'll see that there is now a resource available, var, and that by the end of the function there should be no resource available:

```
init : Integer
m : Type -> Type
var : Var
-----
whatNext : STrans m Integer [var ::: State Integer] (\value => [])
```

These small examples work in any computation context m. However, usually, we are working in a more restricted context. For example, we might want to write programs which only work in a context that supports interactive programs. For this, we'll need to see how to *lift* operations from the underlying context.

## 3.2.2 Lifting: Using the computation context

Let's say that, instead of passing an initial integer to makeAndIncrement, we want to read it in from the console. Then, instead of working in a generic context m, we can work in the specific context IO:

```
ioMakeAndIncrement : STrans IO () [] (const [])
```

This gives us access to IO operations, via the lift function. We can define ioMakeAndIncrement as follows:

The lift function allows us to use funtions from the underlying computation context (IO here) directly. Again, we'll see the exact type of lift shortly.

#### !-notation

In ioMakeAndIncrement we've used ! (read var) to read from the resource. You can read about this !-notation in the main Idris tutorial (see *Monads and do-notation* (page 25)). In short, it allows us to use an STrans function inline, rather than having to bind the result to a variable first.

Conceptually, at least, you can think of it as having the following type:

```
(!) : STrans m a state_in state_out -> a
```

It is syntactic sugar for binding a variable immediately before the current action in a do block, then using that variable in place of the !-expression.

In general, though, it's bad practice to use a *specific* context like IO. Firstly, it requires us to sprinkle lift liberally throughout our code, which hinders readability. Secondly, and more importantly, it will limit the safety of our functions, as we'll see in the next section (*State Machines in Types* (page 83)).

So, instead, we define *interfaces* to restrict the computation context. For example, Control.ST defines a ConsoleIO interface which provides the necessary methods for performing basic console interaction:

```
interface ConsoleIO (m : Type -> Type) where
  putStr : String -> STrans m () res (const res)
  getStr : STrans m String res (const res)
```

That is, we can write to and read from the console with any available resources res, and neither will affect the available resources. This has the following implementation for IO:

```
ConsoleIO IO where
  putStr str = lift (Interactive.putStr str)
  getStr = lift Interactive.getLine
```

Now, we can define ioMakeAndIncrement as follows:

(continued from previous page)

Instead of working in IO specifically, this works in a generic context io, provided that there is an implementation of ConsoleIO for that context. This has several advantages over the first version:

- All of the calls to lift are in the implementation of the interface, rather than ioMakeAndIncrement
- We can provide alternative implementations of ConsoleIO, perhaps supporting exceptions or logging in addition to basic I/O.
- As we'll see in the next section (*State Machines in Types* (page 83)), it will allow us to define safe APIs for manipulating specific resources more precisely.

Earlier, we used runPure to run makeAndIncrement in the identity context. Here, we use run, which allows us to execute an STrans program in any context (as long as it has an implementation of Applicative) and we can execute ioMakeAndIncrement at the REPL as follows:

```
*Intro> :exec run ioMakeAndIncrement
Enter a number: 93
var = 93
var = 94
```

# 3.2.3 Manipulating State with dependent types

In our first example of **State**, when we incremented the value its *type* remained the same. However, when we're working with *dependent* types, updating a state may also involve updating its type. For example, if we're adding an element to a vector stored in a state, its length will change:

Note that you'll need to import Data. Vect to try this example.

## Updating a state directly with update

Rather than using read and write separately, you can also use update which reads from a State, applies a function to it, then writes the result. Using update you could write addElement as follows:

We don't always know how exactly the type will change in the course of a sequence actions, however. For example, if we have a state containing a vector of integers, we might read an input from the console

and only add it to the vector if the input is a valid integer. Somehow, we need a different type for the output state depending on whether reading the integer was successful, so neither of the following types is quite right:

Remember, though, that the *output* resource types can be *computed* from the result of a function. So far, we've used **const** to note that the output resources are always the same, but here, instead, we can use a type level function to *calculate* the output resources. We start by returning a Bool instead of an empty tuple, which is **True** if reading the input was successful, and leave a *hole* for the output resources:

If you check the type of <code>?output\_res</code>, you'll see that Idris expects a function of type <code>Bool -> Resources</code>, meaning that the output resource type can be different depending on the result of <code>readAndAdd</code>:

So, the output resource is either a Vect n Integer if the input is invalid (i.e. readAndAdd returns False) or a Vect (S n) Integer if the input is valid. We can express this in the type as follows:

Then, when we implement readAndAdd we need to return the appropriate value for the output state. If we've added an item to the vector, we need to return True, otherwise we need to return False:

There is a slight difficulty if we're developing interactively, which is that if we leave a hole, the required output state isn't easily visible until we know the value that's being returned. For example. in the following incomplete definition of readAndAdd we've left a hole for the successful case:

We can look at the type of ?whatNow, but it is unfortunately rather less than informative:

The problem is that we'll only know the required output state when we know the value we're returning. To help with interactive development, Control.ST provides a function returning which allows us to specify the return value up front, and to update the state accordingly. For example, we can write an incomplete readAndAdd as follows:

This states that, in the successful branch, we'll be returning True, and ?whatNow should explain how to update the states appropriately so that they are correct for a return value of True. We can see this by checking the type of ?whatNow, which is now a little more informative:

This type now shows, in the output resource list of STrans, that we can complete the definition by adding an item to vec, which we can do as follows:

```
readAndAdd vec = do putStr "Enter a number: "

num <- getStr

if all isDigit (unpack num)

then returning True (update vec ((cast num) ::))

else returning False (pure ()) -- returning False, so no state update

→required
```

## 3.2.4 STrans Primitive operations

Now that we've written a few small examples of STrans functions, it's a good time to look more closely at the types of the state manipulation functions we've used. First, to read and write states, we've used read and write:

These types may look a little daunting at first, particularly due to the implicit prf argument, which has the following type:

```
prf : InState lbl (State ty) res
```

This relies on a predicate InState. A value of type InState x ty res means that the reference x must have type ty in the list of resources res. So, in practice, all this type means is that we can only read or write a resource if a reference to it exists in the list of resources.

Given a resource label res, and a proof that res exists in a list of resources, updateRes will update the type of that resource. So, the type of write states that the type of the resource will be updated to the type of the given value.

The type of update is similar to that for read and write, requiring that the resource has the input type of the given function, and updating it to have the output type of the function:

The type of new states that it returns a Var, and given an initial value of type state, the output resources contains a new resource of type State state:

```
new : (val : state) ->
    STrans m Var res (\lbl => (lbl ::: State state) :: res)
```

It's important that the new resource has type State state, rather than merely state, because this will allow us to hide implementation details of APIs. We'll see more about what this means in the next section, State Machines in Types (page 83).

The type of delete states that the given label will be removed from the list of resources, given an implicit proof that the label exists in the input resources:

Here, drop is a type level function which updates the resource list, removing the given resource lbl from the list.

We've used lift to run functions in the underlying context. It has the following type:

```
lift : Monad m => m t -> STrans m t res (const res)
```

Given a result value, pure is an STrans program which produces that value, provided that the current list of resources is correct when producing that value:

```
pure : (result : ty) -> STrans m ty (out_fn result) out_fn
```

We can use returning to break down returning a value from an STrans functions into two parts: providing the value itself, and updating the resource list so that it is appropriate for returning that value:

Finally, we've used run and runPure to execute STrans functions in a specific context. run will execute a function in any context, provided that there is an Applicative implementation for that context, and runPure will execute a function in the identity context:

```
run : Applicative m => STrans m a [] (const []) -> m a
runPure : STrans Basics.id a [] (const []) -> a
```

Note that in each case, the input and output resource list must be empty. There's no way to provide an initial resource list, or extract the final resources. This is deliberate: it ensures that *all* resource management is carried out in the controlled STrans environment and, as we'll see, this allows us to implement safe APIs with precise types explaining exactly how resources are tracked throughout a program.

These functions provide the core of the ST library; there are some others which we'll encounter later, for more advanced situations, but the functions we have seen so far already allow quite sophisticated state-aware programming and reasoning in Idris.

## 3.2.5 ST: Representing state transitions directly

We've seen a few examples of small STrans functions now, and their types can become quite verbose given that we need to provide explicit input and output resource lists. This is convenient for giving types for the primitive operations, but for more general use it's much more convenient to be able to express transitions on individual resources, rather than giving input and output resource lists in full. We can do this with ST:

ST is a type level function which computes an appropriate STrans type given a list of *actions*, which describe transitions on resources. An Action in a function type can take one of the following forms (plus some others which we'll see later in the tutorial):

- 1bl ::: ty expresses that the resource 1bl begins and ends in the state ty
- 1bl ::: ty\_in :-> ty\_out expresses that the resource 1bl begins in state ty\_in and ends in state ty\_out
- 1bl ::: ty\_in :-> (\res -> ty\_out) expresses that the resource 1bl begins in state ty\_in and ends in a state ty\_out, where ty\_out is computed from the result of the function res.

So, we can write some of the function types we've seen so far as follows:

```
increment : (x : Var) -> ST m () [x ::: State Integer]
```

That is, increment begins and ends with x in state State Integer.

```
makeAndIncrement : Integer -> ST m Integer []
```

That is, makeAndIncrement begins and ends with no resources.

```
addElement : (vec : Var) -> (item : a) ->
ST m () [vec ::: State (Vect n a) :-> State (Vect (S n) a)]
```

That is, addElement changes vec from State (Vect n a) to State (Vect (S n) a).

By writing the types in this way, we express the minimum necessary to explain how each function affects the overall resource state. If there is a resource update depending on a result, as with readAndAdd, then we need to describe it in full. Otherwise, as with increment and makeAndIncrement, we can write the input and output resource lists without repetition.

An Action can also describe adding and removing states:

- add ty, assuming the operation returns a Var, adds a new resource of type ty.
- remove 1bl ty expresses that the operation removes the resource named 1bl, beginning in state ty from the resource list.

So, for example, we can write:

```
newState : ST m Var [add (State Int)]
removeState : (lbl : Var) -> ST m () [remove lbl (State Int)]
```

The first of these, newState, returns a new resource label, and adds that resource to the list with type State Int. The second, removeState, given a label 1b1, removes the resource from the list. These types are equivalent to the following:

```
newState : STrans m Var [] (\lbl => [lbl ::: State Int])
removeState : (lbl : Var) -> STrans m () [lbl ::: State Int] (const [])
```

These are the primitive methods of constructing an Action. Later, we will encounter some other ways using type level functions to help with readability.

In the remainder of this tutorial, we will generally use ST except on the rare occasions we need the full precision of STrans. In the next section, we'll see how to use the facilities provided by ST to write a precise API for a system with security properties: a data store requiring a login.

# 3.3 State Machines in Types

In the introduction, we saw the following state transition diagram representing the (abstract) states of a data store, and the actions we can perform on the store:

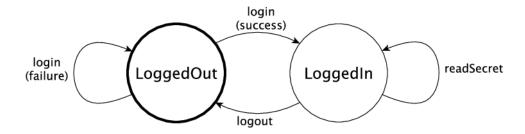

We say that these are the *abstract* states of the store, because the concrete state will contain a lot more information: for example, it might contain user names, hashed passwords, the store contents, and so on. However, as far as we are concerned for the actions login, logout and readSecret, it's whether we are logged in or not which affects which are valid.

We've seen how to manipulate states using ST, and some small examples of dependent types in states. In this section, we'll see how to use ST to provide a safe API for the data store. In the API, we'll encode the above diagram in the types, in such a way that we can only execute the operations login, logout and readSecret when the state is valid.

So far, we've used State and the primitive operations, new, read, write and delete to manipulate states. For the data store API, however, we'll begin by defining an *interface* (see *Interfaces* (page 22) in the Idris tutorial) which describes the operations on the store, and explains in their types exactly when each operation is valid, and how it affects the store's state. By using an interface, we can be sure that this is the *only* way to access the store.

## 3.3.1 Defining an interface for the data store

We'll begin by defining a data type, in a file Login.idr, which represents the two abstract states of the store, either LoggedOut or LoggedIn:

```
data Access = LoggedOut | LoggedIn
```

We can define a data type for representing the current state of a store, holding all of the necessary information (this might be user names, hashed passwords, store contents and so on) and parameterise it by the logged in status of the store:

```
Store : Access -> Type
```

Rather than defining a concrete type now, however, we'll include this in a data store *interface* and define a concrete type later:

```
interface DataStore (m : Type -> Type) where
   Store : Access -> Type
```

We can continue to populate this interface with operations on the store. Among other advantages, by separating the *interface* from its *implementation* we can provide different concrete implementations for different contexts. Furthermore, we can write programs which work with a store without needing to know any details of how the store is implemented.

We'll need to be able to connect to a store, and disconnect when we're done. Add the following methods to the DataStore interface:

```
connect : ST m Var [add (Store LoggedOut)]
disconnect : (store : Var) -> ST m () [remove store (Store LoggedOut)]
```

The type of connect says that it returns a new resource which has the initial type Store LoggedOut.

Conversely, disconnect, given a resource in the state Store LoggedOut, removes that resource. We can see more clearly what connect does by trying the following (incomplete) definition:

Note that we're working in a *generic* context m, constrained so that there must be an implementation of DataStore for m to be able to execute doConnect. If we check the type of ?whatNow, we'll see that the remaining operations begin with a resource st in the state Store LoggedOut, and we need to finish with no resources.

Then, we can remove the resource using disconnect:

Now checking the type of ?whatNow shows that we have no resources available:

To continue our implementation of the DataStore interface, next we'll add a method for reading the secret data. This requires that the store is in the state Store LoggedIn:

```
readSecret : (store : Var) -> ST m String [store ::: Store LoggedIn]
```

At this point we can try writing a function which connects to a store, reads the secret, then disconnects. However, it will be unsuccessful, because readSecret requires us to be logged in:

This results in the following error, because connect creates a new store in the LoggedOut state, and readSecret requires the store to be in the LoggedIn state:

```
When checking an application of function Control.ST.>>=:
    Error in state transition:
        Operation has preconditions: [st ::: Store LoggedOut]
        States here are: [st ::: Store LoggedIn]
        Operation has postconditions: \result => []
        Required result states here are: \result => []
```

The error message explains how the required input states (the preconditions) and the required output states (the postconditions) differ from the states in the operation. In order to use readSecret, we'll need a way to get from a Store LoggedOut to a Store LoggedIn. As a first attempt, we can try the following type for login:

```
login : (store : Var) -> ST m () [store ::: Store LoggedOut :-> Store LoggedIn] -- Incorrect_{\square} \rightarrow type!
```

Note that in the *interface* we say nothing about *how* login works; merely how it affects the overall state. Even so, there is a problem with the type of login, because it makes the assumption that it will always succeed. If it fails - for example because the implementation prompts for a password and the user enters the password incorrectly - then it must not result in a LoggedIn store.

Instead, therefore, login will return whether logging in was successful, via the following type;

```
data LoginResult = OK | BadPassword
```

Then, we can *calculate* the result state (see *Manipulating State with dependent types* (page 78)) from the result. Add the following method to the **DataStore** interface:

If login was successful, then the state after login is Store LoggedIn. Otherwise, the state is Store LoggedOut.

To complete the interface, we'll add a method for logging out of the store. We'll assume that logging out is always successful, and moves the store from the Store LoggedIn state to the Store LoggedOut state.

```
logout : (store : Var) -> ST m () [store ::: Store LoggedIn :-> Store LoggedOut]
```

This completes the interface, repeated in full for reference below:

Before we try creating any implementations of this interface, let's see how we can write a function with it, to log into a data store, read the secret if login is successful, then log out again.

## 3.3.2 Writing a function with the data store

As an example of working with the DataStore interface, we'll write a function getData, which connects to a store in order to read some data from it. We'll write this function interactively, step by step, using the types of the operations to guide its development. It has the following type:

```
getData : (ConsoleIO m, DataStore m) => ST m () []
```

This type means that there are no resources available on entry or exit. That is, the overall list of actions

is [], meaning that at least externally, the function has no overall effect on the resources. In other words, for every resource we create during getData, we'll also need to delete it before exit.

Since we want to use methods of the <code>DataStore</code> interface, we'll constraint the computation context m so that there must be an implementation of <code>DataStore</code>. We also have a constraint <code>ConsoleIO</code> m so that we can display any data we read from the store, or any error messages.

We start by connecting to the store, creating a new resource st, then trying to login:

Logging in will either succeed or fail, as reflected by the value of ok. If we check the type of ?whatNow, we'll see what state the store currently has:

The current state of st therefore depends on the value of ok, meaning that we can make progress by case splitting on ok:

The types of the holes in each branch, ?whatNow\_1 and ?whatNow\_2, show how the state changes depending on whether logging in was successful. If it succeeded, the store is LoggedIn:

```
whatNow_1 : STrans m () [st ::: Store LoggedIn] (\result => [])
```

On the other hand, if it failed, the store is LoggedOut:

```
whatNow_2 : STrans m () [st ::: Store LoggedOut] (\result => [])
```

In ?whatNow\_1, since we've successfully logged in, we can now read the secret and display it to the console:

We need to finish the OK branch with no resources available. We can do this by logging out of the store then disconnecting:

Note that we *must* logout of st before calling disconnect, because disconnect requires that the store is in the LoggedOut state.

Furthermore, we can't simply use delete to remove the resource, as we did with the State examples in the previous section, because delete only works when the resource has type State ty, for some type ty. If we try to use delete instead of disconnect, we'll see an error message like the following:

In other words, the type checker can't find a proof that the resource st has a type of the form State st, because its type is Store LoggedOut. Since Store is part of the DataStore interface, we *can't* yet know the concrete representation of the Store, so we need to remove the resource via the interface, with disconnect, rather than directly with delete.

We can complete getData as follows, using a pattern matching bind alternative (see the Idris tutorial, *Monads and do-notation* (page 25)) rather than a case statement to catch the possibility of an error with login:

We can't yet try this out, however, because we don't have any implementations of DataStore! If we try to execute it in an IO context, for example, we'll get an error saying that there's no implementation of DataStore IO:

The final step in implementing a data store which correctly follows the state transition diagram, therefore, is to provide an implementation of DataStore.

## 3.3.3 Implementing the interface

To execute getData in IO, we'll need to provide an implementation of DataStore which works in the IO context. We can begin as follows:

```
implementation DataStore IO where
```

Then, we can ask Idris to populate the interface with skeleton definitions for the necessary methods (press Ctrl-Alt-A in Atom for "add definition" or the corresponding shortcut for this in the Idris mode in your favourite editor):

```
implementation DataStore IO where
  Store x = ?DataStore_rhs_1
  connect = ?DataStore_rhs_2
  disconnect store = ?DataStore_rhs_3
  readSecret store = ?DataStore_rhs_4
  login store = ?DataStore_rhs_5
  logout store = ?DataStore_rhs_6
```

The first decision we'll need to make is how to represent the data store. We'll keep this simple, and store the data as a single String, using a hard coded password to gain access. So, we can define Store as follows, using a String to represent the data no matter whether we are LoggedOut or LoggedIn:

```
Store x = State String
```

Now that we've given a concrete type for Store, we can implement operations for connecting, disconnecting, and accessing the data. And, since we used State, we can use new, delete, read and write to manipulate the store.

Looking at the types of the holes tells us how we need to manipulate the state. For example, the ? DataStore\_rhs\_2 hole tells us what we need to do to implement connect. We need to return a new Var which represents a resource of type State String:

```
DataStore_rhs_2 : STrans IO Var [] (\result => [result ::: State String])
```

We can implement this by creating a new variable with some data for the content of the store (we can use any String for this) and returning that variable:

```
connect = do store <- new "Secret Data"
    pure store</pre>
```

For disconnect, we only need to delete the resource:

```
disconnect store = delete store
```

For readSecret, we need to read the secret data and return the String. Since we now know the concrete representation of the data is a State String, we can use read to access the data directly:

```
readSecret store = read store
```

We'll do logout next and return to login. Checking the hole reveals the following:

So, in this minimal implementation, we don't actually have to do anything!

```
logout store = pure ()
```

For login, we need to return whether logging in was successful. We'll do this by prompting for a password, and returning OK if it matches a hard coded password, or BadPassword otherwise:

For reference, here is the complete implementation which allows us to execute a DataStore program at the REPL:

Finally, we can try this at the REPL as follows (Idris defaults to the IO context at the REPL if there is an implementation available, so no need to give the m argument explicitly here):

```
*Login> :exec run getData
Enter password: Mornington Crescent
Secret is: "Secret Data"

*Login> :exec run getData
Enter password: Dollis Hill
Failure
```

We can only use read, write, new and delete on a resource with a State type. So, within the implementation of DataStore, or anywhere where we know the context is IO, we can access the data store however we like: this is where the internal details of DataStore are implemented. However, if we merely have a constraint DataStore m, we can't know how the store is implemented, so we can only access via the API given by the DataStore interface.

It is therefore good practice to use a *generic* context m for functions like getData, and constrain by only the interfaces we need, rather than using a concrete context IO.

We've now seen how to manipulate states, and how to encapsulate state transitions for a specific system like the data store in an interface. However, realistic systems will need to *compose* state machines. We'll either need to use more than one state machine at a time, or implement one state machine in terms of one or more others. We'll see how to achieve this in the next section.

# 3.4 Composing State Machines

In the previous section, we defined a DataStore interface and used it to implement the following small program which allows a user to log in to the store then display the store's contents;

(continues on next page)

(continued from previous page)

```
secret <- readSecret st
putStrLn ("Secret is: " ++ show secret)
logout st
disconnect st</pre>
```

This function only uses one state, the store itself. Usually, though, larger programs have lots of states, and might add, delete and update states over the course of its execution. Here, for example, a useful extension might be to loop forever, keeping count of the number of times there was a login failure in a state.

Furthermore, we may have *hierarchies* of state machines, in that one state machine could be implemented by composing several others. For example, we can have a state machine representing the state of a graphics system, and use this to implement a *higher level* graphics API such as turtle graphics, which uses the graphics system plus some additional state for the turtle.

In this section, we'll see how to work with multiple states, and how to compose state machines to make higher level state machines. We'll begin by seeing how to add a login failure counter to getData.

## 3.4.1 Working with multiple resources

To see how to work with multiple resources, we'll modify getData so that it loops, and counts the total number of times the user fails to log in. For example, if we write a main program which initialises the count to zero, a session might run as follows:

```
*LoginCount> :exec main
Enter password: Mornington Crescent
Secret is: "Secret Data"
Enter password: Dollis Hill
Failure
Number of failures: 1
Enter password: Mornington Crescent
Secret is: "Secret Data"
Enter password: Codfanglers
Failure
Number of failures: 2
```

We'll start by adding a state resource to getData to keep track of the number of failures:

## Type checking getData

If you're following along in the code, you'll find that getData no longer compiles when you update this type. That is to be expected! For the moment, comment out the definition of getData. We'll come back to it shortly.

Then, we can create a main program which initialises the state to 0 and invokes getData, as follows:

We'll start our implementation of getData just by adding the new argument for the failure count:

Unfortunately, this doesn't type check, because we have the wrong resources for calling connect. The error messages shows how the resources don't match:

```
When checking an application of function Control.ST.>>=:
    Error in state transition:
        Operation has preconditions: []
        States here are: [failcount ::: State Integer]
        Operation has postconditions: \result => [result ::: Store LoggedOut] ++ []
        Required result states here are: st2_fn
```

In other words, connect requires that there are no resources on entry, but we have one, the failure count! This shouldn't be a problem, though: the required resources are a subset of the resources we have, after all, and the additional resources (here, the failure count) are not relevant to connect. What we need, therefore, is a way to temporarily hide the additional resource.

We can achieve this with the call function:

Here we've left a hole for the rest of getData so that you can see the effect of call. It has removed the unnecessary parts of the resource list for calling connect, then reinstated them on return. The type of whatNow therefore shows that we've added a new resource st, and still have failcount available:

By the end of the function, whatNow says that we need to have finished with st, but still have failcount available. We can complete getData so that it works with an additional state resource by adding call whenever we invoke one of the operations on the data store, to reduce the list of resources:

(continued from previous page)

```
call $ disconnect st
secret <- call $ readSecret st
putStrLn ("Secret is: " ++ show secret)
call $ logout st
call $ disconnect st</pre>
```

This is a little noisy, and in fact we can remove the need for it by making call implicit. By default, you need to add the call explicitly, but if you import Control.ST.ImplicitCall, Idris will insert call where it is necessary.

```
import Control.ST.ImplicitCall
```

It's now possible to write getData exactly as before:

There is a trade off here: if you import Control.ST.ImplicitCall then functions which use multiple resources are much easier to read, because the noise of call has gone. On the other hand, Idris has to work a little harder to type check your functions, and as a result it can take slightly longer, and the error messages can be less helpful.

It is instructive to see the type of call:

```
call : STrans m t sub new_f -> {auto res_prf : SubRes sub old} ->
    STrans m t old (\res => updateWith (new_f res) old res_prf)
```

The function being called has a list of resources sub, and there is an implicit proof, SubRes sub old that the resource list in the function being called is a subset of the overall resource list. The ordering of resources is allowed to change, although resources which appear in old can't appear in the sub list more than once (you will get a type error if you try this).

The function updateWith takes the *output* resources of the called function, and updates them in the current resource list. It makes an effort to preserve ordering as far as possible, although this isn't always possible if the called function does some complicated resource manipulation.

## Newly created resources in called functions

If the called function creates any new resources, these will typically appear at the *end* of the resource list, due to the way updateWith works. You can see this in the type of whatNow in our incomplete definition of getData above.

Finally, we can update getData so that it loops, and keeps failCount updated as necessary:

(continued from previous page)

Note that here, we're connecting and disconnecting on every iteration. Another way to implement this would be to connect first, then call getData, and implement getData as follows:

It is important to add the explicit {m} in the type of Store {m} LoggedOut for st, because this gives Idris enough information to know which implementation of DataStore to use to find the appropriate implementation for Store. Otherwise, if we only write Store LoggedOut, there's no way to know that the Store is linked with the computation context m.

We can then connect and disconnect only once, in main:

By using call, and importing Control.ST.ImplicitCall, we can write programs which use multiple resources, and reduce the list of resources as necessary when calling functions which only use a subset of the overall resources.

## 3.4.2 Composite resources: Hierarchies of state machines

We've now seen how to use multiple resources in one function, which is necessary for any realistic program which manipulates state. We can think of this as "horizontal" composition: using multiple resources at once. We'll often also need "vertical" composition: implementing one resource in terms of one or more other resources.

We'll see an example of this in this section. First, we'll implement a small API for graphics, in an

interface Draw, supporting:

- Opening a window, creating a double-buffered surface to draw on
- Drawing lines and rectangles onto a surface
- "Flipping" buffers, displaying the surface we've just drawn onto in the window
- · Closing a window

Then, we'll use this API to implement a higher level API for turtle graphics, in an interface. This will require not only the Draw interface, but also a representation of the turtle state (location, direction and pen colour).

## SDL bindings

For the examples in this section, you'll need to install the (very basic!) SDL bindings for Idris, available from https://github.com/edwinb/SDL-idris. These bindings implement a small subset of the SDL API, and are for illustrative purposes only. Nevertheless, they are enough to implement small graphical programs and demonstrate the concepts of this section.

Once you've installed this package, you can start Idris with the -p sdl flag, for the SDL bindings, and the -p contrib flag, for the Control.ST library.

### The Draw interface

We're going to use the Idris SDL bindings for this API, so you'll need to import Graphics.SDL once you've installed the bindings. We'll start by defining the Draw interface, which includes a data type representing a surface on which we'll draw lines and rectangles:

```
interface Draw (m : Type -> Type) where
    Surface : Type
```

We'll need to be able to create a new Surface by opening a window:

```
initWindow : Int -> Int -> ST m Var [add Surface]
```

However, this isn't quite right. It's possible that opening a window will fail, for example if our program is running in a terminal without a windowing system available. So, somehow, initWindow needs to cope with the possibility of failure. We can do this by returning a Maybe Var, rather than a Var, and only adding the Surface on success:

```
initWindow : Int -> Int -> ST m (Maybe Var) [addIfJust Surface]
```

This uses a type level function addIfJust, defined in Control.ST which returns an Action that only adds a resource if the operation succeeds (that is, returns a result of the form Just val.

```
addIfJust and addIfRight
```

Control.ST defines functions for constructing new resources if an operation succeeds. As well as addIfJust, which adds a resource if an operation returns Just ty, there's also addIfRight:

```
addIfJust : Type -> Action (Maybe Var)
addIfRight : Type -> Action (Either a Var)
```

Each of these is implemented in terms of the following primitive action Add, which takes a function to construct a resource list from the result of an operation:

```
Add: (ty -> Resources) -> Action ty
```

Using this, you can create your own actions to add resources based on the result of an operation, if required. For example, addIfJust is implemented as follows:

```
addIfJust : Type -> Action (Maybe Var)
addIfJust ty = Add (maybe [] (\var => [var ::: ty]))
```

If we create windows, we'll also need to be able to delete them:

```
closeWindow : (win : Var) -> ST m () [remove win Surface]
```

We'll also need to respond to events such as keypresses and mouse clicks. The **Graphics.SDL** library provides an **Event** type for this, and we can **poll** for events which returns the last event which occurred, if any:

```
poll : ST m (Maybe Event) []
```

The remaining methods of Draw are flip, which flips the buffers displaying everything that we've drawn since the previous flip, and two methods for drawing: filledRectangle and drawLine.

```
flip : (win : Var) -> ST m () [win ::: Surface]
filledRectangle : (win : Var) -> (Int, Int) -> (Int, Int) -> Col -> ST m () [win ::: Surface]
drawLine : (win : Var) -> (Int, Int) -> (Int, Int) -> Col -> ST m () [win ::: Surface]
```

We define colours as follows, as four components (red, green, blue, alpha):

```
data Col = MkCol Int Int Int Int
black : Col
black = MkCol 0 0 0 255

red : Col
red = MkCol 255 0 0 255

green : Col
green = MkCol 0 255 0 255

-- Also blue, yellow, magenta, cyan, white, similarly...
```

If you import Graphics.SDL, you can implement the Draw interface using the SDL bindings as follows:

(continues on next page)

(continued from previous page)

In this implementation, we've used startSDL to initialise a window, which, returns Nothing if it fails. Since the type of initWindow states that it adds a resource when it returns a value of the form Just val, we add the surface returned by startSDL on success, and nothing on failure. We can only successfully initialise if startDSL succeeds.

Now that we have an implementation of Draw, we can try writing some functions for drawing into a window and execute them via the SDL bindings. For example, assuming we have a surface win to draw onto, we can write a render function as follows which draws a line onto a black background:

The flip win at the end is necessary because the drawing primitives are double buffered, to prevent flicker. We draw onto one buffer, off-screen, and display the other. When we call flip, it displays the off-screen buffer, and creates a new off-screen buffer for drawing the next frame.

To include this in a program, we'll write a main loop which renders our image and waits for an event to indicate the user wants to close the application:

Finally, we can create a main program which initialises a window, if possible, then runs the main loop:

We can try this at the REPL using run:

```
*Draw> :exec run drawMain
```

## A higher level interface: TurtleGraphics

Turtle graphics involves a "turtle" moving around the screen, drawing a line as it moves with a "pen". A turtle has attributes describing its location, the direction it's facing, and the current pen colour. There are commands for moving the turtle forwards, turning through an angle, and changing the pen colour, among other things. One possible interface would be the following:

```
interface TurtleGraphics (m : Type -> Type) where
  Turtle : Type
```

 $({\rm continues\ on\ next\ page})$ 

(continued from previous page)

```
start : Int -> Int -> ST m (Maybe Var) [addIfJust Turtle]
end : (t : Var) -> ST m () [Remove t Turtle]

fd : (t : Var) -> Int -> ST m () [t ::: Turtle]
rt : (t : Var) -> Int -> ST m () [t ::: Turtle]

penup : (t : Var) -> ST m () [t ::: Turtle]

pendown : (t : Var) -> ST m () [t ::: Turtle]
col : (t : Var) -> Col -> ST m () [t ::: Turtle]

render : (t : Var) -> ST m () [t ::: Turtle]
```

Like Draw, we have a command for initialising the turtle (here called start) which might fail if it can't create a surface for the turtle to draw on. There is also a render method, which is intended to render the picture drawn so far in a window. One possible program with this interface is the following, with draws a colourful square:

## with ST do

The purpose of with ST do in turtle is to disambiguate (>>=), which could be either the version from the Monad interface, or the version from ST. Idris can work this out itself, but it takes time to try all of the possibilities, so the with clause can speed up type checking.

To implement the interface, we could try using Surface to represent the surface for the turtle to draw on:

```
implementation Draw m => TurtleGraphics m where
  Turtle = Surface {m}
```

Knowing that a Turtle is represented as a Surface, we can use the methods provided by Draw to implement the turtle. Unfortunately, though, this isn't quite enough. We need to store more information: in particular, the turtle has several attributes which we need to store somewhere. So, not only do we need to represent the turtle as a Surface, we need to store some additional state. We can achieve this using a *composite* resource.

## Introducing composite resources

A *composite* resource is built up from a list of other resources, and is implemented using the following type, defined by Control.ST:

```
data Composite : List Type -> Type
```

If we have a composite resource, we can split it into its constituent resources, and create new variables for each of those resources, using the *split* function. For example:

The call split comp extracts the State Int and State String from the composite resource comp, and stores them in the variables int and str respectively. If we check the type of whatNow, we'll see how this has affected the resource list:

So, we have two new resources int and str, and the type of comp has been updated to the unit type, so currently holds no data. This is to be expected: we've just extracted the data into individual resources after all.

Now that we've extracted the individual resources, we can manipulate them directly (say, incrementing the Int and adding a newline to the String) then rebuild the composite resource using combine:

As ever, we can check the type of whatNow to see the effect of combine:

The effect of combine, therefore, is to take existing resources and merge them into one composite resource. Before we run combine, the target resource must exist (comp here) and must be of type State ().

It is instructive to look at the types of split and combine to see the requirements on resource lists they work with. The type of split is the following:

```
split : (lbl : Var) -> {auto prf : InState lbl (Composite vars) res} ->
    STrans m (VarList vars) res (\vs => mkRes vs ++ updateRes res prf (State ()))
```

The implicit prf argument says that the lbl being split must be a composite resource. It returns a variable list, built from the composite resource, and the mkRes function makes a list of resources of the appropriate types. Finally, updateRes updates the composite resource to have the type State ().

The combine function does the inverse:

The implicit prf argument here ensures that the target resource comp has type State (). That is, we're not overwriting any other data. The implicit var\_prf argument is similar to SubRes in call, and ensures that every variable we're using to build the composite resource really does exist in the current resource list.

We can use composite resources to implement our higher level TurtleGraphics API in terms of Draw, and any additional resources we need.

## **Implementing Turtle**

Now that we've seen how to build a new resource from an existing collection, we can implement Turtle using a composite resource, containing the Surface to draw on, and individual states for the pen colour and the pen location and direction. We also have a list of lines, which describes what we'll draw onto the Surface when we call render:

A Line is defined as a start location, and end location, and a colour:

```
Line : Type
Line = ((Int, Int), (Int, Int), Col)
```

To implement start, which creates a new Turtle (or returns Nothing if this is impossible), we begin by initialising the drawing surface then all of the components of the state. Finally, we combine all of these into a composite resource for the turtle:

To implement end, which needs to dispose of the turtle, we deconstruct the composite resource, close the window, then remove each individual resource. Remember that we can only delete a State, so we need to split the composite resource, close the drawing surface cleanly with closeWindow, then delete the states:

For the other methods, we need to split the resource to get each component, and combine into a composite resource when we're done. As an example, here's penup:

```
(continued from previous page)
```

```
write pos (x, y, d, False) -- Set the pen down flag to False combine t [srf, col, pos, lines] -- Recombine the components
```

The remaining operations on the turtle follow a similar pattern. See samples/ST/Graphics/Turtle.idr in the Idris distribution for the full details. It remains to render the image created by the turtle:

```
render t = do [srf, col, pos, lines] <- split t -- Split the composite resource
             filledRectangle srf (0, 0) (640, 480) black -- Draw a background
             drawAll srf !(read lines)
                                                -- Render the lines drawn by the turtle
             flip srf
                                                -- Flip the buffers to display the image
             combine t [srf, col, pos, lines]
              Just ev <- poll</pre>
                                              -- Keep going until a key is pressed
                | Nothing => render t
              case ev of
                                                -- Key pressed, so quit
                   KeyUp _ => pure ()
                   => render t
where drawAll : (srf : Var) -> List Line -> ST m () [srf ::: Surface {m}]
       drawAll srf [] = pure ()
      drawAll srf ((start, end, col) :: xs)
                                              -- Draw a line in the appropriate colour
          = do drawLine srf start end col
              drawAll srf xs
```

# 3.5 Example: Network Socket Programming

The POSIX sockets API supports communication between processes across a network. A *socket* represents an endpoint of a network communication, and can be in one of several states:

- · Ready, the initial state
- Bound, meaning that it has been bound to an address ready for incoming connections
- Listening, meaning that it is listening for incoming connections
- Open, meaning that it is ready for sending and receiving data;
- Closed, meaning that it is no longer active.

The following diagram shows how the operations provided by the API modify the state, where Ready is the initial state:

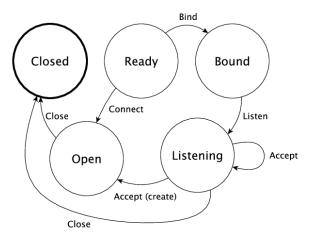

If a connection is Open, then we can also send messages to the other end of the connection, and recv

messages from it.

The contrib package provides a module Network. Socket which provides primitives for creating sockets and sending and receiving messages. It includes the following functions:

```
bind : (sock : Socket) -> (addr : Maybe SocketAddress) -> (port : Port) -> IO Int
connect : (sock : Socket) -> (addr : SocketAddress) -> (port : Port) -> IO ResultCode
listen : (sock : Socket) -> IO Int
accept : (sock : Socket) -> IO (Either SocketError (Socket, SocketAddress))
send : (sock : Socket) -> (msg : String) -> IO (Either SocketError ResultCode)
recv : (sock : Socket) -> (len : ByteLength) -> IO (Either SocketError (String, ResultCode))
close : Socket -> IO ()
```

These functions cover the state transitions in the diagram above, but none of them explain how the operations affect the state! It's perfectly possible, for example, to try to send a message on a socket which is not yet ready, or to try to receive a message after the socket is closed.

Using ST, we can provide a better API which explains exactly how each operation affects the state of a connection. In this section, we'll define a sockets API, then use it to implement an "echo" server which responds to requests from a client by echoing back a single message sent by the client.

## 3.5.1 Defining a Sockets interface

Rather than using I0 for low level socket programming, we'll implement an interface using ST which describes precisely how each operation affects the states of sockets, and describes when sockets are created and removed. We'll begin by creating a type to describe the abstract state of a socket:

```
data SocketState = Ready | Bound | Listening | Open | Closed
```

Then, we'll begin defining an interface, starting with a Sock type for representing sockets, parameterised by their current state:

```
interface Sockets (m : Type -> Type) where
   Sock : SocketState -> Type
```

We create sockets using the socket method. The SocketType is defined by the sockets library, and describes whether the socket is TCP, UDP, or some other form. We'll use Stream for this throughout, which indicates a TCP socket.

```
socket : SocketType -> ST m (Either () Var) [addIfRight (Sock Ready)]
```

Remember that addIfRight adds a resource if the result of the operation is of the form Right val. By convention in this interface, we'll use Either for operations which might fail, whether or not they might carry any additional information about the error, so that we can consistently use addIfRight and some other type level functions.

To define a server, once we've created a socket, we need to bind it to a port. We can do this with the bind method:

```
bind : (sock : Var) -> (addr : Maybe SocketAddress) -> (port : Port) ->
    ST m (Either () ()) [sock ::: Sock Ready :-> (Sock Closed `or` Sock Bound)]
```

Binding a socket might fail, for example if there is already a socket bound to the given port, so again it returns a value of type Either. The action here uses a type level function or, and says that:

- If bind fails, the socket moves to the Sock Closed state
- If bind succeeds, the socket moves to the Sock Bound state, as shown in the diagram above

or is implemented as follows:

```
or : a -> a -> Either b c -> a or x y = either (const x) (const y)
```

So, the type of bind could equivalently be written as:

However, using or is much more concise than this, and attempts to reflect the state transition diagram as directly as possible while still capturing the possibility of failure.

Once we've bound a socket to a port, we can start listening for connections from clients:

```
listen : (sock : Var) ->
    ST m (Either () ()) [sock ::: Sock Bound :-> (Sock Closed `or` Sock Listening)]
```

A socket in the Listening state is ready to accept connections from individual clients:

If there is an incoming connection from a client, accept adds a *new* resource to the end of the resource list (by convention, it's a good idea to add resources to the end of the list, because this works more tidily with updateWith, as discussed in the previous section). So, we now have *two* sockets: one continuing to listen for incoming connections, and one ready for communication with the client.

We also need methods for sending and receiving data on a socket:

```
send : (sock : Var) -> String ->
        ST m (Either () ()) [sock ::: Sock Open :-> (Sock Closed `or` Sock Open)]
recv : (sock : Var) ->
        ST m (Either () String) [sock ::: Sock Open :-> (Sock Closed `or` Sock Open)]
```

Once we've finished communicating with another machine via a socket, we'll want to close the connection and remove the socket:

We have a predicate CloseOK, used by close in an implicit proof argument, which describes when it is okay to close a socket:

```
data CloseOK : SocketState -> Type where
    CloseOpen : CloseOK Open
    CloseListening : CloseOK Listening
```

That is, we can close a socket which is Open, talking to another machine, which causes the communication to terminate. We can also close a socket which is Listening for incoming connections, which causes the server to stop accepting requests.

In this section, we're implementing a server, but for completeness we may also want a client to connect to a server on another machine. We can do this with connect:

```
connect : (sock : Var) -> SocketAddress -> Port ->
          ST m (Either () ()) [sock ::: Sock Ready :-> (Sock Closed `or` Sock Open)]
For reference, here is the complete interface:
interface Sockets (m : Type -> Type) where
 Sock : SocketState -> Type
 socket : SocketType -> ST m (Either () Var) [addIfRight (Sock Ready)]
 bind : (sock : Var) -> (addr : Maybe SocketAddress) -> (port : Port) ->
         ST m (Either () ()) [sock ::: Sock Ready :-> (Sock Closed `or` Sock Bound)]
 listen : (sock : Var) ->
           ST m (Either () ()) [sock ::: Sock Bound :-> (Sock Closed `or` Sock Listening)]
  accept : (sock : Var) ->
           ST m (Either () Var) [sock ::: Sock Listening, addIfRight (Sock Open)]
  connect : (sock : Var) -> SocketAddress -> Port ->
           ST m (Either () ()) [sock ::: Sock Ready :-> (Sock Closed `or` Sock Open)]
  close : (sock : Var) -> {auto prf : CloseOK st} ->
         ST m () [sock ::: Sock st :-> Sock Closed]
  remove : (sock : Var) -> ST m () [Remove sock (Sock Closed)]
  send : (sock : Var) -> String ->
         ST m (Either () ()) [sock ::: Sock Open :-> (Sock Closed `or` Sock Open)]
  recv : (sock : Var) ->
         ST m (Either () String) [sock ::: Sock Open :-> (Sock Closed `or` Sock Open)]
```

We'll see how to implement this shortly; mostly, the methods can be implemented in IO by using the raw sockets API directly. First, though, we'll see how to use the API to implement an "echo" server.

## 3.5.2 Implementing an "Echo" server with Sockets

At the top level, our echo server begins and ends with no resources available, and uses the ConsoleIO and Sockets interfaces:

```
startServer : (ConsoleIO m, Sockets m) => ST m () []
```

The first thing we need to do is create a socket for binding to a port and listening for incoming connections, using socket. This might fail, so we'll need to deal with the case where it returns Right sock, where sock is the new socket variable, or where it returns Left err:

It's a good idea to implement this kind of function interactively, step by step, using holes to see what state the overall system is in after each step. Here, we can see that after a successful call to socket, we have a socket available in the Ready state:

Next, we need to bind the socket to a port, and start listening for connections. Again, each of these could fail. If they do, we'll remove the socket. Failure always results in a socket in the Closed state, so all we can do is remove it:

Finally, we have a socket which is listening for incoming connections:

We'll implement this in a separate function. The type of runServer tells us what the type of echoServer must be (noting that we need to give the m argument to Sock explicitly):

We can complete the definition of startServer as follows:

In echoServer, we'll keep accepting requests and responding to them until something fails, at which point we'll close the sockets and return. We begin by trying to accept an incoming connection:

If accept fails, we need to close the Listening socket and remove it before returning, because the type of echoServer requires this.

As always, implementing echoServer incrementally means that we can check the state we're in as we develop. If accept succeeds, we have the existing sock which is still listening for connections, and a new socket, which is open for communication:

To complete echoServer, we'll receive a message on the new socket, and echo it back. When we're done,

we close the new socket, and go back to the beginning of echoServer to handle the next connection:

# 3.5.3 Implementing Sockets

To implement Sockets in IO, we'll begin by giving a concrete type for Sock. We can use the raw sockets API (implemented in Network.Sockeet) for this, and use a Socket stored in a State, no matter what abstract state the socket is in:

```
implementation Sockets IO where
   Sock _ = State Socket
```

Most of the methods can be implemented by using the raw socket API directly, returning Left or Right as appropriate. For example, we can implement socket, bind and listen as follows:

There is a small difficulty with accept, however, because when we use new to create a new resource for the open connection, it appears at the *start* of the resource list, not the end. We can see this by writing an incomplete definition, using returning to see what the resources need to be if we return Right lbl:

It's convenient for new to add the resource to the beginning of the list because, in general, this makes automatic proof construction with an auto-implicit easier for Idris. On the other hand, when we use call to make a smaller set of resources, updateWith puts newly created resources at the end of the list, because in general that reduces the amount of re-ordering of resources.

If we look at the type of fixResources, we can see what we need to do to finish accept:

```
_bindAppO : Socket
conn : Socket
addr : SocketAddress
sock : Var
lbl : Var
```

(continues on next page)

(continued from previous page)

The current list of resources is ordered lbl, sock, and we need them to be in the order sock, lbl. To help with this situation, Control.ST provides a primitive toEnd which moves a resource to the end of the list. We can therefore complete accept as follows:

For the complete implementation of Sockets, take a look at samples/ST/Net/Network.idr in the Idris distribution. You can also find the complete echo server there, EchoServer.idr. There is also a higher level network protocol, RandServer.idr, using a hierarchy of state machines to implement a high level network communication protocol in terms of the lower level sockets API. This also uses threading, to handle incoming requests asynchronously. You can find some more detail on threading and the random number server in the draft paper State Machines All The Way Down by Edwin Brady.

# CHAPTER 4

The Effects Tutorial

A tutorial on the *Effects* package in *Idris*.

## Effects and the Control.ST module

There is a new module in the contrib package, Control.ST, which provides the resource tracking facilities of *Effects* but with better support for creating and deleting resources, and implementing resources in terms of other resources.

Unless you have a particular reason to use *Effects* you are strongly recommended to use Control.ST instead. There is a tutorial available on this site for Control.ST with several examples (*Implementing State-aware Systems in Idris: The ST Tutorial* (page 73)).

**Note:** The documentation for Idris has been published under the Creative Commons CC0 License. As such to the extent possible under law, *The Idris Community* has waived all copyright and related or neighbouring rights to Documentation for Idris.

More information concerning the CC0 can be found online at: http://creativecommons.org/publicdomain/zero/1.0/

## 4.1 Introduction

Pure functional languages with dependent types such as Idris support reasoning about programs directly in the type system, promising that we can *know* a program will run correctly (i.e. according to the specification in its type) simply because it compiles. Realistically, though, things are not so simple: programs have to interact with the outside world, with user input, input from a network, mutable state, and so on. In this tutorial I will introduce the library, which is included with the distribution and supports programming and reasoning with side-effecting programs, supporting mutable state, interaction with the outside world, exceptions, and verified resource management.

This tutorial assumes familiarity with pure programming in Idris, as described in Sections 1–6 of the main tutorial<sup>1</sup>. The examples presented are tested with Idris and can be found in the examples directory of the Idris repository.

Consider, for example, the following introductory function which illustrates the kind of properties which can be expressed in the type system:

This function adds corresponding elements in a pair of vectors. The type guarantees that the vectors will contain only elements of type Int, and that the input lengths and the output length all correspond. A natural question to ask here, which is typically neglected by introductory tutorials, is "How do I turn this into a program?" That is, given some lists entered by a user, how do we get into a position to be able to apply the vadd function? Before doing so, we will have to:

- Read user input, either from the keyboard, a file, or some other input device.
- Check that the user inputs are valid, i.e. contain only Int and are the same length, and report an error if not.
- Write output

The complete program will include side-effects for I/O and error handling, before we can get to the pure core functionality. In this tutorial, we will see how Idris supports side-effects. Furthermore, we will see how we can use the dependent type system to reason about stateful and side-effecting programs. We will return to this specific example later.

### 4.1.1 Hello world

To give an idea of how programs with effects look, here is the ubiquitous "Hello world" program, written using the Effects library:

```
module Main
import Effects
import Effect.StdIO
hello : Eff () [STDIO]
hello = putStrLn "Hello world!"
main : IO ()
main = run hello
```

As usual, the entry point is main. All main has to do is invoke the hello function which supports the STDIO effect for console I/O, and returns the unit value. All programs using the Effects library must import Effects. The details of the Eff type will be presented in the remainder of this tutorial.

To compile and run this program, Idris needs to be told to include the Effects package, using the -p effects flag (this flag is required for all examples in this tutorial):

```
idris hello.idr -o hello -p effects
./hello Hello world!
```

<sup>&</sup>lt;sup>1</sup> You do not, however, need to know what a monad is!

#### 4.1.2 Outline

The tutorial is structured as follows: first, in Section State (page 110), we will discuss state management, describing why it is important and introducing the effects library to show how it can be used to manage state. This section also gives an overview of the syntax of effectful programs. Section Simple Effects (page 117) then introduces a number of other effects a program may have: I/O; Exceptions; Random Numbers; and Non-determinism, giving examples for each, and an extended example combining several effects in one complete program. Section Dependent Effects (page 124) introduces dependent effects, showing how states and resources can be managed in types. Section Creating New Effects (page 129) shows how new effects can be implemented. Section Example: A "Mystery Word" Guessing Game (page 133) gives an extended example showing how to implement a "mystery word" guessing game, using effects to describe the rules of the game and ensure they are implemented accurately. References to further reading are given in Section Further Reading (page 138).

## 4.2 State

Many programs, even pure programs, can benefit from locally mutable state. For example, consider a program which tags binary tree nodes with a counter, by an inorder traversal (i.e. counting depth first, left to right). This would perform something like the following:

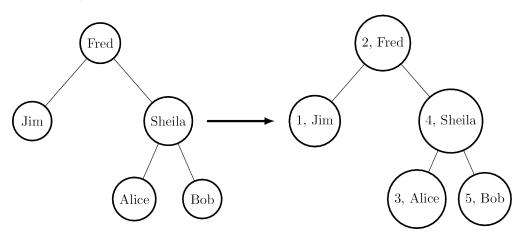

We can describe binary trees with the following data type BTree and testTree to represent the example input above:

Then our function to implement tagging, beginning to tag with a specific value i, has the following type:

```
treeTag : (i : Int) -> BTree a -> BTree (Int, a)
```

## 4.2.1 First attempt

Naïvely, we can implement treeTag by implementing a helper function which propagates a counter, returning the result of the count for each subtree:

This gives the expected result when run at the REPL prompt:

This works as required, but there are several problems when we try to scale this to larger programs. It is error prone, because we need to ensure that state is propagated correctly to the recursive calls (i.e. passing the appropriate i or i'). It is hard to read, because the functional details are obscured by the state propagation. Perhaps most importantly, there is a common programming pattern here which should be abstracted but instead has been implemented by hand. There is local mutable state (the counter) which we have had to make explicit.

## 4.2.2 Introducing Effects

Idris provides a library, Effects<sup>3</sup>, which captures this pattern and many others involving effectful computation<sup>1</sup>. An effectful program f has a type of the following form:

```
f : (x1 : a1) \rightarrow (x2 : a2) \rightarrow ... \rightarrow Eff t effs
```

That is, the return type gives the effects that f supports (effs, of type List EFFECT) and the type the computation returns t. So, our treeTagAux helper could be written with the following type:

```
treeTagAux : BTree a -> Eff (BTree (Int, a)) [STATE Int]
```

That is, treeTagAux has access to an integer state, because the list of available effects includes STATE Int. STATE is declared as follows in the module Effect.State (that is, we must import Effect.State to be able to use it):

```
STATE : Type -> EFFECT
```

It is an effect parameterised by a type (by convention, we write effects in all capitals). The treeTagAux function is an effectful program which builds a new tree tagged with Ints, and is implemented as follows:

<sup>&</sup>lt;sup>3</sup> Edwin Brady. 2013. Programming and reasoning with algebraic effects and dependent types. SIGPLAN Not. 48, 9 (September 2013), 133-144. DOI=10.1145/2544174.2500581 http://dl.acm.org/citation.cfm?doid=2544174.2500581

<sup>&</sup>lt;sup>1</sup> The earlier paper<sup>3</sup> describes the essential implementation details, although the library presented there is an earlier version which is less powerful than that presented in this tutorial.

There are several remarks to be made about this implementation. Essentially, it hides the state, which can be accessed using get and updated using put, but it introduces several new features. Specifically, it uses do-notation, binding variables with <-, and a pure function. There is much to be said about these features, but for our purposes, it suffices to know the following:

- do blocks allow effectful operations to be sequenced.
- x <- e binds the result of an effectful operation e to a variable x. For example, in the above code, treeTagAux 1 is an effectful operation returning BTree (Int, a), so 1' has type BTree (Int, a).
- pure e turns a pure value e into the result of an effectful operation.

The get and put functions read and write a state t, assuming that the STATE t effect is available. They have the following types, polymorphic in the state t they manage:

```
get : Eff t [STATE t]
put : t -> Eff () [STATE t]
```

A program in Eff can call any other function in Eff provided that the calling function supports at least the effects required by the called function. In this case, it is valid for treeTagAux to call both get and put because all three functions support the STATE Int effect.

Programs in Eff are run in some underlying *computation context*, using the run or runPure function. Using runPure, which runs an effectful program in the identity context, we can write the treeTag function as follows, using put to initialise the state:

We could also run the program in an impure context such as IO, without changing the definition of treeTagAux, by using run instead of runPure:

Note that the definition of treeTagAux is exactly as before. For reference, this complete program (including a main to run it) is shown in Listing [introprog].

```
module Main

import Effects

import Effect.State

data BTree a = Leaf

| Node (BTree a) a (BTree a)
```

```
Show a => Show (BTree a) where
    show Leaf = "[]"
    show (Node 1 x r) = "[" ++ show 1 ++ " "
                            ++ show x ++ " "
                            ++ show r ++ "]"
testTree : BTree String
testTree = Node (Node Leaf "Jim" Leaf)
              "Fred"
              (Node (Node Leaf "Alice" Leaf)
                    "Sheila"
                    (Node Leaf "Bob" Leaf))
treeTagAux : BTree a -> Eff (BTree (Int, a)) [STATE Int]
treeTagAux Leaf = pure Leaf
treeTagAux (Node 1 x r) = do 1' <- treeTagAux 1</pre>
                             i <- get
                             put (i + 1)
                             r' <- treeTagAux r
                             pure (Node 1' (i, x) r')
treeTag : (i : Int) -> BTree a -> BTree (Int, a)
treeTag i x = runPure (do put i; treeTagAux x)
main : IO ()
main = print (treeTag 1 testTree)
```

#### 4.2.3 Effects and Resources

Each effect is associated with a *resource*, which is initialised before an effectful program can be run. For example, in the case of STATE Int the corresponding resource is the integer state itself. The types of runPure and run show this (slightly simplified here for illustrative purposes):

```
runPure : {env : Env id xs} -> Eff a xs -> a
run : Applicative m => {env : Env m xs} -> Eff a xs -> m a
```

The env argument is implicit, and initialised automatically where possible using default values given by implementations of the following interface:

```
interface Default a where
   default : a
```

Implementations of Default are defined for all primitive types, and many library types such as List, Vect, Maybe, pairs, etc. However, where no default value exists for a resource type (for example, you may want a STATE type for which there is no Default implementation) the resource environment can be given explicitly using one of the following functions:

```
runPureInit : Env id xs -> Eff a xs -> a
runInit : Applicative m => Env m xs -> Eff a xs -> m a
```

To be well-typed, the environment must contain resources corresponding exactly to the effects in xs. For example, we could also have implemented treeTag by initialising the state as follows:

```
treeTag : (i : Int) -> BTree a -> BTree (Int, a)
treeTag i x = runPureInit [i] (treeTagAux x)
```

#### 4.2.4 Labelled Effects

What if we have more than one state, especially more than one state of the same type? How would get and put know which state they should be referring to? For example, how could we extend the tree tagging example such that it additionally counts the number of leaves in the tree? One possibility would be to change the state so that it captured both of these values, e.g.:

```
treeTagAux : BTree a -> Eff (BTree (Int, a)) [STATE (Int, Int)]
```

Doing this, however, ties the two states together throughout (as well as not indicating which integer is which). It would be nice to be able to call effectful programs which guaranteed only to access one of the states, for example. In a larger application, this becomes particularly important.

The library therefore allows effects in general to be *labelled* so that they can be referred to explicitly by a particular name. This allows multiple effects of the same type to be included. We can count leaves and update the tag separately, by labelling them as follows:

The ::: operator allows an arbitrary label to be given to an effect. This label can be any type—it is simply used to identify an effect uniquely. Here, we have used a symbol type. In general 'name introduces a new symbol, the only purpose of which is to disambiguate values<sup>2</sup>.

When an effect is labelled, its operations are also labelled using the :- operator. In this way, we can say explicitly which state we mean when using get and put. The tree tagging program which also counts leaves can be written as follows:

```
treeTagAux Leaf = do
   'Leaves :- update (+1)
   pure Leaf
treeTagAux (Node 1 x r) = do
   l' <- treeTagAux 1
   i <- 'Tag :- get
   'Tag :- put (i + 1)
   r' <- treeTagAux r
   pure (Node 1' (i, x) r')</pre>
```

The update function here is a combination of get and put, applying a function to the current state.

```
update : (x \rightarrow x) \rightarrow Eff () [STATE x]
```

Finally, our top level treeTag function now returns a pair of the number of leaves, and the new tree. Resources for labelled effects are initialised using the := operator (reminiscent of assignment in an imperative language):

To summarise, we have:

- ::: to convert an effect to a labelled effect.
- :- to convert an effectful operation to a labelled effectful operation.

<sup>&</sup>lt;sup>2</sup> In practice, 'name simply introduces a new empty type

• := to initialise a resource for a labelled effect.

Or, more formally with their types (slightly simplified to account only for the situation where available effects are not updated):

```
(:::) : lbl -> EFFECT -> EFFECT
(:-) : (1 : lbl) -> Eff a [x] -> Eff a [l ::: x]
(:=) : (1 : lbl) -> res -> LRes l res
```

Here, LRes is simply the resource type associated with a labelled effect. Note that labels are polymorphic in the label type 1bl. Hence, a label can be anything—a string, an integer, a type, etc.

#### 4.2.5 !-notation

In many cases, using do-notation can make programs unnecessarily verbose, particularly in cases where the value bound is used once, immediately. The following program returns the length of the String stored in the state, for example:

This seems unnecessarily verbose, and it would be nice to program in a more direct style in these cases. provides !-notation to help with this. The above program can be written instead as:

```
stateLength : Eff Nat [STATE String]
stateLength = pure (length !get)
```

The notation !expr means that the expression expr should be evaluated and then implicitly bound. Conceptually, we can think of ! as being a prefix function with the following type:

```
(!) : Eff a xs -> a
```

Note, however, that it is not really a function, merely syntax! In practice, a subexpression !expr will lift expr as high as possible within its current scope, bind it to a fresh name x, and replace !expr with x. Expressions are lifted depth first, left to right. In practice, !-notation allows us to program in a more direct style, while still giving a notational clue as to which expressions are effectful.

For example, the expression:

## 4.2.6 The Type Eff

Underneath, Eff is an overloaded function which translates to an underlying type EffM:

This is more general than the types we have been writing so far. It is parameterised over an underlying computation context m, a result type t as we have already seen, as well as a List EFFECT and a function type  $t \rightarrow$  List EFFECT.

These additional parameters are the list of *input* effects, and a list of *output* effects, computed from the result of an effectful operation. That is: running an effectful program can change the set of effects available! This is a particularly powerful idea, and we will see its consequences in more detail later. Some examples of operations which can change the set of available effects are:

- Updating a state containing a dependent type (for example adding an element to a vector).
- Opening a file for reading is an effect, but whether the file really is open afterwards depends on whether the file was successfully opened.
- Closing a file means that reading from the file should no longer be possible.

While powerful, this can make uses of the EffM type hard to read. Therefore the library provides an overloaded function Eff There are the following three versions:

So far, we have used only the first version, SimpleEff.Eff, which is defined as follows:

```
Eff : (x : Type) \rightarrow (es : List EFFECT) \rightarrow Type
Eff x es = \{m : Type \rightarrow Type\} \rightarrow EffM m x es (\v => es)
```

i.e. the set of effects remains the same on output. This suffices for the STATE example we have seen so far, and for many useful side-effecting programs. We could also have written treeTagAux with the expanded type:

Later, we will see programs which update effects:

```
Eff a xs xs'
```

which is expanded to

```
EffM m a xs (\_ => xs')
```

i.e. the set of effects is updated to xs' (think of a transition in a state machine). There is, for example, a version of put which updates the type of the state:

```
putM : y -> Eff () [STATE x] [STATE y]
Also, we have:
Eff t xs (\res => xs')
which is expanded to
EffM m t xs (\res => xs')
```

i.e. the set of effects is updated according to the result of the operation res, of type t.

Parameterising EffM over an underlying computation context allows us to write effectful programs which are specific to one context, and in some cases to write programs which *extend* the list of effects available using the new function, though this is beyond the scope of this tutorial.

## 4.3 Simple Effects

So far we have seen how to write programs with locally mutable state using the STATE effect. To recap, we have the definitions below in a module Effect.State

The last line, Handler State m where { ... }, means that the STATE effect is usable in any computation context m. That is, a program which uses this effect and returns something of type a can be evaluated to something of type m a using run, for any m. The lower case State is a data type describing the operations which make up the STATE effect itself—we will go into more detail about this in Section Creating New Effects (page 129).

In this section, we will introduce some other supported effects, allowing console I/O, exceptions, random number generation and non-deterministic programming. For each effect we introduce, we will begin with a summary of the effect, its supported operations, and the contexts in which it may be used, like that above for STATE, and go on to present some simple examples. At the end, we will see some examples of programs which combine multiple effects.

All of the effects in the library, including those described in this section, are summarised in Appendix Effects Summary (page 139).

#### 4.3.1 Console I/O

Console I/O is supported with the STDIO effect, which allows reading and writing characters and strings to and from standard input and standard output. Notice that there is a constraint here on the computation context  $\mathtt{m}$ , because it only makes sense to support console I/O operations in a context where we can perform (or at the very least simulate) console I/O:

```
module Effect.StdIO

STDIO: EFFECT

putChar: Char -> Eff () [STDIO]

putStr: String -> Eff () [STDIO]

putStrLn: String -> Eff () [STDIO]

getStr: Eff String [STDIO]

getChar: Eff Char [STDIO]

Handler StdIO IO where { ... }

Handler StdIO (IOExcept a) where { ... }
```

#### **Examples**

A program which reads the user's name, then says hello, can be written as follows:

We use trim here to remove the trailing newline from the input. The resource associated with STDIO is simply the empty tuple, which has a default value (), so we can run this as follows:

```
main : IO ()
main = run hello
```

In hello we could also use !-notation instead of  $x \leftarrow getStr$ , since we only use the string that is read once:

More interestingly, we can combine multiple effects in one program. For example, we can loop, counting the number of people we've said hello to:

The list of effects given in hello means that the function can call get and put on an integer state, and any functions which read and write from the console. To run this, main does not need to be changed.

#### Aside: Resource Types

To find out the resource type of an effect, if necessary (for example if we want to initialise a resource explicitly with runInit rather than using a default value with run) we can run the resourceType function at the REPL:

```
*ConsoleIO> resourceType STDIO
() : Type
*ConsoleIO> resourceType (STATE Int)
Int : Type
```

## 4.3.2 Exceptions

The EXCEPTION effect is declared in module Effect.Exception. This allows programs to exit immediately with an error, or errors to be handled more generally:

```
module Effect.Exception
EXCEPTION : Type -> EFFECT
```

```
raise : a -> Eff b [EXCEPTION a]

Handler (Exception a) Maybe where { ... }
Handler (Exception a) List where { ... }
Handler (Exception a) (Either a) where { ... }
Handler (Exception a) (IOExcept a) where { ... }
Show a => Handler (Exception a) IO where { ... }
```

#### Example

Suppose we have a String which is expected to represent an integer in the range 0 to n. We can write a function parseNumber which returns an Int if parsing the string returns a number in the appropriate range, or throws an exception otherwise. Exceptions are parameterised by an error type:

Programs which support the EXCEPTION effect can be run in any context which has some way of throwing errors, for example, we can run parseNumber in the Either Error context. It returns a value of the form Right x if successful:

```
*Exception> the (Either Error Int) $ run (parseNumber 42 "20")
Right 20 : Either Error Int

Or Left e on failure, carrying the appropriate exception:

*Exception> the (Either Error Int) $ run (parseNumber 42 "50")
Left OutOfRange : Either Error Int

*Exception> the (Either Error Int) $ run (parseNumber 42 "twenty")
Left NotANumber : Either Error Int
```

In fact, we can do a little bit better with parseNumber, and have it return a *proof* that the integer is in the required range along with the integer itself. One way to do this is define a type of bounded integers, Bounded:

```
Bounded : Int \rightarrow Type
Bounded x = (n : Int ** So (n >= 0 && n <= x))
```

Recall that So is parameterised by a Bool, and only So True is inhabited. We can use choose to construct such a value from the result of a dynamic check:

```
data So : Bool -> Type = Oh : So True
choose : (b : Bool) -> Either (So b) (So (not b))
```

We then write parseNumber using choose rather than an if/then/else construct, passing the proof it returns on success as the boundedness proof:

#### 4.3.3 Random Numbers

Random number generation is also implemented by the library, in module Effect.Random:

Random number generation is considered side-effecting because its implementation generally relies on some external source of randomness. The default implementation here relies on an integer *seed*, which can be set with **srand**. A specific seed will lead to a predictable, repeatable sequence of random numbers. There are two functions which produce a random number:

- rndInt, which returns a random integer between the given lower and upper bounds.
- rndFin, which returns a random element of a finite set (essentially a number with an upper bound given in its type).

#### Example

We can use the RND effect to implement a simple guessing game. The guess function, given a target number, will repeatedly ask the user for a guess, and state whether the guess is too high, too low, or correct:

```
guess : Int -> Eff () [STDIO]
```

For reference, the code for guess is given below:

Note that we use parseNumber as defined previously to read user input, but we don't need to list the EXCEPTION effect because we use a nested run to invoke parseNumber, independently of the calling effectful program.

To invoke this, we pick a random number within the range 0–100, having set up the random number generator with a seed, then run guess:

If no seed is given, it is set to the **default** value. For a less predictable game, some better source of randomness would be required, for example taking an initial seed from the system time. To see how to do this, see the SYSTEM effect described in *Effects Summary* (page 139).

#### 4.3.4 Non-determinism

The listing below gives the definition of the non-determinism effect, which allows a program to choose a value non-deterministically from a list of possibilities in such a way that the entire computation succeeds:

```
import Effects
import Effect.Select

SELECT : EFFECT

select : List a -> Eff a [SELECT]

Handler Selection Maybe where { ... }
Handler Selection List where { ... }
```

#### **Example**

The SELECT effect can be used to solve constraint problems, such as finding Pythagorean triples. The idea is to use select to give a set of candidate values, then throw an exception for any combination of values which does not satisfy the constraint:

This program chooses a value for z between 1 and max, then values for y and x. In operation, after a select, the program executes the rest of the do-block for every possible assignment, effectively searching depth-first. If the list is empty (or an exception is thrown) execution fails.

There are handlers defined for Maybe and List contexts, i.e. contexts which can capture failure. Depending on the context m, triple will either return the first triple it finds (if in Maybe context) or all triples in the range (if in List context). We can try this as follows:

#### 4.3.5 vadd revisited

We now return to the vadd program from the introduction. Recall the definition:

Using , we can set up a program so that it reads input from a user, checks that the input is valid (i.e both vectors contain integers, and are the same length) and if so, pass it on to vadd. First, we write a wrapper for vadd which checks the lengths and throw an exception if they are not equal. We can do this for input vectors of length n and m by matching on the implicit arguments n and m and using decEq to produce a proof of their equality, if they are equal:

To read a vector from the console, we implement a function of the following type:

```
read_vec : Eff (p ** Vect p Int) [STDIO]
```

This returns a dependent pair of a length, and a vector of that length, because we cannot know in advance how many integers the user is going to input. We can use -1 to indicate the end of input:

This uses a variation on parseNumber which does not require a number to be within range.

Finally, we write a program which reads two vectors and prints the result of pairwise addition of them, throwing an exception if the inputs are of differing lengths:

By having explicit lengths in the type, we can be sure that vadd is only being used where the lengths of inputs are guaranteed to be equal. This does not stop us reading vectors from user input, but it does require that the lengths are checked and any discrepancy is dealt with gracefully.

## 4.3.6 Example: An Expression Calculator

To show how these effects can fit together, let us consider an evaluator for a simple expression language, with addition and integer values.

An evaluator for this language always returns an Integer, and there are no situations in which it can fail!

```
eval : Expr -> Integer
eval (Val x) = x
eval (Add l r) = eval l + eval r
```

If we add variables, however, things get more interesting. The evaluator will need to be able to access the values stored in variables, and variables may be undefined.

To start, we will change the type of eval so that it is effectful, and supports an exception effect for throwing errors, and a state containing a mapping from variable names (as String) to their values:

```
Env : Type
Env = List (String, Integer)

eval : Expr -> Eff Integer [EXCEPTION String, STATE Env]
eval (Val x) = pure x
eval (Add l r) = pure $ !(eval l) + !(eval r)
```

Note that we are using !-notation to avoid having to bind subexpressions in a do block. Next, we add a case for evaluating Var:

This retrieves the state (with get, supported by the STATE Env effect) and raises an exception if the variable is not in the environment (with raise, supported by the EXCEPTION String effect).

To run the evaluator on a particular expression in a particular environment of names and their values, we can write a function which sets the state then invokes eval:

We have picked Maybe as a computation context here; it needs to be a context which is available for every effect supported by eval. In particular, because we have exceptions, it needs to be a context which supports exceptions. Alternatively, Either String or IO would be fine, for example.

What if we want to extend the evaluator further, with random number generation? To achieve this, we add a new constructor to Expr, which gives a random number up to a maximum value:

Then, we need to deal with the new case, making sure that we extend the list of events to include RND. It doesn't matter where RND appears in the list, as long as it is present:

```
eval : Expr -> Eff Integer [EXCEPTION String, RND, STATE Env]
eval (Random upper) = rndInt 0 upper
```

For test purposes, we might also want to print the random number which has been generated:

If we try this without extending the effects list, we would see an error something like the following:

```
Expr.idr:28:6:When elaborating right hand side of eval:
Can't solve goal
   SubList [STDIO]
        [(EXCEPTION String), RND, (STATE (List (String, Integer)))]
```

In other words, the STDIO effect is not available. We can correct this simply by updating the type of eval to include STDIO.

```
eval : Expr -> Eff Integer [STDIO, EXCEPTION String, RND, STATE Env]
```

**Note:** Using STDIO will restrict the number of contexts in which **eval** can be **run** to those which support STDIO, such as IO. Once effect lists get longer, it can be a good idea instead to encapsulate sets of effects in a type synonym. This is achieved as follows, simply by defining a function which computes a type, since types are first class in Idris:

```
EvalEff : Type -> Type
EvalEff t = Eff t [STDIO, EXCEPTION String, RND, STATE Env]
eval : Expr -> EvalEff Integer
```

## 4.4 Dependent Effects

In the programs we have seen so far, the available effects have remained constant. Sometimes, however, an operation can *change* the available effects. The simplest example occurs when we have a state with a dependent type—adding an element to a vector also changes its type, for example, since its length is explicit in the type. In this section, we will see how the library supports this. Firstly, we will see how states with dependent types can be implemented. Secondly, we will see how the effects can depend on the *result* of an effectful operation. Finally, we will see how this can be used to implement a type-safe and resource-safe protocol for file management.

### 4.4.1 Dependent States

Suppose we have a function which reads input from the console, converts it to an integer, and adds it to a list which is stored in a STATE. It might look something like the following:

But what if, instead of a list of integers, we would like to store a Vect, maintaining the length in the type?

This will not type check! Although the vector has length n on entry to readInt, it has length S n on exit. The library allows us to express this as follows:

The type Eff a xs xs' means that the operation begins with effects xs available, and ends with effects xs' available. We have used putM to update the state, where the M suffix indicates that the type is being updated as well as the value. It has the following type:

```
putM : y -> Eff () [STATE x] [STATE y]
```

## 4.4.2 Result-dependent Effects

Often, whether a state is updated could depend on the success or otherwise of an operation. In our readInt example, we might wish to update the vector only if the input is a valid integer (i.e. all digits). As a first attempt, we could try the following, returning a Bool which indicates success:

Unfortunately, this will not type check because the vector does not get extended in both branches of the case!

```
MutState.idr:18:19:When elaborating right hand side of Main.case block in readInt:
Unifying n and S n would lead to infinite value
```

Clearly, the size of the resulting vector depends on whether or not the value read from the user was valid. We can express this in the type:

Using pureM rather than pure allows the output effects to be calculated from the value given. Its type is:

```
pureM : (val : a) -> EffM m a (xs val) xs
```

When using readInt, we will have to check its return value in order to know what the new set of effects is. For example, to read a set number of values into a vector, we could write the following:

The case analysis on the result of readInt means that we know in each branch whether reading the integer succeeded, and therefore how many values still need to be read into the vector. What this means in practice is that the type system has verified that a necessary dynamic check (i.e. whether reading a value succeeded) has indeed been done.

Note: Only case will work here. We cannot use if/then/else because the then and else branches must have the same type. The case construct, however, abstracts over the value being inspected in the type of each branch.

#### 4.4.3 File Management

A practical use for dependent effects is in specifying resource usage protocols and verifying that they are executed correctly. For example, file management follows a resource usage protocol with the following (informally specified) requirements:

- It is necessary to open a file for reading before reading it
- Opening may fail, so the programmer should check whether opening was successful
- A file which is open for reading must not be written to, and vice versa
- When finished, an open file handle should be closed
- When a file is closed, its handle should no longer be used

These requirements can be expressed formally in , by creating a FILE\_IO effect parameterised over a file handle state, which is either empty, open for reading, or open for writing. The FILE\_IO effect's definition is given below. Note that this effect is mainly for illustrative purposes—typically we would also like to support random access files and better reporting of error conditions.

```
module Effect.File import Effects
```

```
import Control.IOExcept
FILE_IO : Type -> EFFECT
data OpenFile : Mode -> Type
open : (fname : String)
      -> (m : Mode)
       -> Eff Bool [FILE_IO ()]
                   (\res => [FILE_IO (case res of
                                           True => OpenFile m
                                           False => ())])
close : Eff () [FILE_IO (OpenFile m)] [FILE_IO ()]
readLine : Eff String [FILE_IO (OpenFile Read)]
writeLine : String -> Eff () [FILE_IO (OpenFile Write)]
          : Eff Bool [FILE_IO (OpenFile Read)]
Handler FileIO IO where { ... }
In particular, consider the type of open:
open : (fname : String)
       -> (m : Mode)
       -> Eff Bool [FILE_IO ()]
                   (\res => [FILE_IO (case res of
                                           True => OpenFile m
                                           False => ())])
```

This returns a Bool which indicates whether opening the file was successful. The resulting state depends on whether the operation was successful; if so, we have a file handle open for the stated purpose, and if not, we have no file handle. By case analysis on the result, we continue the protocol accordingly.

Given a function readFile, above, which reads from an open file until reaching the end, we can write a program which opens a file, reads it, then displays the contents and closes it, as follows, correctly following the protocol:

The type of dumpFile, with FILE\_IO () in its effect list, indicates that any use of the file resource will follow the protocol correctly (i.e. it both begins and ends with an empty resource). If we fail to follow the protocol correctly (perhaps by forgetting to close the file, failing to check that open succeeded, or opening the file for writing) then we will get a compile-time error. For example, changing open name Read to open name Write yields a compile-time error of the following form:

```
FileTest.idr:16:18:When elaborating right hand side of Main.case block in testFile:
Can't solve goal
```

```
SubList [(FILE_IO (OpenFile Read))]
        [(FILE_IO (OpenFile Write)), STDIO]
```

In other words: when reading a file, we need a file which is open for reading, but the effect list contains a FILE\_IO effect carrying a file open for writing.

## 4.4.4 Pattern-matching bind

It might seem that having to test each potentially failing operation with a case clause could lead to ugly code, with lots of nested case blocks. Many languages support exceptions to improve this, but unfortunately exceptions may not allow completely clean resource management—for example, guaranteeing that any open which did succeed has a corresponding close.

Idris supports pattern-matching bindings, such as the following:

This also has a problem: we are no longer dealing with the case where opening a file failed! The solution is to extend the pattern-matching binding syntax to give brief clauses for failing matches. Here, for example, we could write:

This is exactly equivalent to the definition with the explicit case. In general, in a do-block, the syntax:

```
do pat <- val | <alternatives>
   p

is desugared to

do x <- val
   case x of
     pat => p
   <alternatives>
```

There can be several alternatives, separated by a vertical bar |. For example, there is a SYSTEM effect which supports reading command line arguments, among other things (see Appendix Effects Summary (page 139)). To read command line arguments, we can use getArgs:

```
getArgs : Eff (List String) [SYSTEM]
```

A main program can read command line arguments as follows, where in the list which is returned, the first element prog is the executable name and the second is an expected argument:

Unfortunately, this will not fail gracefully if no argument is given, or if too many arguments are given.

We can use pattern matching bind alternatives to give a better (more informative) error:

If getArgs does not return something of the form [prog, arg] the alternative which does match is executed instead, and that value returned.

## 4.5 Creating New Effects

We have now seen several side-effecting operations provided by the Effects library, and examples of their use in Section Simple Effects (page 117). We have also seen how operations may modify the available effects by changing state in Section Dependent Effects (page 124). We have not, however, yet seen how these operations are implemented. In this section, we describe how a selection of the available effects are implemented, and show how new effectful operations may be provided.

## 4.5.1 State

Effects are described by *algebraic data types*, where the constructors describe the operations provided when the effect is available. Stateful operations are described as follows:

Effect itself is a type synonym, giving the required type for an effect signature:

Each effect is associated with a *resource*. The second argument to an effect signature is the resource type on *input* to an operation, and the third is a function which computes the resource type on *output*. Here, it means:

- Get takes no arguments. It has a resource of type a, which is not updated, and running the Get operation returns something of type a.
- Put takes a b as an argument. It has a resource of type a on input, which is updated to a resource of type b. Running the Put operation returns the element of the unit type.

The effects library provides an overloaded function sig which can make effect signatures more concise, particularly when the result has no effect on the resource type. For State, we can write:

There are four versions of sig, depending on whether we are interested in the resource type, and whether we are updating the resource. Idris will infer the appropriate version from usage.

```
NoResourceEffect.sig : Effect -> Type -> Type
NoUpdateEffect.sig : Effect -> (ret : Type) -> (resource : Type) -> Type
UpdateEffect.sig : Effect -> (ret : Type) -> (resource_in : Type) -> (resource_out : Type) -> Type
DepUpdateEffect.sig : Effect -> (ret : Type) -> (resource_in : Type) -> (resource_in : Type) -> (resource_in : Type) -> (resource_in : Type) -> Type
```

In order to convert State (of type Effect) into something usable in an effects list, of type EFFECT, we write the following:

```
STATE : Type -> EFFECT
STATE t = MkEff t State
```

MkEff constructs an EFFECT by taking the resource type (here, the t which parameterises STATE) and the effect signature (here, State). For reference, EFFECT is declared as follows:

```
data EFFECT : Type where
    MkEff : Type -> Effect -> EFFECT
```

Recall that to run an effectful program in Eff, we use one of the run family of functions to run the program in a particular computation context m. For each effect, therefore, we must explain how it is executed in a particular computation context for run to work in that context. This is achieved with the following interface:

We have already seen some implementation declarations in the effect summaries in Section Simple Effects (page 117). An implementation of Handler e m means that the effect declared with signature e can be run in computation context m. The handle function takes:

- The resource on input (so, the current value of the state for State)
- The effectful operation (either Get or Put x for State)
- A continuation, which we conventionally call k, and should be passed the result value of the operation, and an updated resource.

There are two reasons for taking a continuation here: firstly, this is neater because there are multiple return values (a new resource and the result of the operation); secondly, and more importantly, the continuation can be called zero or more times.

A Handler for State simply passes on the value of the state, in the case of Get, or passes on a new state, in the case of Put. It is defined the same way for all computation contexts:

This gives enough information for Get and Put to be used directly in Eff programs. It is tidy, however, to define top level functions in Eff, as follows:

```
get : Eff x [STATE x]
get = call Get
```

```
put : x -> Eff () [STATE x]
put val = call (Put val)

putM : y -> Eff () [STATE x] [STATE y]
putM val = call (Put val)
```

An implementation detail (aside): The call function converts an Effect to a function in Eff, given a proof that the effect is available. This proof can be constructed automatically by , since it is essentially an index into a statically known list of effects:

```
call : {e : Effect} ->
     (eff : e t a b) -> {auto prf : EffElem e a xs} ->
     Eff t xs (\v => updateResTy v xs prf eff)
```

This is the reason for the Can't solve goal error when an effect is not available: the implicit proof prf has not been solved automatically because the required effect is not in the list of effects xs.

Such details are not important for using the library, or even writing new effects, however.

#### **Summary**

The following listing summarises what is required to define the STATE effect:

## 4.5.2 Console I/O

Then listing below gives the definition of the STDIO effect, including handlers for IO and IOExcept. We omit the definition of the top level Eff functions, as this merely invoke the effects PutStr, GetStr, PutCh and GetCh directly.

Note that in this case, the resource is the unit type in every case, since the handlers merely apply the IO equivalents of the effects directly.

```
data StdIO : Effect where
   PutStr : String -> sig StdIO ()
   GetStr : sig StdIO String
```

```
PutCh : Char -> sig StdIO ()
     GetCh : sig StdIO Char
Handler StdIO IO where
   handle () (PutStr s) k = do putStr s; k () ()
   handle () GetStr    k = do x <- getLine; k x ()
   handle () (PutCh c) k = do putChar c; k () ()
                       k = do x \leftarrow getChar; k x ()
   handle () GetCh
Handler StdIO (IOExcept a) where
   handle () (PutStr s) k = do ioe_lift $ putStr s; k () ()
   handle () GetStr
                      k = do x <- ioe_lift $ getLine; k x ()</pre>
   handle () (PutCh c) k = do ioe_lift $ putChar c; k () ()
   handle () GetCh
                        k = do x <- ioe_lift $ getChar; k x ()</pre>
STDIO : EFFECT
STDIO = MkEff () StdIO
```

## 4.5.3 Exceptions

The listing below gives the definition of the Exception effect, including two of its handlers for Maybe and List. The only operation provided is Raise. The key point to note in the definitions of these handlers is that the continuation k is not used. Running Raise therefore means that computation stops with an error.

```
data Exception : Type -> Effect where
   Raise : a -> sig (Exception a) b

Handler (Exception a) Maybe where
   handle _ (Raise e) k = Nothing

Handler (Exception a) List where
   handle _ (Raise e) k = []

EXCEPTION : Type -> EFFECT

EXCEPTION t = MkEff () (Exception t)
```

## 4.5.4 Non-determinism

The following listing gives the definition of the Select effect for writing non-deterministic programs, including a handler for List context which returns all possible successful values, and a handler for Maybe context which returns the first successful value.

```
SELECT : EFFECT
SELECT = MkEff () Selection
```

Here, the continuation is called multiple times in each handler, for each value in the list of possible values. In the List handler, we accumulate all successful results, and in the Maybe handler we try the first value in the list, and try later values only if that fails.

## 4.5.5 File Management

Result-dependent effects are no different from non-dependent effects in the way they are implemented. The listing below illustrates this for the FILE\_IO effect. The syntax for state transitions {  $x ==> \{res} x'$ }, where the result state x' is computed from the result of the operation res, follows that for the equivalent Eff programs.

```
data FileIO : Effect where
     Open : (fname: String)
            -> (m : Mode)
            -> sig FileIO Bool () (\res => case res of
                                                 True => OpenFile m
                                                 False => ())
     Close : sig FileIO () (OpenFile m)
     ReadLine :
                            sig FileIO String (OpenFile Read)
     WriteLine : String -> sig FileIO ()
                                              (OpenFile Write)
                            sig FileIO Bool
                                              (OpenFile Read)
Handler FileIO IO where
    handle () (Open fname m) k = do h <- openFile fname m
                                     if !(validFile h)
                                              then k True (FH h)
                                              else k False ()
   handle (FH h) Close
                             k = do closeFile h
                                     k()()
   handle (FH h) ReadLine
                                   k = do str <- fread h
                                          k str (FH h)
   handle (FH h) (WriteLine str) k = do fwrite h str
                                          k () (FH h)
    handle (FH h) EOF
                                   k = do e \leftarrow feof h
                                          k e (FH h)
FILE_IO : Type -> EFFECT
FILE_IO t = MkEff t FileIO
```

Note that in the handler for Open, the types passed to the continuation k are different depending on whether the result is True (opening succeeded) or False (opening failed). This uses validFile, defined in the Prelude, to test whether a file handler refers to an open file or not.

# 4.6 Example: A "Mystery Word" Guessing Game

In this section, we will use the techniques and specific effects discussed in the tutorial so far to implement a larger example, a simple text-based word-guessing game. In the game, the computer chooses a word, which the player must guess letter by letter. After a limited number of wrong guesses, the player loses<sup>1</sup>.

<sup>&</sup>lt;sup>1</sup> Readers may recognise this game by the name "Hangman".

We will implement the game by following these steps:

- 1. Define the game state, in enough detail to express the rules
- 2. Define the rules of the game (i.e. what actions the player may take, and how these actions affect the game state)
- 3. Implement the rules of the game (i.e. implement state updates for each action)
- 4. Implement a user interface which allows a player to direct actions

Step 2 may be achieved by defining an effect which depends on the state defined in step 1. Then step 3 involves implementing a Handler for this effect. Finally, step 4 involves implementing a program in Eff using the newly defined effect (and any others required to implement the interface).

### 4.6.1 Step 1: Game State

First, we categorise the game states as running games (where there are a number of guesses available, and a number of letters still to guess), or non-running games (i.e. games which have not been started, or games which have been won or lost).

```
data GState = Running Nat Nat | NotRunning
```

Notice that at this stage, we say nothing about what it means to make a guess, what the word to be guessed is, how to guess letters, or any other implementation detail. We are only interested in what is necessary to describe the game rules.

We will, however, parameterise a concrete game state Mystery over this data:

```
data Mystery : GState -> Type
```

#### 4.6.2 Step 2: Game Rules

We describe the game rules as a dependent effect, where each action has a *precondition* (i.e. what the game state must be before carrying out the action) and a *postcondition* (i.e. how the action affects the game state). Informally, these actions with the pre- and postconditions are:

Guess Guess a letter in the word.

- Precondition: The game must be running, and there must be both guesses still available, and letters still to be guessed.
- Postcondition: If the guessed letter is in the word and not yet guessed, reduce the number of letters, otherwise reduce the number of guesses.

Won Declare victory

- Precondition: The game must be running, and there must be no letters still to be guessed.
- Postcondition: The game is no longer running.

Lost Accept defeat

- Precondition: The game must be running, and there must be no guesses left.
- Postcondition: The game is no longer running.

NewWord Set a new word to be guessed

- Precondition: The game must not be running.
- Postcondition: The game is running, with 6 guesses available (the choice of 6 is somewhat arbitrary here) and the number of unique letters in the word still to be guessed.

**Get** Get a string representation of the game state. This is for display purposes; there are no prepostconditions.

We can make these rules precise by declaring them more formally in an effect signature:

This description says nothing about how the rules are implemented. In particular, it does not specify how to tell whether a guessed letter was in a word, just that the result of Guess depends on it.

Nevertheless, we can still create an EFFECT from this, and use it in an Eff program. Implementing a Handler for MysteryRules will then allow us to play the game.

```
MYSTERY: GState -> EFFECT
MYSTERY h = MkEff (Mystery h) MysteryRules
```

### 4.6.3 Step 3: Implement Rules

To *implement* the rules, we begin by giving a concrete definition of game state:

If a game is NotRunning, that is either because it has not yet started (Init) or because it is won or lost (GameWon and GameLost, each of which carry the word so that showing the game state will reveal the word to the player). Finally, MkG captures a running game's state, including the target word, the letters successfully guessed, and the missing letters. Using a Vect for the missing letters is convenient since its length is used in the type.

To initialise the state, we implement the following functions: letters, which returns a list of unique letters in a String (ignoring spaces) and initState which sets up an initial state considered valid as a postcondition for NewWord.

```
letters : String -> List Char
initState : (x : String) -> Mystery (Running 6 (length (letters x)))
```

When checking if a guess is in the vector of missing letters, it is convenient to return a *proof* that the guess is in the vector, using isElem below, rather than merely a Bool:

```
data IsElem : a -> Vect n a -> Type where
    First : IsElem x (x :: xs)
    Later : IsElem x xs -> IsElem x (y :: xs)

isElem : DecEq a => (x : a) -> (xs : Vect n a) -> Maybe (IsElem x xs)
```

The reason for returning a proof is that we can use it to remove an element from the correct position in a vector:

```
shrink : (xs : Vect (S n) a) -> IsElem x xs -> Vect n a
```

We leave the definitions of letters, init, is Elem and shrink as exercises. Having implemented these, the Handler implementation for MysteryRules is surprisingly straightforward:

```
Handler MysteryRules m where
   handle (MkG w g got []) Won k = k () (GameWon w)
   handle (MkG w Z got m) Lost k = k () (GameLost w)

handle st Get k = k (show st) st
   handle st (NewWord w) k = k () (initState w)

handle (MkG w (S g) got m) (Guess x) k =
   case isElem x m of
      Nothing => k False (MkG w _ got m)
      (Just p) => k True (MkG w _ (x :: got) (shrink m p))
```

Each case simply involves directly updating the game state in a way which is consistent with the declared rules. In particular, in Guess, if the handler claims that the guessed letter is in the word (by passing  $True\ to\ k$ ), there is no way to update the state in such a way that the number of missing letters or number of guesses does not follow the rules.

## 4.6.4 Step 4: Implement Interface

Having described the rules, and implemented state transitions which follow those rules as an effect handler, we can now write an interface for the game which uses the MYSTERY effect:

The type indicates that the game must start in a running state, with some guesses available, and eventually reach a not-running state (i.e. won or lost). The only way to achieve this is by correctly following the stated rules.

Note that the type of game makes no assumption that there are letters to be guessed in the given word (i.e. it is w rather than S w). This is because we will be choosing a word at random from a vector of String, and at no point have we made it explicit that those String are non-empty.

Finally, we need to initialise the game by picking a word at random from a list of candidates, setting it as the target using NewWord, then running game:

We use the system time (time from the SYSTEM effect; see Appendix Effects Summary (page 139)) to initialise the random number generator, then pick a random Fin to index into a list of words. For example, we could initialise a word list as follows:

**Note:** Rather than have to explicitly declare a type with the vector's length, it is convenient to give a hole ?wtype and let Idris's proof search mechanism find the type. This is a limited form of type inference, but very useful in practice.

A possible complete implementation of game is presented below:

```
game : Eff () [MYSTERY (Running (S g) w), STDIO]
               [MYSTERY NotRunning, STDIO]
game \{w=Z\} = Won
game \{w=S_{}^{}\}
     = do putStrLn !Get
          putStr "Enter guess: "
          let guess = trim !getStr
          case choose (not (guess == "")) of
                (Left p) => processGuess (strHead' guess p)
                (Right p) => do putStrLn "Invalid input!"
                                 game
  where
    processGuess: Char -> Eff () [MYSTERY (Running (S g) (S w)), STDIO]
                                     [MYSTERY NotRunning, STDIO]
    processGuess {g} {w} c
      = case !(Main.Guess c) of
              True => do putStrLn "Good guess!"
                          {\tt case}\ {\tt w}\ {\tt of}
                               Z \Rightarrow Won
                               (S k) => game
              False => do putStrLn "No, sorry"
                           case g of
                                Z => Lost
                                (S k) => game
```

### 4.6.5 Discussion

Writing the rules separately as an effect, then an implementation which uses that effect, ensures that the implementation must follow the rules. This has practical applications in more serious contexts; MysteryRules for example can be though of as describing a protocol that a game player most follow, or alternative a precisely-typed API.

In practice, we wouldn't really expect to write rules first then implement the game once the rules were

complete. Indeed, I didn't do so when constructing this example! Rather, I wrote down a set of likely rules making any assumptions *explicit* in the state transitions for MysteryRules. Then, when implementing game at first, any incorrect assumption was caught as a type error. The following errors were caught during development:

- Not realising that allowing NewWord to be an arbitrary string would mean that game would have
  to deal with a zero-length word as a starting state.
- Forgetting to check whether a game was won before recursively calling processGuess, thus accidentally continuing a finished game.
- Accidentally checking the number of missing letters, rather than the number of remaining guesses, when checking if a game was lost.

These are, of course, simple errors, but were caught by the type checker before any testing of the game.

# 4.7 Further Reading

This tutorial has given an introduction to writing and reasoning about side-effecting programs in Idris, using the Effects library. More details about the *implementation* of the library, such as how run works, how handlers are invoked, etc, are given in a separate paper<sup>1</sup>.

Some libraries and programs which use Effects can be found in the following places:

- https://github.com/edwinb/SDL-idris some bindings for the SDL media library, supporting graphics in particular.
- https://github.com/edwinb/idris-demos various demonstration programs, including several examples from this tutorial, and a "Space Invaders" game.
- $\bullet~ https://github.com/SimonJF/IdrisNet2$  networking and socket libraries.
- https://github.com/edwinb/Protocols a high level communication protocol description language.

The inspiration for the Effects library was Bauer and Pretnar's Eff language<sup>2</sup>, which describes a language based on algebraic effects and handlers. Other recent languages and libraries have also been built on this ideas, for example<sup>3</sup> and<sup>4</sup>. The theoretical foundations are also well-studied see<sup>5</sup>, 6, 7, 8.

 $<sup>^1</sup>$  Edwin Brady. 2013. Programming and reasoning with algebraic effects and dependent types. SIGPLAN Not. 48, 9 (September 2013), 133-144. DOI=10.1145/2544174.2500581 https://dl.acm.org/citation.cfm?doid=2544174.2500581

<sup>&</sup>lt;sup>2</sup> Andrej Bauer, Matija Pretnar, Programming with algebraic effects and handlers, Journal of Logical and Algebraic Methods in Programming, Volume 84, Issue 1, January 2015, Pages 108-123, ISSN 2352-2208, http://math.andrej.com/wp-content/uploads/2012/03/eff.pdf

<sup>&</sup>lt;sup>3</sup> Ben Lippmeier. 2009. Witnessing Purity, Constancy and Mutability. In Proceedings of the 7th Asian Symposium on Programming Languages and Systems (APLAS '09), Zhenjiang Hu (Ed.). Springer-Verlag, Berlin, Heidelberg, 95-110. DOI=10.1007/978-3-642-10672-9\_9 http://link.springer.com/chapter/10.1007%2F978-3-642-10672-9\_9

<sup>&</sup>lt;sup>4</sup> Ohad Kammar, Sam Lindley, and Nicolas Oury. 2013. Handlers in action. SIGPLAN Not. 48, 9 (September 2013), 145-158. DOI=10.1145/2544174.2500590 https://dl.acm.org/citation.cfm?doid=2544174.2500590

<sup>&</sup>lt;sup>5</sup> Martin Hyland, Gordon Plotkin, John Power, Combining effects: Sum and tensor, Theoretical Computer Science, Volume 357, Issues 1–3, 25 July 2006, Pages 70-99, ISSN 0304-3975, (https://www.sciencedirect.com/science/article/pii/S0304397506002659)

<sup>&</sup>lt;sup>6</sup> Paul Blain Levy. 2004. Call-By-Push-Value: A Functional/Imperative Synthesis (Semantics Structures in Computation, V. 2). Kluwer Academic Publishers, Norwell, MA, USA.

<sup>&</sup>lt;sup>7</sup> Plotkin, Gordon, and Matija Pretnar. "Handlers of algebraic effects." Programming Languages and Systems. Springer Berlin Heidelberg, 2009. 80-94.

<sup>&</sup>lt;sup>8</sup> Pretnar, Matija. "Logic and handling of algebraic effects." (2010).

## 4.8 Effects Summary

This appendix gives interfaces for the core effects provided by the library.

#### 4.8.1 EXCEPTION

```
module Effect.Exception

import Effects
import System
import Control.IOExcept

EXCEPTION: Type -> EFFECT

raise: a -> Eff b [EXCEPTION a]

Handler (Exception a) Maybe where { ... }

Handler (Exception a) List where { ... }

Handler (Exception a) (IOExcept a) where { ... }

Show a => Handler (Exception a) IO where { ... }
```

## 4.8.2 FILE\_IO

```
module Effect.File
import Effects
import Control.IOExcept
FILE_IO : Type -> EFFECT
data OpenFile : Mode -> Type
open : (fname : String)
       -> (m : Mode)
       -> Eff Bool [FILE_IO ()]
                   (\res => [FILE_IO (case res of
                                          True => OpenFile m
                                           False => ())])
close : Eff () [FILE_IO (OpenFile m)] [FILE_IO ()]
readLine : Eff String [FILE_IO (OpenFile Read)]
writeLine : String -> Eff () [FILE_IO (OpenFile Write)]
         : Eff Bool [FILE_IO (OpenFile Read)]
Handler FileIO IO where { ... }
```

## 4.8.3 RND

```
module Effect.Random
import Effects
import Data.Vect
import Data.Fin
```

 $({\rm continues\ on\ next\ page})$ 

## **4.8.4 SELECT**

```
module Effect.Select

import Effects

SELECT: EFFECT

select: List a -> Eff m a [SELECT]

Handler Selection Maybe where { ... }

Handler Selection List where { ... }
```

#### 4.8.5 STATE

## 4.8.6 STDIO

```
module Effect.StdIO

import Effects
import Control.IOExcept

STDIO : EFFECT

putChar : Handler StdIO m => Char -> Eff m () [STDIO]
putStr : Handler StdIO m => String -> Eff m () [STDIO]
putStrLn : Handler StdIO m => String -> Eff m () [STDIO]
getStr : Handler StdIO m => Eff m String [STDIO]
getChar : Handler StdIO m => Eff m Char [STDIO]
```

```
Handler StdIO IO where { ... }
Handler StdIO (IOExcept a) where { ... }
```

## 4.8.7 **SYSTEM**

# CHAPTER 5

Theorem Proving

A tutorial on theorem proving in Idris.

**Note:** The documentation for Idris has been published under the Creative Commons CC0 License. As such to the extent possible under law, *The Idris Community* has waived all copyright and related or neighboring rights to Documentation for Idris.

More information concerning the CC0 can be found online at: http://creativecommons.org/publicdomain/zero/1.0/

# 5.1 Running example: Addition of Natural Numbers

Throughout this tutorial, we will be working with the following function, defined in the Idris prelude, which defines addition on natural numbers:

It is defined by the above equations, meaning that we have for free the properties that adding m to zero always results in m, and that adding m to any non-zero number S k always results in S (plus k m). We can see this by evaluation at the Idris REPL (i.e. the prompt, the read-eval-print loop):

```
Idris> \m => plus Z m
\m => m : Nat -> Nat

Idris> \k,m => plus (S k) m
\k => \m => S (plus k m) : Nat -> Nat -> Nat
```

Note that unlike many other language REPLs, the Idris REPL performs evaluation on open terms, meaning that it can reduce terms which appear inside lambda bindings, like those above. Therefore, we can introduce unknowns  ${\tt k}$  and  ${\tt m}$  as lambda bindings and see how  ${\tt plus}$  reduces.

The plus function has a number of other useful properties, for example:

- It is commutative, that is for all Nat inputs n and m, we know that plus n m = plus m n.
- It is associative, that is for all Nat inputs n, m and p, we know that plus n (plus m p) = plus (plus m n) p.

We can use these properties in an Idris program, but in order to do so we must prove them.

### 5.1.1 Equality Proofs

Idris has a built-in propositional equality type, conceptually defined as follows:

```
data (=) : a \rightarrow b \rightarrow Type where Refl : x = x
```

Note that this must be built-in, rather than defined in the library, because = is a reserved operator — you cannot define this directly in your own code.

It is *propositional* equality, where the type states that any two values in different types **a** and **b** may be proposed to be equal. There is only one way to *prove* equality, however, which is by reflexivity (Ref1).

We have a *type* for propositional equality here, and correspondingly a *program* inhabiting an instance of this type can be seen as a proof of the corresponding proposition<sup>1</sup>. So, trivially, we can prove that 4 equals 4:

```
four_eq : 4 = 4
four_eq = Refl
```

However, trying to prove that 4 = 5 results in failure:

```
four_eq_five : 4 = 5
four_eq_five = Refl
```

The type 4 = 5 is a perfectly valid type, but is uninhabited, so when trying to type check this definition, Idris gives the following error:

#### Type checking equality proofs

An important step in type checking Idris programs is *unification*, which attempts to resolve implicit arguments such as the implicit argument x in Refl. As far as our understanding of type checking proofs is concerned, it suffices to know that unifying two terms involves reducing both to normal form then trying to find an assignment to implicit arguments which will make those normal forms equal.

When type checking Refl, Idris requires that the type is of the form x = x, as we see from the type of Refl. In the case of four\_eq\_five, Idris will try to unify the expected type 4 = 5 with the type of Refl, x = x, notice that a solution requires that x be both 4 and 5, and therefore fail.

Since type checking involves reduction to normal form, we can write the following equalities directly:

 $<sup>^{\</sup>rm 1}$  This is known as the Curry-Howard correspondence.

```
twoplustwo_eq_four : 2 + 2 = 4
twoplustwo_eq_four = Refl

plus_reduces_Z : (m : Nat) -> plus Z m = m
plus_reduces_Z m = Refl

plus_reduces_Sk : (k, m : Nat) -> plus (S k) m = S (plus k m)
plus_reduces_Sk k m = Refl
```

# 5.1.2 Heterogeneous Equality

Equality in Idris is *heterogeneous*, meaning that we can even propose equalities between values in different types:

```
idris_not_php : 2 = "2"
```

Obviously, in Idris the type 2 = "2" is uninhabited, and one might wonder why it is useful to be able to propose equalities between values in different types. However, with dependent types, such equalities can arise naturally. For example, if two vectors are equal, their lengths must be equal:

```
vect_eq_length : (xs : Vect n a) \rightarrow (ys : Vect m a) \rightarrow (xs = ys) \rightarrow n = m
```

In the above declaration, xs and ys have different types because their lengths are different, but we would still like to draw a conclusion about the lengths if they happen to be equal. We can define vect\_eq\_length as follows:

```
vect_eq_length xs xs Refl = Refl
```

By matching on Refl for the third argument, we know that the only valid value for ys is xs, because they must be equal, and therefore their types must be equal, so the lengths must be equal.

Alternatively, we can put an underscore for the second xs, since there is only one value which will type check:

```
vect_eq_length xs _ Refl = Refl
```

#### 5.1.3 Properties of plus

Using the (=) type, we can now state the properties of plus given above as Idris type declarations:

```
plus_commutes : (n, m : Nat) -> plus n m = plus m n
plus_assoc : (n, m, p : Nat) -> plus n (plus m p) = plus (plus n m) p
```

Both of these properties (and many others) are proved for natural number addition in the Idris standard library, using (+) from the Num interface rather than using plus directly. They have the names plusCommutative and plusAssociative respectively.

In the remainder of this tutorial, we will explore several different ways of proving plus\_commutes (or, to put it another way, writing the function.) We will also discuss how to use such equality proofs, and see where the need for them arises in practice.

# 5.2 Inductive Proofs

Before embarking on proving plus\_commutes in Idris itself, let us consider the overall structure of a proof of some property of natural numbers. Recall that they are defined recursively, as follows:

```
data Nat : Type where
   Z : Nat
   S : Nat -> Nat
```

A total function over natural numbers must both terminate, and cover all possible inputs. Idris checks functions for totality by checking that all inputs are covered, and that all recursive calls are on *structurally smaller* values (so recursion will always reach a base case). Recalling plus:

This is total because it covers all possible inputs (the first argument can only be Z or S k for some k, and the second argument m covers all possible Nat) and in the recursive call, k is structurally smaller than S k so the first argument will always reach the base case Z in any sequence of recursive calls.

In some sense, this resembles a mathematical proof by induction (and this is no coincidence!). For some property P of a natural number x, we can show that P holds for all x if:

- P holds for zero (the base case).
- Assuming that P holds for k, we can show P also holds for S k (the inductive step).

In plus, the property we are trying to show is somewhat trivial (for all natural numbers x, there is a Nat which need not have any relation to x). However, it still takes the form of a base case and an inductive step. In the base case, we show that there is a Nat arising from plus n m when n = Z, and in the inductive step we show that there is a Nat arising when n = S k and we know we can get a Nat inductively from plus k m. We could even write a function capturing all such inductive definitions:

Using nat\_induction, we can implement an equivalent inductive version of plus:

To prove that  $plus\ n\ m=plus\ m$  n for all natural numbers n and m, we can also use induction. Either we can fix m and perform induction on n, or vice versa. We can sketch an outline of a proof; performing induction on n, we have:

- Property P is  $\x =>$  plus x m = plus m x.
- Show that P holds in the base case and inductive step:

```
Base case: P Z, i.e.
plus Z m = plus m Z, which reduces to
m = plus m Z due to the definition of plus.
Inductive step: Inductively, we know that P k holds for a specific, fixed k, i.e.
plus k m = plus m k (the induction hypothesis). Given this, show P (S k), i.e.
plus (S k) m = plus m (S k), which reduces to
S (plus k m) = plus m (S k). From the induction hypothesis, we can rewrite this to
S (plus m k) = plus m (S k).
```

To complete the proof we therefore need to show that m = plus m Z for all natural numbers m, and that S (plus m k) = plus m (S k) for all natural numbers m and k. Each of these can also be proved by induction, this time on m.

We are now ready to embark on a proof of commutativity of plus formally in Idris.

# **5.3 Pattern Matching Proofs**

In this section, we will provide a proof of plus\_commutes directly, by writing a pattern matching definition. We will use interactive editing features extensively, since it is significantly easier to produce a proof when the machine can give the types of intermediate values and construct components of the proof itself. The commands we will use are summarised below. Where we refer to commands directly, we will use the Vim version, but these commands have a direct mapping to Emacs commands.

| Command      | Vim     | Emacs   | Explanation                                                   |
|--------------|---------|---------|---------------------------------------------------------------|
|              | binding | binding |                                                               |
| Check type   | \t      | C-c C-t | Show type of identifier or hole under the cursor.             |
| Proof search | \0      | C-c C-a | Attempt to solve hole under the cursor by applying simple     |
|              |         |         | proof search.                                                 |
| Make new     | \d      | C-c C-s | Add a template definition for the type defined under the      |
| definition   |         |         | cursor.                                                       |
| Make lemma   | \1      | С-с С-е | Add a top level function with a type which solves the hole    |
|              |         |         | under the cursor.                                             |
| Split cases  | \c      | C-c C-c | Create new constructor patterns for each possible case of the |
|              |         |         | variable under the cursor.                                    |

# 5.3.1 Creating a Definition

To begin, create a file pluscomm.idr containing the following type declaration:

```
plus_commutes : (n : Nat) \rightarrow (m : Nat) \rightarrow n + m = m + n
```

To create a template definition for the proof, press \d (or the equivalent in your editor of choice) on the line with the type declaration. You should see:

```
plus_commutes : (n : Nat) -> (m : Nat) -> n + m = m + n
plus_commutes n m = ?plus_commutes_rhs
```

To prove this by induction on n, as we sketched in Section *Inductive Proofs* (page 145), we begin with a case split on n (press \c with the cursor over the n in the definition.) You should see:

```
plus_commutes : (n : Nat) -> (m : Nat) -> n + m = m + n
plus_commutes Z m = ?plus_commutes_rhs_1
plus_commutes (S k) m = ?plus_commutes_rhs_2
```

If we inspect the types of the newly created holes, plus\_commutes\_rhs\_1 and plus\_commutes\_rhs\_2, we see that the type of each reflects that n has been refined to Z and S k in each respective case. Pressing \t over plus\_commutes\_rhs\_1 shows:

```
m : Nat
-----
plus_commutes_rhs_1 : m = plus m 0
```

Note that Z renders as 0 because the pretty printer renders natural numbers as integer literals for readability. Similarly, for plus\_commutes\_rhs\_2:

```
k : Nat
m : Nat
-----
plus_commutes_rhs_2 : S (plus k m) = plus m (S k)
```

It is a good idea to give these slightly more meaningful names:

```
plus_commutes : (n : Nat) -> (m : Nat) -> n + m = m + n
plus_commutes Z m = ?plus_commutes_Z
plus_commutes (S k) m = ?plus_commutes_S
```

#### 5.3.2 Base Case

We can create a separate lemma for the base case interactively, by pressing \1 with the cursor over plus\_commutes\_Z. This yields:

```
plus_commutes_Z : m = plus m 0

plus_commutes : (n : Nat) -> (m : Nat) -> n + m = m + n
plus_commutes Z m = plus_commutes_Z
plus_commutes (S k) m = ?plus_commutes_S
```

That is, the hole has been filled with a call to a top level function plus\_commutes\_Z. The argument m has been made implicit because it can be inferred from context when it is applied.

Unfortunately, we cannot prove this lemma directly, since plus is defined by matching on its *first* argument, and here plus m 0 has a specific value for its *second argument* (in fact, the left hand side of the equality has been reduced from plus 0 m.) Again, we can prove this by induction, this time on m.

First, create a template definition with \d:

```
plus_commutes_Z : m = plus m 0
plus_commutes_Z = ?plus_commutes_Z_rhs
```

Since we are going to write this by induction on m, which is implicit, we will need to bring m into scope manually:

```
plus_commutes_Z : m = plus m 0
plus_commutes_Z {m} = ?plus_commutes_Z_rhs
```

Now, case split on m with  $\c:$ 

```
plus_commutes_Z : m = plus m 0
plus_commutes_Z {m = Z} = ?plus_commutes_Z_rhs_1
plus_commutes_Z {m = (S k)} = ?plus_commutes_Z_rhs_2
```

Checking the type of plus\_commutes\_Z\_rhs\_1 shows the following, which is easily proved by reflection:

```
plus_commutes_Z_rhs_1 : 0 = 0
```

For such trivial proofs, we can let write the proof automatically by pressing \o with the cursor over plus\_commutes\_Z\_rhs\_1. This yields:

```
plus_commutes_Z : m = plus m 0
plus_commutes_Z {m = Z} = Ref1
plus_commutes_Z {m = (S k)} = ?plus_commutes_Z_rhs_2
```

For plus\_commutes\_Z\_rhs\_2, we are not so lucky:

```
k : Nat
-----
plus_commutes_Z_rhs_2 : S k = S (plus k 0)
```

Inductively, we should know that  $k = plus \ k \ 0$ , and we can get access to this inductive hypothesis by making a recursive call on k, as follows:

For plus\_commutes\_Z\_rhs\_2, we now see:

```
k: Nat
rec: k = plus k (fromInteger 0)
-----
plus_commutes_Z_rhs_2: S k = S (plus k 0)
```

Again, the fromInteger 0 is merely due to Nat having an implementation of the Num interface. So we know that k = plus k 0, but how do we use this to update the goal to S k = S k?

To achieve this, Idris provides a replace function as part of the prelude:

```
*pluscomm> :t replace
replace : (x = y) -> P x -> P y
```

Given a proof that x = y, and a property P which holds for x, we can get a proof of the same property for y, because we know x and y must be the same. In practice, this function can be a little tricky to use because in general the implicit argument P can be hard to infer by unification, so Idris provides a high level syntax which calculates the property and applies replace:

```
rewrite prf in expr
```

If we have prf : x = y, and the required type for expr is some property of x, the rewrite ... in syntax will search for x in the required type of expr and replace it with y. Concretely, in our example, we can say:

Checking the type of plus\_commutes\_Z\_rhs\_2 now gives:

```
k: Nat
rec : k = plus k (fromInteger 0)
    _rewrite_rule : plus k 0 = k
------
plus_commutes_Z_rhs_2 : S (plus k 0) = S (plus k 0)
```

Using the rewrite rule rec (which we can see in the context here as \_rewrite\_rule<sup>1</sup>, the goal type has been updated with k replaced by plus k 0.

Alternatively, we could have applied the rewrite in the other direction using the sym function:

In this case, inspecting the type of the hole gives:

```
k : Nat
rec : k = plus k (fromInteger 0)
    _rewrite_rule : k = plus k 0
------
plus_commutes_Z_rhs_2 : S k = S k
```

Either way, we can use proof search (\o) to complete the proof, giving:

The base case is now complete.

#### 5.3.3 Inductive Step

Our main theorem, plus\_commutes should currently be in the following state:

```
plus_commutes : (n : Nat) -> (m : Nat) -> n + m = m + n
plus_commutes Z m = plus_commutes_Z
plus_commutes (S k) m = ?plus_commutes_S
```

Looking again at the type of plus\_commutes\_S, we have:

```
k : Nat
m : Nat
-----
plus_commutes_S : S (plus k m) = plus m (S k)
```

Conveniently, by induction we can immediately tell that  $plus \ k \ m = plus \ m \ k$ , so let us rewrite directly by making a recursive call to  $plus\_commutes$ . We add this directly, by hand, as follows:

<sup>&</sup>lt;sup>1</sup> Note that the left and right hand sides of the equality have been swapped, because replace takes a proof of x=y and the property for x, not y.

```
plus_commutes : (n : Nat) -> (m : Nat) -> n + m = m + n
plus_commutes Z m = plus_commutes_Z
plus_commutes (S k) m = rewrite plus_commutes k m in ?plus_commutes_S
```

Checking the type of plus\_commutes\_S now gives:

```
k : Nat
m : Nat
_rewrite_rule : plus m k = plus k m
_____
plus_commutes_S : S (plus m k) = plus m (S k)
```

The good news is that m and k now appear in the correct order. However, we still have to show that the successor symbol S can be moved to the front in the right hand side of this equality. This remaining lemma takes a similar form to the plus\_commutes\_Z; we begin by making a new top level lemma with \l. This gives:

```
plus_commutes_S : (k : Nat) -> (m : Nat) -> S (plus m k) = plus m (S k)
```

Unlike the previous case, k and m are not made implicit because we cannot in general infer arguments to a function from its result. Again, we make a template definition with d:

```
plus_commutes_S : (k : Nat) -> (m : Nat) -> S (plus m k) = plus m (S k)
plus_commutes_S k m = ?plus_commutes_S_rhs
```

Again, this is defined by induction over m, since plus is defined by matching on its first argument. The complete definition is:

```
total
plus_commutes_S : (k : Nat) -> (m : Nat) -> S (plus m k) = plus m (S k)
plus_commutes_S k Z = Refl
plus_commutes_S k (S j) = rewrite plus_commutes_S k j in Refl
```

All holes have now been solved.

The total annotation means that we require the final function to pass the totality checker; i.e. it will terminate on all possible well-typed inputs. This is important for proofs, since it provides a guarantee that the proof is valid in *all* cases, not just those for which it happens to be well-defined.

Now that plus\_commutes has a total annotation, we have completed the proof of commutativity of addition on natural numbers.

# 5.4 DEPRECATED: Interactive Theorem Proving

Warning: The interactive theorem-proving interface documented here has been deprecated in favor of *Elaborator Reflection* (page 205).

Idris also supports interactive theorem proving via tactics. This is generally not recommended to be used directly, but rather used as a mechanism for building proof automation which is beyond the scope of this tutorial. In this section, we briefly discus tactics.

One way to write proofs interactively is to write the general *structure* of the proof, and use the interactive mode to complete the details. Consider the following definition, proved in *Theorem Proving* (page 43):

```
plusReduces : (n:Nat) -> plus Z n = n
```

We'll be constructing the proof by *induction*, so we write the cases for Z and S, with a recursive call in the S case giving the inductive hypothesis, and insert *holes* for the rest of the definition:

On running, two global names are created, plusredZ\_Z and plusredZ\_S, with no definition. We can use the :m command at the prompt to find out which holes are still to be solved (or, more precisely, which functions exist but have no definitions), then the :t command to see their types:

The :p command enters interactive proof mode, which can be used to complete the missing definitions.

```
*theorems> :p plusredZ_Z ----- (plusredZ_Z) ------- {holeO} : Z = plus Z Z
```

This gives us a list of premises (above the line; there are none here) and the current goal (below the line; named {hole0} here). At the prompt we can enter tactics to direct the construction of the proof. In this case, we can normalise the goal with the compute tactic:

```
-plusredZ_Z> compute
------ (plusredZ_Z) -------
{hole0} : Z = Z
```

Now we have to prove that Z equals Z, which is easy to prove by Refl. To apply a function, such as Refl, we use refine which introduces subgoals for each of the function's explicit arguments (Refl has none):

```
-plusredZ_Z> refine Refl
plusredZ_Z: no more goals
```

Here, we could also have used the trivial tactic, which tries to refine by Refl, and if that fails, tries to refine by each name in the local context. When a proof is complete, we use the qed tactic to add the proof to the global context, and remove the hole from the unsolved holes list. This also outputs a trace of the proof:

```
-plusredZ_Z> qed
plusredZ_Z = proof
    compute
    refine Ref1
```

```
*theorems> :m
Global holes:
          [plusredZ_S]
```

The :addproof command, at the interactive prompt, will add the proof to the source file (effectively in an appendix). Let us now prove the other required lemma, plusredZ\_S:

```
*theorems> :p plusredZ_S
------ (plusredZ_S) ------
{hole0} : (k : Nat) -> (k = plus k Z) -> S k = plus (S k) Z
```

In this case, the goal is a function type, using k (the argument accessible by pattern matching) and ih — the local variable containing the result of the recursive call. We can introduce these as premises using the intro tactic twice (or intros, which introduces all arguments as premises). This gives:

```
k: Nat
ih: k = plus k Z
------(plusredZ_S) ------
{hole2}: S k = plus (S k) Z
```

Since plus is defined by recursion on its first argument, the term plus (S k) Z in the goal can be simplified, so we use compute.

```
k: Nat
ih: k = plus k Z
------(plusredZ_S) ------
{hole2}: S k = S (plus k Z)
```

We know, from the type of ih, that  $k = plus \ k \ Z$ , so we would like to use this knowledge to replace  $plus \ k \ Z$  in the goal with k. We can achieve this with the rewrite tactic:

The rewrite tactic takes an equality proof as an argument, and tries to rewrite the goal using that proof. Here, it results in an equality which is trivially provable:

```
-plusredZ_S> trivial
plusredZ_S: no more goals
-plusredZ_S> qed
plusredZ_S = proof {
   intros;
   rewrite ih;
   trivial;
}
```

Again, we can add this proof to the end of our source file using the :addproof command at the interactive prompt.

# CHAPTER 6

Language Reference

This is the reference guide for the Idris Language. It documents the language specification and internals. This will tell you how Idris works, for using it you should read the Idris Tutorial.

**Note:** The documentation for Idris has been published under the Creative Commons CC0 License. As such to the extent possible under law, *The Idris Community* has waived all copyright and related or neighboring rights to Documentation for Idris.

More information concerning the CC0 can be found online at: http://creativecommons.org/publicdomain/zero/1.0/

# 6.1 Code Generation Targets

Idris has been designed such that the compiler can generate code for different backends upon request. By default Idris generates a C backend when generating an executable. Included within the standard Idris installation are backends for Javascript and Node.js.

However, there are third-party code generators out there. Below we describe some of these backends and how you can use them when compiling your Idris code. If you want to write your own codegen for your language there is a stub project on GitHub that can help point you in the right direction.

# 6.1.1 Official Backends

#### C Language

# **Javascript**

To generate code that is tailored for running in the browser issue the following command:

```
$ idris --codegen javascript hello.idr -o hello.js
```

Idris can produce very big chunks of JavaScript code (hello world weighs in at 1500 lines). However, the generated code can be minified using the closure-compiler from Google.

```
java -jar compiler.jar --compilation_level ADVANCED_OPTIMIZATIONS --js hello.js
```

#### Node.js

Generating code for NodeJS is slightly different. Idris outputs a JavaScript file that can be directly executed via node.

```
$ idris --codegen node hello.idr -o hello
$ ./hello
Hello world
```

# 6.1.2 Third Party

**Note:** These are third-party code generations and may have bit-rotted or do not work with current versions of Idris. Please speak to the project's maintainors if there are any problems.

#### CIL (.NET, Mono, Unity)

```
idris --codegen cil Main.idr -o HelloWorld.exe \ && mono HelloWorld.exe
```

The resulting assemblies can also be used with .NET or Unity.

Requires idris-cil.

# **Erlang**

Available online

#### Java

Available online

```
idris hello.idr --codegen java -o hello.jar
```

Note: The resulting .jar is automatically prefixed by a header including an .sh script to allow executing it directly.

## JVM

Available online

# **LLVM** Available online Malfunction Available online Ocaml Available online **PHP** Available online **Python** Available online Ruby Available online WS Available online WebAssembly

# 6.2 Documenting Idris Code

Idris documentation comes in two major forms: comments, which exist for a reader's edification and are ignored by the compiler, and inline API documentation, which the compiler parses and stores for future reference. To consult the documentation for a declaration f, write :doc f at the REPL or use the appropriate command in your editor (C-c C-d in Emacs, <LocalLeader>h in Vim).

#### 6.2.1 Comments

Available online

Use comments to explain why code is written the way that it is. Idris's comment syntax is the same as that of Haskell: lines beginning with -- are comments, and regions bracketed by {- and -} are comments even if they extend across multiple lines. These can be used to comment out lines of code or provide simple documentation for the readers of Idris code.

#### 6.2.2 Inline Documentation

Idris also supports a comprehensive and rich inline syntax for Idris code to be generated. This syntax also allows for named parameters and variables within type signatures to be individually annotated using a syntax similar to Javadoc parameter annotations.

Documentation always comes before the declaration being documented. Inline documentation applies to either top-level declarations or to constructors. Documentation for specific arguments to constructors, type constructors, or functions can be associated with these arguments using their names.

The inline documentation for a declaration is an unbroken string of lines, each of which begins with \[ \] (three pipe symbols). The first paragraph of the documentation is taken to be an overview, and in some contexts, only this overview will be shown. After the documentation for the declaration as a whole, it is possible to associate documentation with specific named parameters, which can either be explicitly name or the results of converting free variables to implicit parameters. Annotations are the same as with Javadoc annotations, that is for the named parameter (n : T), the corresponding annotation is \[ \] \[ \] \( \) n Some description that is placed before the declaration.

Documentation is written in Markdown, though not all contexts will display all possible formatting (for example, images are not displayed when viewing documentation in the REPL, and only some terminals render italics correctly). A comprehensive set of examples is given below.

```
/// Modules can also be documented.
module Docs
III Add some numbers.
/// Addition is really great. This paragraph is not part of the overview.
/// Still the same paragraph.
/// You can even provide examples which are inlined in the documentation:
/// ```idris example
/// add 4 5
/// ...
111
/// Lists are also nifty:
/// * Really nifty!
/// * Yep!
/// * The name `add` is a **bold** choice
/// @ n is the recursive param
/// @ m is not
add : (n, m : Nat) -> Nat
add Z
         m = m
add (S n) m = S (add n m)
/// Append some vectors
/// @ a the contents of the vectors
/// @ xs the first vector (recursive param)
/// @ ys the second vector (not analysed)
appendV : (xs : Vect n a) -> (ys : Vect m a) -> Vect (add n m) a
appendV []
               ys = ys
appendV (x::xs) ys = x :: appendV xs ys
/// Here's a simple datatype
data Ty =
 /// Unit
 UNIT |
  /// Functions
 ARR Ty Ty
```

(continues on next page)

(continued from previous page) /// Points to a place in a typing context data Elem : Vect n Ty -> Ty -> Type where Here : {ts : Vect n Ty} -> Elem (t::ts) t There :  $\{ts : Vect \ n \ Ty\} \rightarrow Elem \ ts \ t \rightarrow Elem \ (t'::ts) \ t$ /// A more interesting datatype /// @ n the number of free variables /// @ ctxt a typing context for the free variables /// @ ty the type of the term data Term : (ctxt : Vect n Ty) -> (ty : Ty) -> Type where /// The constructor of the unit type /// More comment /// @ ctxt the typing context UnitCon : {ctxt : Vect n Ty} -> Term ctxt UNIT /// Function application /// @ f the function to apply /// @ x the argument App : {ctxt : Vect n Ty} -> (f : Term ctxt (ARR t1 t2)) -> (x : Term ctxt t1) -> Term ctxt t2 /// Lambda /// @ body the function body Lam : {ctxt : Vect n Ty} -> (body : Term (t1::ctxt) t2) -> Term ctxt (ARR t1 t2) /// Variables /// @ i de Bruijn index Var : {ctxt : Vect n Ty} -> (i : Elem ctxt t) -> Term ctxt t /// A computation that may someday finish codata Partial : Type -> Type where /// A finished computation /// @ value the result Now : (value : a) -> Partial a /// A not-yet-finished computation /// @ rest the remaining work Later : (rest : Partial a) -> Partial a /// We can document records, including their fields and constructors record Yummy where /// Make a yummy

# 6.3 Packages

constructor MkYummy
/// What to eat
food : String

Idris includes a simple system for building packages from a package description file. These files can be used with the Idris compiler to manage the development process of your Idris programmes and packages.

# 6.3.1 Package Descriptions

A package description includes the following:

- A header, consisting of the keyword package followed by the package name. Package names can be any valid Idris identifier. The iPKG format also takes a quoted version that accepts any valid filename.
- Fields describing package contents, <field> = <value>

At least one field must be the modules field, where the value is a comma separated list of modules. For example, a library test which has two modules foo.idr and bar.idr as source files would be written as follows:

```
package foo
modules = foo, bar
```

Other examples of package files can be found in the libs directory of the main Idris repository, and in third-party libraries.

#### Metadata

From Idris v0.12 the iPKG format supports additional metadata associated with the package. The added fields are:

- brief = "<text>", a string literal containing a brief description of the package.
- version = <text>, a version string to associate with the package.
- readme = <file>, location of the README file.
- license = <text>, a string description of the licensing information.
- author = <text>, the author information.
- maintainer = <text>, Maintainer information.
- homepage = <url>, the website associated with the package.
- sourceloc = <url>, the location of the DVCS where the source can be found.
- bugtracker = <url>, the location of the project's bug tracker.

#### **Common Fields**

Other common fields which may be present in an ipkg file are:

- sourcedir = <dir>, which takes the directory (relative to the current directory) which contains the source. Default is the current directory.
- executable = <output>, which takes the name of the executable file to generate. Executable names can be any valid Idris identifier. the iPKG format also takes a quoted version that accepts any valid filename.
- main = <module>, which takes the name of the main module, and must be present if the executable field is present.
- opts = "<idris options>", which allows options to be passed to Idris.
- pkgs = <pkg name> (',' <pkg name>)+, a comma separated list of package names that the Idris package requires.

#### Binding to C

In more advanced cases, particularly to support creating bindings to external C libraries, the following options are available:

- makefile = <file>, which specifies a Makefile, to be built before the Idris modules, for example to support linking with a C library. When building, Idris sets the environment variables IDRIS\_INCLUDES (with C include flags) and IDRIS\_LDFLAGS (with C linking flags) so they can be used from inside the Makefile.
- libs = libs>, which takes a comma separated list of libraries which must be present for the package to be usable.
- objs = <objs>, which takes a comma separated list of additional files to be installed (object files, headers), perhaps generated by the Makefile.

#### **Testing**

For testing Idris packages there is a rudimentary testing harness, run in the IO context. The iPKG file is used to specify the functions used for testing. The following option is available:

• tests = <test functions>, which takes the qualified names of all test functions to be run.

**Important:** The modules containing the test functions must also be added to the list of modules.

#### Comments

Package files support comments using the standard Idris singleline -- and multiline {- -} format.

# 6.3.2 Using Package files

Given an Idris package file test.ipkg it can be used with the Idris compiler as follows:

- idris --build test.ipkg will build all modules in the package
- idris --install test.ipkg will install the package, making it accessible by other Idris libraries and programs.
- idris --clean test.ipkg will delete all intermediate code and executable files generated when building.
- idris --mkdoc test.ipkg will build HTML documentation for your package in the folder test\_doc in your project's root directory.
- idris --installdoc test.ipkg will install the packages documentation into Idris' central documentation folder located at idris --docdir.
- idris --checkpkg test.ipkg will type check all modules in the package only. This differs from build that type checks and generates code.
- idris --testpkg test.ipkg will compile and run any embedded tests you have specified in the tests parameter.

When building or install packages the commandline flag --warnipkg will audit the project and warn of any potentiable problems.

Once the test package has been installed, the command line option --package test makes it accessible (abbreviated to -p test). For example:

```
idris -p test Main.idr
```

# 6.4 Uniqueness Types

Uniqueness Types are an experimental feature available from Idris 0.9.15. A value with a unique type is guaranteed to have *at most one* reference to it at run-time, which means that it can safely be updated in-place, reducing the need for memory allocation and garbage collection. The motivation is that we would like to be able to write reactive systems, programs which run in limited memory environments, device drivers, and any other system with hard real-time requirements, ideally while giving up as little high level conveniences as possible.

They are inspired by linear types, Uniqueness Types in the Clean programming language, and ownership types and borrowed pointers in the Rust programming language.

Some things we hope to be able to do eventually with uniqueness types include:

- Safe, pure, in-place update of arrays, lists, etc
- Provide guarantees of correct resource usage, state transitions, etc
- Provide guarantees that critical program fragments will never allocate

# 6.4.1 Using Uniqueness

If x : T and T : UniqueType, then there is at most one reference to x at any time during run-time execution. For example, we can declare the type of unique lists as follows:

```
data UList : Type -> UniqueType where
  Nil : UList a
  (::) : a -> UList a -> UList a
```

If we have a value xs: UList a, then there is at most one reference to xs at run-time. The type checker preserves this guarantee by ensuring that there is at most one reference to any value of a unique type in a pattern clause. For example, the following function definition would be valid:

```
umap : (a -> b) -> UList a -> UList b
umap f [] = []
umap f (x :: xs) = f x :: umap f xs
```

In the second clause, **xs** is a value of a unique type, and only appears once on the right hand side, so this clause is valid. Not only that, since we know there can be no other reference to the **UList a** argument, we can reuse its space for building the result! The compiler is aware of this, and compiles this definition to an in-place update of the list.

The following function definition would not be valid (even assuming an implementation of ++), however, since xs appears twice:

```
dupList : UList a -> UList a
dupList xs = xs ++ xs
```

This would result in a shared pointer to xs, so the typechecker reports:

```
unique.idr:12:5:Unique name xs is used more than once
```

If we explicitly copy, however, the typechecker is happy:

```
dup : UList a -> UList a
dup [] = []
dup (x :: xs) = x :: x :: dup xs
```

Note that it's fine to use x twice, because a is a Type, rather than a UniqueType.

There are some other restrictions on where a UniqueType can appear, so that the uniqueness property is preserved. In particular, the type of the function type, (x : a) -> b depends on the type of a or b - if either is a UniqueType, then the function type is also a UniqueType. Then, in a data declaration, if the type constructor builds a Type, then no constructor can have a UniqueType. For example, the following definition is invalid, since it would embed a unique value in a possible non-unique value:

```
data BadList : UniqueType -> Type where
   Nil : {a : UniqueType} -> BadList a
   (::) : {a : UniqueType} -> a -> BadList a -> BadList a
```

Finally, types may be polymorphic in their uniqueness, to a limited extent. Since Type and UniqueType are different types, we are limited in how much we can use polymorphic functions on unique types. For example, if we have function composition defined as follows:

```
(.) : \{a, b, c : Type\} \rightarrow (b \rightarrow c) \rightarrow (a \rightarrow b) \rightarrow a \rightarrow c
(.) f g x = f (g x)
```

And we have some functions over unique types:

```
foo : UList a -> UList b
bar : UList b -> UList c
```

Then we cannot compose foo and bar as bar . foo, because UList does not compute a Type! Instead, we can define composition as follows:

```
(.) : \{a, b, c : Type*\} \rightarrow (b \rightarrow c) \rightarrow (a \rightarrow b) \rightarrow a \rightarrow c
(.) f g x = f (g x)
```

The Type\* type stands for either unique or non-unique types. Since such a function may be passed a UniqueType, any value of type Type\* must also satisfy the requirement that it appears at most once on the right hand side.

#### **Borrowed Types**

It quickly becomes obvious when working with uniqueness types that having only one reference at a time can be painful. For example, what if we want to display a list before updating it?

```
showU : Show a => UList a -> String
showU xs = "[" ++ showU' xs ++ "]" where
showU' : UList a -> String
showU' [] = ""
showU' [x] = show x
showU' (x :: xs) = show x ++ ", " ++ showU' xs
```

This is a valid definition of showU, but unfortunately it consumes the list! So the following function would be invalid:

Still, one would hope to be able to display a unique list without problem, since it merely *inspects* the list; there are no updates. We can achieve this, using the notion of *borrowing*. A Borrowed type is a Unique type which can be inspected at the top level (by pattern matching, or by *lending* to another function) but no further. This ensures that the internals (i.e. the arguments to top level patterns) will not be passed to any function which will update them.

Borrowed converts a UniqueType to a BorrowedType. It is defined as follows (along with some additional rules in the typechecker):

```
data Borrowed : UniqueType -> BorrowedType where
    Read : {a : UniqueType} -> a -> Borrowed a

implicit
lend : {a : UniqueType} -> a -> Borrowed a
lend x = Read x
```

A value can be "lent" to another function using lend. Arguments to lend are not counted by the type checker as a reference to a unique value, therefore a value can be lent as many times as desired. Using this, we can write showU as follows:

```
showU : Show a => Borrowed (UList a) -> String
showU xs = "[" ++ showU' xs ++ "]" where
showU' : Borrowed (UList a) -> String
showU' [] = ""
showU' [x] = show x
showU' (Read (x :: xs)) = show x ++ ", " ++ showU' (lend xs)
```

Unlike a unique value, a borrowed value may be referred to as many times as desired. However, there is a restriction on how a borrowed value can be used. After all, much like a library book or your neighbour's lawnmower, if a function borrows a value it is expected to return it in exactly the condition in which it was received!

The restriction is that when a Borrowed type is matched, any pattern variables under the Read which have a unique type may not be referred to at all on the right hand side (unless they are themselves lent to another function).

Uniqueness information is stored in the type, and in particular in function types. Once we're in a unique context, any new function which is constructed will be required to have unique type, which prevents the following sort of bad program being implemented:

Since lend is implicit, in practice for functions to lend and borrow values merely requires the argument to be marked as Borrowed. We can therefore write showU as follows:

```
showU : Show a => Borrowed (UList a) -> String
showU xs = "[" ++ showU' xs ++ "]" where
showU' : Borrowed (UList a) -> String
showU' [] = ""
showU' [x] = show x
```

(continues on next page)

(continued from previous page)

```
showU' (x :: xs) = show x ++ ", " ++ showU' xs
```

#### Problems/Disadvantages/Still to do...

This is a work in progress, there is lots to do. The most obvious problem is the loss of abstraction. On the one hand, we have more precise control over memory usage with UniqueType and BorrowedType, but they are not in general compatible with functions polymorphic over Type. In the short term, we can start to write reactive and low memory systems with this, but longer term it would be nice to support more abstraction.

We also haven't checked any of the metatheory, so this could all be fatally flawed! The implementation is based to a large extent on Uniqueness Typing Simplified, by de Vries et al, so there is reason to believe things should be fine, but we still have to do the work.

Much as there are with linear types, there are some annoyances when trying to prove properties of functions with unique types (for example, what counts as a use of a value). Since we require *at most* one use of a value, rather than *exactly* one, this seems to be less of an issue in practice, but still needs thought.

# 6.5 New Foreign Function Interface

Ever since Idris has had multiple backends compiling to different target languages on potentially different platforms, we have had the problem that the foreign function interface (FFI) was written under the assumption of compiling to C. As a result, it has been hard to write generic code for multiple targets, or even to be sure that if code compiles that it will run on the expected target.

As of 0.9.17, Idris will have a new foreign function interface (FFI) which is aware of multiple targets. Users who are working with the default code generator can happily continue writing programs as before with no changes, but if you are writing bindings for an external library, writing a back end, or working with a non-C back end, there are some things you will need to be aware of, which this page describes.

## 6.5.1 The IO' monad, and main

The IO monad exists as before, but is now specific to the C backend (or, more precisely, any backend whose foreign function calls are compatible with C.) Additionally, there is now an IO' monad, which is parameterised over a FFI descriptor:

```
data IO' : (lang : FFI) -> Type -> Type
```

The Prelude defines two FFI descriptors which are imported automatically, for C and JavaScript/Node, and defines IO to use the C FFI and JS\_IO to use the JavaScript FFI:

```
FFI_C : FFI
FFI_JS : FFI

10 : Type -> Type
10 a = 10' FFI_C a

JS_10 : Type -> Type
JS_10 a = 10' FFI_JS_a
```

As before, the entry point to an Idris program is main, but the type of main can now be any implementation of IO', e.g. the following are both valid:

```
main : IO ()
main : JS_IO ()
```

The FFI descriptor includes details about which types can be marshalled between the foreign language and Idris, and the "target" of a foreign function call (typically just a String representation of the function's name, but potentially something more complicated such as an external library file or even a URL).

# 6.5.2 FFI descriptors

An FFI descriptor is a record containing a predicate which holds when a type can be marshalled, and the type of the target of a foreign call:

```
record FFI where
    constructor MkFFI
    ffi_types : Type -> Type
    ffi_fn : Type
For C, this is:
/// Supported C integer types
public export
data C_IntTypes : Type -> Type where
    C_IntChar : C_IntTypes Char
    C_IntNative : C_IntTypes Int
   C_IntBits8 : C_IntTypes Bits8
   C_IntBits16 : C_IntTypes Bits16
    C_IntBits32 : C_IntTypes Bits32
   C_IntBits64 : C_IntTypes Bits64
/// Supported C function types
public export
data C_FnTypes : Type -> Type where
    C_Fn : C_Types s -> C_FnTypes t -> C_FnTypes (s -> t)
    C_FnIO : C_Types t -> C_FnTypes (IO' FFI_C t)
   C_FnBase : C_Types t -> C_FnTypes t
/// Supported C foreign types
public export
data C_Types : Type -> Type where
   C_Str
          : C_Types String
   C_Float : C_Types Double
   C_Ptr
          : C_Types Ptr
   C_MPtr : C_Types ManagedPtr
    C_Unit : C_Types ()
   C_Any
           : C_Types (Raw a)
    C_FnT
           : C_FnTypes t -> C_Types (CFnPtr t)
   C_IntT : C_IntTypes i -> C_Types i
/// A descriptor for the C FFI. See the constructors of `C_Types`
/// and `C_IntTypes` for the concrete types that are available.
%error_reverse
public export
FFI_C : FFI
   FFI_C = MkFFI C_Types String String
```

#### 6.5.3 Foreign calls

To call a foreign function, the foreign function is used. For example:

The foreign function takes an FFI description, a function name (the type is given by the ffi\_fn field of FFI\_C here), and a function type, which gives the expected types of the remaining arguments. Here, we're calling an external function fileOpen which takes, in the C, a char\* file name, a char\* mode, and returns a file pointer. It is the job of the C back end to convert Idris String to C char\* and vice versa.

The argument types and return type given here must be present in the fn\_types predicate of the FFI\_C description for the foreign call to be valid.

**Note** The arguments to foreign *must* be known at compile time, because the foreign calls are generated statically. The **%inline** directive on a function can be used to give hints to help this, for example a shorthand for calling external JavaScript functions:

#### C callbacks

It is possible to pass an Idris function to a C function taking a function pointer by using CFnPtr in the function type. The Idris function is passed to MkCFnPtr in the arguments. The example below shows declaring the C standard library function qsort which takes a pointer to a comparison function.

There are a few limitations to callbacks in the C FFI. The foreign function can't take the function to make a callback of as an argument. This will give a compilation error:

```
-- This does not work
example : (Int -> ()) -> IO ()
example f = foreign FFI_C "callbacker" (CFnPtr (Int -> ()) -> IO ()) f
```

Note that the function that is used as a callback can't be a closure, that is it can't be a partially applied function. This is because the mechanism used is unable to pass the closed-over values through C. If we want to pass Idris values to the callback we have to pass them through C explicitly. Non-primitive Idris values can be passed to C via the Raw type.

The other big limitation is that it doesn't support IO functions. Use unsafePerformIO to wrap them (i.e. to make an IO function usable as a callback, change the return type from IOr to r, and change the = do to = unsafePerformIO \$ do).

There are two special function names: %wrapper returns the function pointer that wraps an Idris function. This is useful if the function pointer isn't taken by a C function directly but should be inserted into a data structure. A foreign declaration using %wrapper must return IO Ptr.

%dynamic calls a C function pointer with some arguments. This is useful if a C function returns or data structure contains a C function pointer, for example structs of function pointers are common in object-oriented C such as in COM or the Linux kernel. The function type contains an extra Ptr at the start for the function pointer. %dynamic can be seen as a pseudo-function that calls the function in the first argument, passing the remaining arguments to it.

```
-- we have a pointer to a function with the signature int f(int), call it example_dynamic : Ptr -> Int -> IO Int example_dynamic fn x = foreign FFI_C "%dynamic" (Ptr -> Int -> IO Int) fn x
```

If the foreign name is prefixed by a &, it is treated as a pointer to the global variable with the following name. The type must be just IO Ptr.

```
-- access the global variable errno
errno : IO Ptr
errno = foreign FFI_C "&errno" (IO Ptr)
```

If the foreign name is prefixed by a #, the name is pasted in literally. This is useful to access constants that are preprocessor definitions (like INT\_MAX).

```
%include C "limits.h"
-- access the preprocessor definition INT_MAX
intMax : IO Int
intMax = foreign FFI_C "#INT_MAX" (IO Int)
main : IO ()
main = print !intMax
```

For more complicated interactions with C (such as reading and setting fields of a C struct), there is a module CFFI available in the contrib package.

## C heap

Idris has two heaps where objects can be allocated:

| FP heap                                         | C heap                                                  |
|-------------------------------------------------|---------------------------------------------------------|
| Cheney-collected                                | Mark-and-sweep-collected                                |
| Garbage collections touches only live objects.  | Garbage collection has to traverse all registered       |
|                                                 | items.                                                  |
| Ideal for FP-style rapid allocation of lots of  | Ideal for C-style allocation of a few big buffers.      |
| small short-lived pieces of memory, such as     |                                                         |
| data constructors.                              |                                                         |
| Finalizers are impossible to support reason-    | Items have finalizers that are called on deallocation.  |
| ably.                                           |                                                         |
| Data is copied all the time (when collecting    | Copying does not happen.                                |
| garbage, modifying data, registering managed    |                                                         |
| pointers, etc.)                                 |                                                         |
| Contains objects of various types.              | Contains C heap items: (void *) pointers with fi-       |
|                                                 | nalizers. A finalizer is a routine that deallocates the |
|                                                 | resources associated with the item.                     |
| Fixed set of object types.                      | The data pointer may point to anything, as long as      |
|                                                 | the finalizer cleans up correctly.                      |
| Not suitable for C resources and arbitrary      | Suitable for C resources and arbitrary pointers.        |
| pointers.                                       |                                                         |
| Values form a compact memory block.             | Items are kept in a linked list.                        |
| Any Idris value, most notably ManagedPtr.       | Items represented by the Idris type CData.              |
| Data of ManagedPtr allocated in C, buffer then  | Data allocated in C, pointer copied into the C heap.    |
| copied into the FP heap.                        |                                                         |
| Allocation and reallocation not possible from C | Allocated and reallocate freely in C, registering the   |
| code (without having a reference to the VM).    | allocated items in the FFI.                             |
| Everything is copied instead.                   |                                                         |

The FP heap is the primary heap. It may contain values of type CData, which are references to items in the C heap. A C heap item contains a (void \*) pointer and the corresponding finalizer. Once a C heap item is no longer referenced from the FP heap, it is marked as unused and the next GC sweep will call its finalizer and deallocate it.

There is no Idris interface for CData other than its type and FFI.

#### Usage from C code

- Although not enforced in code, CData is meant to be opaque and non-RTS code (such as libraries or C bindings) should access only its (void \*) field called data.
- Feel free to mutate both the pointer data (eg. after calling realloc) and the memory it points to. However, keep in mind that this must not break Idris's referential transparency.
- WARNING! If you call cdata\_allocate or cdata\_manage, the resulting CData object must be returned from your FFI function so that it is inserted in the C heap by the RTS. Otherwise the memory will be leaked.

```
some_allocating_fun : Int -> IO CData
some_allocating_fun i = foreign FFI_C "some_allocating_fun" (Int -> IO CData) i

other_fun : CData -> Int -> IO Int
other_fun cd i = foreign FFI_C "other_fun" (CData -> Int -> IO Int) cd i

#include "idris_rts.h"

static void finalizer(void * data)

(continues on next page)
```

(continued from previous page)

```
{
    MyStruct * ptr = (MyStruct *) data;
    free_something(ptr->something);
    free(ptr);
}

CData some_allocating_fun(int arg)
{
    void * data = (void *) malloc(...);
    // ...
    return cdata_manage(data, finalizer);
}

int other_fun(CData cd, int arg)
{
    int result = foo(cd->data);
    return result;
}
```

#### FFI implementation

In order to write bindings to external libraries, the details of how foreign works are unnecessary — you simply need to know that foreign takes an FFI descriptor, the function name, and its type. It is instructive to look a little deeper, however:

The type of foreign is as follows:

```
foreign : (ffi : FFI)
    -> (fname : ffi_fn f)
    -> (ty : Type)
    -> {auto fty : FTy ffi [] ty}
    -> ty
```

The important argument here is the implicit fty, which contains a proof (FTy) that the given type is valid according to the FFI description ffi:

```
data FTy : FFI -> List Type -> Type -> Type where
   FRet : ffi_types f t -> FTy f xs (IO' f t)
   FFun : ffi_types f s -> FTy f (s :: xs) t -> FTy f xs (s -> t)
```

Notice that this uses the ffi\_types field of the FFI descriptor — these arguments to FRet and FFun give explicit proofs that the type is valid in this FFI. For example, the above do\_fopen builds the following implicit proof as the fty argument to foreign:

```
FFun C_Str (FFun C_Str (FRet C_Ptr))
```

# 6.5.4 Compiling foreign calls

(This section assumes some knowledge of the Idris internals.)

When writing a back end, we now need to know how to compile foreign. We'll skip the details here of how a foreign call reaches the intermediate representation (the IR), though you can look in IO.idr in the prelude package to see a bit more detail — a foreign call is implemented by the primitive function mkForeignPrim. The important part of the IR as defined in Lang.hs is the following constructor:

So, a foreign call appears in the IR as the LForeign constructor, which takes a function descriptor (of a type given by the ffi\_fn field in the FFI descriptor), a return type descriptor (given by an application of FTy), and a list of arguments with type descriptors (also given by an application of FTy).

An FDesc describes an application of a name to some arguments, and is really just a simplified subset of an LExp:

There are corresponding structures in the lower level IRs, such as the defunctionalised, simplified and bytecode forms.

Our do\_fopen example above arrives in the LExp form as:

(Assuming that f and m stand for the LExp representations of the arguments.) This information should be enough for any back end to marshal the arguments and return value appropriately.

Note: When processing FDesc, be aware that there may be implicit arguments, which have not been erased. For example, C\_IntT has an implicit argument i, so will appear in an FDesc as something of the form FApp (sUN "C\_IntT") [i, t] where i is the implicit argument (which can be ignored) and t is the descriptor of the integer type. See CodegenC.hs, specifically the function toFType, to see how this works in practice.

# 6.5.5 JavaScript FFI descriptor

The JavaScript FFI descriptor is a little more complex, because the JavaScript FFI supports marshalling functions. It is defined as follows:

```
mutual
  data JsFn t = MkJsFn t

data JS_IntTypes : Type -> Type where
    JS_IntChar : JS_IntTypes Char
    JS_IntNative : JS_IntTypes Int

data JS_FnTypes : Type -> Type where
    JS_Fn : JS_Types s -> JS_FnTypes t -> JS_FnTypes (s -> t)
    JS_FnIO : JS_Types t -> JS_FnTypes (IO' 1 t)
    JS_FnBase : JS_Types t -> JS_FnTypes t

data JS_Types : Type -> Type where
    JS_Str : JS_Types String
    JS_Float : JS_Types Double
    JS_Ptr : JS_Types ()
```

(continues on next page)

(continued from previous page)

```
JS_FnT : JS_FnTypes a -> JS_Types (JsFn a)
JS_IntT : JS_IntTypes i -> JS_Types i
```

The reason for wrapping function types in a JsFn is to help the proof search when building FTy. We hope to improve proof search eventually, but for the moment it works much more reliably if the indices are disjoint! An example of using this appears in IdrisScript when setting timeouts:

# 6.6 Syntax Guide

Examples are mostly adapted from the Idris tutorial.

#### 6.6.1 Source File Structure

Source files consist of:

- 1. An optional Module Header (page 170).
- 2. Zero or more *Imports* (page 171).
- 3. Zero or more declarations, e.g. Variables (page 171), Data types (page 172), etc.

For example:

```
module MyModule -- module header

import Data.Vect -- an import

%default total -- a directive

foo : Nat -- a declaration
foo = 5
```

#### Module Header

A file can start with a module header, introduced by the module keyword:

```
module Semantics
```

Module names can be hierarchical, with parts separated by .:

```
module Semantics.Transform
```

Each file can define only a single module, which includes everything defined in that file.

Like with declarations, a docstring (page 176) can be used to provide documentation for a module:

```
/// Implementation of predicate transformer semantics. module\ Semantics.Transform
```

#### **Imports**

An import makes the names in another module available for use by the current module:

```
import Data.Vect
```

All the declarations in an imported module are available for use in the file. In a case where a name is ambiguous — e.g. because it is imported from multiple modules, or appears in multiple visible namespaces — the ambiguity can be resolved using *Qualified Names* (page 175). (Often, the compiler can resolve the ambiguity for you, using the types involved.)

Imported modules can be given aliases to make qualified names more compact:

```
import Data. Vect as V
```

Note that names made visible by import are not, by default, re-exported to users of the module being written. This can be done using import public:

```
import public Data. Vect
```

#### 6.6.2 Variables

A variable is always defined by defining its type on one line, and its value on the next line, using the syntax

```
<id> : <type>
<id> = <value>

Examples

x : Int
x = 100
hello : String
hello = "hello"
```

# **6.6.3** Types

In Idris, types are first class values. So a type declaration is the same as just declaration of a variable whose type is Type. In Idris, variables that denote a type need not be capitalised. Example:

```
MyIntType : Type
MyIntType = Int
a more interesting example:
MyListType : Type
MyListType = List Int
```

While capitalising types is not required, the rules for generating implicit arguments mean it is often a good idea.

#### Data types

Idris provides two kinds of syntax for defining data types. The first, Haskell style syntax, defines a regular algebraic data type. For example

```
data Either a b = Left a | Right b
or
data List a = Nil | (::) a (List a)
```

The second, more general kind of data type, is defined using Agda or GADT style syntax. This syntax defines a data type that is parameterised by some values (in the Vect example, a value of type Nat and a value of type Type).

```
data Vect : Nat -> Type -> Type where
Nil : Vect Z a
(::) : (x : a) -> (xs : Vect n a) -> Vect (S n) a
```

The signature of type constructors may use dependent types

```
data DPair : (a : Type) -> (a -> Type) -> Type where
   MkDPair : {P : a -> Type} -> (x : a) -> (pf : P x) -> DPair a P
```

#### Records

There is a special syntax for data types with one constructor and multiple fields.

```
record A a where
constructor MkA
foo, bar : a
baz : Nat
```

This defines a constructor as well as getter and setter function for each field.

```
MkA : a \rightarrow a \rightarrow Nat \rightarrow A a
foo : A a \rightarrow a
set_foo : a \rightarrow A a \rightarrow A a
```

The types of record fields may depend on the value of other fields

```
record Collection a where
constructor MkCollection
size: Nat
items: Vect size a
```

Setter functions are only provided for fields that do not use dependant types. In the example above neither set\_size nor set\_items are defined.

#### Co-data

Inifinite data structures can be introduced with the codata keyword.

```
codata Stream : Type -> Type where
(::) a -> Stream a -> Stream a
```

This is syntactic sugar for the following, which is usually preferred:

```
data Stream : Type -> Type where
  (::) a -> Inf (Stream a) -> Stream a
```

Every occurrence of the defined type in a constructor argument will be wrapped in the Inf type constructor. This has the effect of delaying the evaluation of the second argument when the data constructor is applied. An Inf argument is constructed using Delay (which Idris will insert implicitly) and evaluated using Force (again inserted implicitly).

Furthermore, recursive calls under a Delay must be guarded by a constructor to pass the totality checker.

# 6.6.4 Operators

#### **Arithmetic**

```
x + y
x - y
x * y
x / y
(x * y) + (a / b)
```

#### **Equality and Relational**

```
x == y
x /= y
x >= y
x > y
x <= y
x < y
```

## Conditional

```
x && y x || y not x
```

# 6.6.5 Conditionals

#### If Then Else

```
if <test> then <true> else <false>
```

#### **Case Expressions**

#### 6.6.6 Functions

#### Named

Named functions are defined in the same way as variables, with the type followed by the definition.

```
<id> : <argument type> -> <return type>
<id> arg = <expr>

Example
plusOne : Int -> Int
plusOne x = x + 1

Functions can also have multiple inputs, for example
makeHello : String -> String -> String
```

makeHello first last = "hello, my name is " ++ first ++ " " ++ last

Functions can also have named arguments. This is required if you want to annotate parameters in a docstring. The following shows the same makeHello function as above, but with named parameters which are also annotated in the docstring

```
||| Makes a string introducing a person
||| @first The person's first name
||| @last The person's last name
makeHello : (first : String) -> (last : String) -> String
makeHello first last = "hello, my name is " ++ first ++ " " ++ last
```

Like Haskell, Idris functions can be defined by pattern matching. For example

```
sum [] = 0
sum (x :: xs) = x + (sum xs)

Similarly case analysis looks like
answerString : Bool -> String
answerString False = "Wrong answer"
answerString True = "Correct answer"
```

#### **Dependent Functions**

sum : List Int -> Int

Dependent functions are functions where the type of the return value depends on the input value. In order to define a dependent function, named parameters must be used, since the parameter will appear in the return type. For example, consider

```
zeros : (n : Nat) -> Vect n Int
zeros Z = []
zeros (S k) = 0 :: (zeros k)
```

In this example, the return type is Vect n Int which is an expression which depends on the input parameter n.

#### **Anonymous**

Arguments in anonymous functions are separated by comma.

```
(\x => <expr>)
(\x, y => <expr>)
```

#### **Modifiers**

Visibility

public export
export
private

Totality

total
partial
covering

Implicit Coercion

implicit

Options

%export
%hint
%no\_implicit
%error\_handler
%error\_reverse
%reflection
%specialise [<name list>]

#### 6.6.7 Misc

# **Qualified Names**

If multiple declarations with the same name are visible, using the name can result in an ambiguous situation. The compiler will attempt to resolve the ambiguity using the types involved. If it's unable — for example, because the declarations with the same name also have the same type signatures — the situation can be cleared up using a *qualified name*.

A qualified name has the symbol's namespace prefixed, separated by a .:

Data.Vect.length

This would specifically reference a length declaration from Data. Vect.

Qualified names can be written using two different shorthands:

- 1. Names in modules that are *imported* (page 171) using an alias can be qualified by the alias.
- 2. The name can be qualified by the *shortest unique suffix* of the namespace in question. For example, the length case above can likely be shortened to Vect.length.

#### Comments

```
-- Single Line
{- Multiline -}
||| Docstring (goes before definition)
```

#### Multi line String literals

```
foo = """
this is a
string literal"""
```

# 6.6.8 Directives

```
%lib <path>
%link <path>
%flag <path>
%include <path>
%include <function>
%freeze <name>
%access <accessibility>
%default <totality>
%logging <level 0--11>
%dynamic <list of libs>
%name <list of names>
%error_handlers <list of names>
%language <extension>
```

# 6.7 Erasure By Usage Analysis

This work stems from this feature proposal (obsoleted by this page). Beware that the information in the proposal is out of date — and sometimes even in direct contradiction with the eventual implementation.

# 6.7.1 Motivation

Traditional dependently typed languages (Agda, Coq) are good at erasing *proofs* (either via irrelevance or an extra universe).

For example, in the above snippet, the second argument is a proof, which is used only to convince the compiler that the function is total. This proof is never inspected at runtime and thus can be erased. In this case, the mere existence of the proof is sufficient and we can use irrelevance-related methods to achieve erasure.

However, sometimes we want to erase *indices* and this is where the traditional approaches stop being useful, mainly for reasons described in the original proposal.

Notice that in this case, the second argument is the important one and we would like to get rid of the n instead, although the shape of the program is generally the same as in the previous case.

There are methods described by Brady, McBride and McKinna in [BMM04] (page 229) to remove the indices from data structures, exploiting the fact that functions operating on them either already have a copy of the appropriate index or the index can be quickly reconstructed if needed. However, we often want to erase the indices altogether, from the whole program, even in those cases where reconstruction is not possible.

The following two sections describe two cases where doing so improves the runtime performance asymptotically.

#### **Binary numbers**

• O(n) instead of O(log n)

Consider the following Nat-indexed type family representing binary numbers:

```
data Bin : Nat -> Type where
  N : Bin 0
  0 : {n : Nat} -> Bin n -> Bin (0 + 2*n)
  I : {n : Nat} -> Bin n -> Bin (1 + 2*n)
```

These are supposed to be (at least asymptotically) fast and memory-efficient because their size is logarithmic compared to the numbers they represent.

Unfortunately this is not the case. The problem is that these binary numbers still carry the *unary* indices with them, performing arithmetic on the indices whenever arithmetic is done on the binary numbers themselves. Hence the real representation of the number 15 looks like this:

```
I \rightarrow I \rightarrow I \rightarrow N
S
       S
              S
                      7.
       S
              Z
S
       S
S
       Z
S
S
S
S
Z
```

The used memory is actually linear, not logarithmic and therefore we cannot get below O(n) with time complexities.

One could argue that Idris in fact compiles Nat via GMP but that's a moot point for two reasons:

• First, whenever we try to index our data structures with anything else than Nat, the compiler is

not going to come to the rescue.

• Second, even with Nat, the GMP integers are still there and they slow the runtime down.

This ought not to be the case since the Nat are never used at runtime and they are only there for typechecking purposes. Hence we should get rid of them and get runtime code similar to what an Idris programmer would write.

#### U-views of lists

• O(n^2) instead of O(n)

Consider the type of U-views of lists:

```
data U : List a -> Type where
nil : U []
one : (z : a) -> U [z]
two : {xs : List a} -> (x : a) -> (u : U xs) -> (y : a) -> U (x :: xs ++ [y])
```

For better intuition, the shape of the U-view of [x0,x1,x2,z,y2,y1,y0] looks like this:

```
x0 y0 (two)
x1 y1 (two)
x2 y2 (two)
z (one)
```

When recursing over this structure, the values of xs range over [x0,x1,x2,z,y2,y1,y0], [x1,x2,z,y2,y1], [x2,z,y2], [z]. No matter whether these lists are stored or built on demand, they take up a quadratic amount of memory (because they cannot share nodes), and hence it takes a quadratic amount of time just to build values of this index alone.

But the reasonable expectation is that operations with U-views take linear time — so we need to erase the index xs if we want to achieve this goal.

#### 6.7.2 Changes to Idris

Usage analysis is run at every compilation and its outputs are used for various purposes. This is actually invisible to the user but it's a relatively big and important change, which enables the new features.

Everything that is found to be unused is erased. No annotations are needed, just don't use the thing and it will vanish from the generated code. However, if you wish, you can use the dot annotations to get a warning if the thing is accidentally used.

"Being used" in this context means that the value of the "thing" may influence run-time behaviour of the program. (More precisely, it is not found to be irrelevant to the run-time behaviour by the usage analysis algorithm.)

"Things" considered for removal by erasure include:

- function arguments
- data constructor fields (including record fields and dictionary fields of interface implementations)

For example, Either often compiles to the same runtime representation as Bool. Constructor field removal sometimes combines with the newtype optimisation to have quite a strong effect.

There is a new compiler option --warnreach, which will enable warnings coming from erasure. Since we have full usage analysis, we can compile even those programs that violate erasure annotations – it's

just that the binaries may run slower than expected. The warnings will be enabled by default in future versions of Idris (and possibly turned to errors). However, in this transitional period, we chose to keep them on-demand to avoid confusion until better documentation is written.

Case-tree elaboration tries to avoid using dotted "things" whenever possible. (NB. This is not yet perfect and it's being worked on: https://gist.github.com/ziman/10458331)

Postulates are no longer required to be collapsible. They are now required to be unused instead.

# 6.7.3 Changes to the language

You can use dots to mark fields that are not intended to be used at runtime.

```
data Bin : Nat -> Type where
N : Bin 0
0 : .{n : Nat} -> Bin n -> Bin (0 + 2*n)
I : .{n : Nat} -> Bin n -> Bin (1 + 2*n)
```

If these fields are found to be used at runtime, the dots will trigger a warning (with --warnreach).

Note that free (unbound) implicits are dotted by default so, for example, the constructor  $\mathbb O$  can be defined as:

```
0 : Bin n -> Bin (0 + 2*n)
```

and this is actually the preferred form.

If you have a free implicit which is meant to be used at runtime, you have to change it into an (undotted) {bound : implicit}.

You can also put dots in types of functions to get more guarantees.

```
half : (n : Nat) \rightarrow .(pf : Even n) \rightarrow Nat
```

and free implicits are automatically dotted here, too.

#### 6.7.4 What it means

Dot annotations serve two purposes:

- influence case-tree elaboration to avoid dotted variables
- trigger warnings when a dotted variable is used

However, there's no direct connection between being dotted and being erased. The compiler erases everything it can, dotted or not. The dots are there mainly to help the programmer (and the compiler) refrain from using the values they want to erase.

#### 6.7.5 How to use it

Ideally, few or no extra annotations are needed – in practice, it turns out that having free implicits automatically dotted is enough to get good erasure.

Therefore, just compile with --warnreach to see warnings if erasure cannot remove parts of the program.

However, those programs that have been written without runtime behaviour in mind, will need some help to get in the form that compiles to a reasonable binary. Generally, it's sufficient to follow erasure warnings (which may be sometimes unhelpful at the moment).

#### 6.7.6 Benchmarks

- source: https://github.com/ziman/idris-benchmarks
- results: http://ziman.functor.sk/erasure-bm/

It can be clearly seen that asymptotics are improved by erasure.

### 6.7.7 Shortcomings

You can't get warnings in libraries because usage analysis starts from Main.main. This will be solved by the planned %default\_usage pragma.

Usage warnings are quite bad and unhelpful at the moment. We should include more information and at least translate argument numbers to their names.

There is no decent documentation yet. This wiki page is the first one.

There is no generally accepted terminology. We switch between "dotted", "unused", "erased", "irrelevant", "inaccessible", while each has a slightly different meaning. We need more consistent and understandable naming.

If the same type is used in both erased and non-erased context, it will retain its fields to accommodate the least common denominator – the non-erased context. This is particularly troublesome in the case of the type of (dependent) pairs, where it actually means that no erasure would be performed. We should probably locate disjoint uses of data types and split them into "sub-types". There are three different flavours of dependent types now: Sigma (nothing erased), Exists (first component erased), Subset (second component erased).

Case-tree building does not avoid dotted values coming from pattern-matched constructors (https://gist.github.com/ziman/10458331). This is to be fixed soon. (Fixed.)

Higher-order function arguments and opaque functional variables are considered to be using all their arguments. To work around this, you can force erasure via the type system, using the Erased wrapper: https://github.com/idris-lang/Idris-dev/blob/master/libs/base/Data/Erased.idr

Interface methods are considered to be using the union of all their implementations. In other words, an argument of a method is unused only if it is unused in every implementation of the method that occurs in the program.

### 6.7.8 Planned features

- Fixes to the above shortcomings in general.
- Improvements to the case-tree elaborator so that it properly avoids dotted fields of data constructors. Done.
- Compiler pragma %default\_usage used/unused and per-function overrides used and unused, which allow the programmer to mark the return value of a function as used, even if the function is not used in main (which is the case when writing library code). These annotations will help library writers discover usage violations in their code before it is

actually published and used in compiled programs.

### 6.7.9 Troubleshooting

### My program is slower

The patch introducing erasure by usage analysis also disabled some optimisations that were in place before; these are subsumed by the new erasure. However, in some erasure-unaware programs, where erasure by usage analysis does not exercise its full potential (but the old optimisations would have worked), certain slowdown may be observed (up to  $\sim 10\%$  according to preliminary benchmarking), due to retention and computation of information that should not be necessary at runtime.

A simple check whether this is the case is to compile with --warnreach. If you see warnings, there is some unnecessary code getting compiled into the binary.

The solution is to change the code so that there are no warnings.

#### Usage warnings are unhelpful

This is a known issue and we are working on it. For now, see the section *How to read and resolve erasure* warnings (page 181).

#### There should be no warnings in this function

A possible cause is non-totality of the function (more precisely, non-coverage). If a function is non-covering, the program needs to inspect all arguments in order to detect coverage failures at runtime. Since the function inspects all its arguments, nothing can be erased and this may transitively cause usage violations. The solution is to make the function total or accept the fact that it will use its arguments and remove some dots from the appropriate constructor fields and function arguments. (Please note that this is not a shortcoming of erasure and there is nothing we can do about it.)

Another possible cause is the currently imperfect case-tree elaboration, which does not avoid dotted constructor fields (see https://gist.github.com/ziman/10458331). You can either rephrase the function or wait until this is fixed, hopefully soon. Fixed.

#### The compiler refuses to recognise this thing as erased

You can force anything to be erased by wrapping it in the Erased monad. While this program triggers usage warnings,

```
f : (g : Nat -> Nat) -> .(x : Nat) -> Nat
f g x = g x -- WARNING: g uses x
```

the following program does not:

```
f : (g : Erased Nat \rightarrow Nat) \rightarrow .(x : Nat) \rightarrow Nat
f g x = g (Erase x) -- OK
```

### 6.7.10 How to read and resolve erasure warnings

#### Example 1

Consider the following program:

```
vlen : Vect n a -> Nat
vlen {n = n} xs = n

sumLengths : List (Vect n a) -> Nat
sumLengths [] = 0
sumLengths (v :: vs) = vlen v + sumLengths vs

main : IO ()
main = print . sumLengths $ [[0,1],[2,3]]
```

When you compile it using --warnreach, there is one warning:

```
Main.sumLengths: inaccessible arguments reachable:
   n (no more information available)
```

The warning does not contain much detail at this point so we can try compiling with --dumpcases cases.txt and look up the compiled definition in cases.txt:

```
Main.sumLengths {e0} {e1} {e2} =
   case {e2} of
   | Prelude.List.::({e6}) => LPlus (ATInt ITBig)({e0}, Main.sumLengths({e0}, ____, {e6}))
   | Prelude.List.Nil() => 0
```

The reason for the warning is that sumLengths calls vlen, which gets inlined. The second clause of sumLengths then accesses the variable n, compiled as {e0}. Since n is a free implicit, it is automatically considered dotted and this triggers the warning.

A solution would be either making the argument n a bound implicit parameter to indicate that we wish to keep it at runtime,

```
\verb|sumLengths| : \{n : \texttt{Nat}\} \ -\!\!\!\!> \ \texttt{List} \ (\texttt{Vect} \ n \ a) \ -\!\!\!\!> \ \texttt{Nat}
```

or fixing vlen to not use the index:

```
vlen : Vect n a -> Nat
vlen [] = Z
vlen (x :: xs) = S (vlen xs)
```

Which solution is appropriate depends on the usecase.

#### Example 2

Consider the following program manipulating value-indexed binary numbers.

```
data Bin : Nat -> Type where
    N : Bin Z
    0 : Bin n -> Bin (0 + n + n)
    I : Bin n -> Bin (1 + n + n)

toN : (b : Bin n) -> Nat
toN N = Z
toN (0 {n} bs) = 0 + n + n
toN (I {n} bs) = 1 + n + n
```

(continues on next page)

```
main : IO ()
main = print . toN $ I (I (O (O (I N))))
```

In the function toN, we attempted to "cheat" and instead of traversing the whole structure, we just projected the value index n out of constructors I and O. However, this index is a free implicit, therefore it is considered dotted.

Inspecting it then produces the following warnings when compiling with --warnreach:

```
Main.I: inaccessible arguments reachable:

n from Main.toN arg# 1

Main.O: inaccessible arguments reachable:

n from Main.toN arg# 1
```

We can see that the argument n of both I and O is used in the function toN, argument 1.

At this stage of development, warnings only contain argument numbers, not names; this will hopefully be fixed. When numbering arguments, we go from 0, taking free implicits first, left-to-right; then the bound arguments. The function toN has therefore in fact two arguments: n (argument 0) and b (argument 1). And indeed, as the warning says, we project the dotted field from b.

Again, one solution is to fix the function to N to calculate its result honestly; the other one is to accept that we carry a Nat with every constructor of Bin and make it a bound implicit:

```
0 : \{n : Nat\} \rightarrow Bin \ n \rightarrow Bin \ (0 + n + n)
I : \{n : Nat\} \rightarrow bin \ n \rightarrow Bin \ (1 + n + n)
```

### 6.7.11 References

# 6.8 The IDE Protocol

The Idris REPL has two modes of interaction: a human-readable syntax designed for direct use in a terminal, and a machine-readable syntax designed for using Idris as a backend for external tools.

#### 6.8.1 Protocol Overview

The communication protocol is of asynchronous request-reply style: a single request from the client is handled by Idris at a time. Idris waits for a request on its standard input stream, and outputs the answer or answers to standard output. The result of a request can be either success, failure, or intermediate output; and furthermore, before the result is delivered, there might be additional meta-messages.

A reply can consist of multiple messages: any number of messages to inform the user about the progress of the request or other informational output, and finally a result, either ok or error.

The wire format is the length of the message in characters, encoded in 6 characters hexadecimal, followed by the message encoded as S-expression (sexp). Additionally, each request includes a unique integer (counting upwards), which is repeated in all messages corresponding to that request.

An example interaction from loading the file /home/hannes/empty.idr looks as follows on the wire::

```
00002a((:load-file "/home/hannes/empty.idr") 1)
000039(:write-string "Type checking /home/hannes/empty.idr" 1)
000025(:set-prompt "/home/hannes/empty" 1)
000032(:return (:ok "Loaded /home/hannes/empty.idr") 1)
```

The first message is the request from idris-mode to load the specific file, which length is hex 2a, decimal 42 (including the newline at the end). The request identifier is set to 1. The first message from Idris is to write the string Type checking /home/hannes/empty.idr, another is to set the prompt to \*/home/hannes/empty. The answer, starting with :return is ok, and additional information is that the file was loaded.

There are three atoms in the wire language: numbers, strings, and symbols. The only compound object is a list, which is surrounded by parenthesis. The syntax is:

```
A ::= NUM | '"' STR '"' | ':' ALPHA+
S ::= A | '(' S* ')' | nil
```

where NUM is either 0 or a positive integer, ALPHA is an alphabetical character, and STR is the contents of a string, with "escaped by a backslash. The atom nil is accepted instead of () for compatibility with some regexp pretty-printing routines.

The state of the Idris process is mainly the active file, which needs to be kept synchronised between the editor and Idris. This is achieved by the already seen :load-file command.

The available commands include:

- (:load-file FILENAME [LINE]) Load the named file. If a LINE number is provided, the file is only loaded up to that line. Otherwise, the entire file is loaded.
- (:interpret STRING) Interpret STRING at the Idris REPL, returning a highlighted result.
- (:type-of STRING) Return the type of the name, written with Idris syntax in the STRING.

  The reply may contain highlighting information.
- (:case-split LINE NAME) Generate a case-split for the pattern variable NAME on program line LINE. The pattern-match cases to be substituted are returned as a string with no highlighting.
- (:add-clause LINE NAME) Generate an initial pattern-match clause for the function declared as NAME on program line LINE. The initial clause is returned as a string with no highlighting.
- (:add-proof-clause LINE NAME) Add a clause driven by the <== syntax.
- (:add-missing LINE NAME) Add the missing cases discovered by totality checking the function declared as NAME on program line LINE. The missing clauses are returned as a string with no highlighting.
- (:make-with LINE NAME) Create a with-rule pattern match template for the clause of function NAME on line LINE. The new code is returned with no highlighting.
- (:make-case LINE NAME) Create a case pattern match template for the clause of function NAME on line LINE. The new code is returned with no highlighting.
- (:make-lemma LINE NAME) Create a top level function with a type which solves the hole named NAME on line LINE.
- (:proof-search LINE NAME HINTS) Attempt to fill out the holes on LINE named NAME by proof search. HINTS is a possibly-empty list of additional things to try while searching.
- (:docs-for NAME [MODE]) Look up the documentation for NAME, and return it as a highlighted string. If MODE is :overview, only the first paragraph of documentation is provided for NAME. If MODE is :full, or omitted, the full documentation is returned for NAME.
- (:apropos STRING) Search the documentation for mentions of STRING, and return any found

as a list of highlighted strings.

(:metavariables WIDTH) List the currently-active holes, with their types pretty-printed with WIDTH columns.

```
(:who-calls NAME) Get a list of callers of NAME.
```

```
(:calls-who NAME) Get a list of callees of NAME.
```

- (:browse-namespace NAMESPACE) Return the contents of NAMESPACE, like :browse at the command-line REPL.
- (:normalise-term TM) Return a highlighted string consisting of the results of normalising the serialised term TM (which would previously have been sent as the tt-term property of a string).
- (:show-term-implicits TM) Return a highlighted string consisting of the results of making all arguments in serialised term TM (which would previously have been sent as the tt-term property of a string) explicit.
- (:hide-term-implicits TM) Return a highlighted string consisting of the results of making all arguments in serialised term TM (which would previously have been sent as the tt-term property of a string) follow their usual implicitness setting.
- (:elaborate-term TM) Return a highlighted string consisting of the core language term corresponding to serialised term TM (which would previously have been sent as the tt-term property of a string).
- (:print-definition NAME) Return the definition of NAME as a highlighted string.
- (:repl-completions NAME) Search names, types and documentations which contain NAME. Return the result of tab-completing NAME as a REPL command.

:version Return the version information of the Idris compiler.

Possible replies include a normal final reply::

```
(:return (:ok SEXP [HIGHLIGHTING]))
(:return (:error String [HIGHLIGHTING]))

A normal intermediate reply::
    (:output (:ok SEXP [HIGHLIGHTING]))
    (:output (:error String [HIGHLIGHTING]))

Informational and/or abnormal replies::
    (:write-string String)
    (:set-prompt String)
    (:warning (FilePath (LINE COL) (LINE COL) String [HIGHLIGHTING]))

Proof mode replies::
    (:start-proof-mode)
    (:write-proof-state [String] [HIGHLIGHTING])
    (:end-proof-mode)
    (:write-goal String)
```

### 6.8.2 Output Highlighting

Idris mode supports highlighting the output from Idris. In reality, this highlighting is controlled by the Idris compiler. Some of the return forms from Idris support an optional extra parameter: a list mapping spans of text to metadata about that text. Clients can then use this list both to highlight the displayed output and to enable richer interaction by having more metadata present. For example, the Emacs mode allows right-clicking identifiers to get a menu with access to documentation and type signatures.

A particular semantic span is a three element list. The first element of the list is the index at which the span begins, the second element is the number of characters included in the span, and the third is the semantic data itself. The semantic data is a list of lists. The head of each list is a key that denotes what kind of metadata is in the list, and the tail is the metadata itself.

### The following keys are available:

name gives a reference to the fully-qualified Idris name

implicit provides a Boolean value that is True if the region is the name of an implicit argument

decor describes the category of a token, which can be type, function, data, keyword, or bound.

**source-loc** states that the region refers to a source code location. Its body is a collection of key-value pairs, with the following possibilities:

filename provides the filename

start provides the line and column that the source location starts at as a two-element tail

end provides the line and column that the source location ends at as a two-element tail

text-formatting provides an attribute of formatted text. This is for use with natural-language text, not code, and is presently emitted only from inline documentation. The potential values are bold, italic, and underline.

link-href provides a URL that the corresponding text is a link to.

quasiquotation states that the region is quasiquoted.

antiquotation states that the region is antiquoted.

tt-term A serialised representation of the Idris core term corresponding to the region of text.

# 6.8.3 Source Code Highlighting

Idris supports instructing editors how to colour their code. When elaborating source code or REPL input, Idris will locate regions of the source code corresponding to names, and emit information about these names using the same metadata as output highlighting.

These messages will arrive as replies to the command that caused elaboration to occur, such as :load-file or :interpret. They have the format::

```
(:output (:ok (:highlight-source POSNS)))
```

where POSNS is a list of positions to highlight. Each of these is a two-element list whose first element is a position (encoded as for the source-loc property above) and whose second element is highlighting metadata in the same format used for output.

# 6.9 Semantic Highlighting & Pretty Printing

Since v0.9.18 Idris comes with support for semantic highlighting. When using the REPL or IDE support, Idris will highlight your code accordingly to its meaning within the Idris structure. A precursor to semantic highlighting support is the pretty printing of definitions to console, LaTeX, or HTML.

The default styling scheme used was inspired by Conor McBride's own set of stylings, informally known as *Conor Colours*.

### 6.9.1 Legend

The concepts and their default stylings are as follows:

| Idris Term     | HTML          | LaTeX          | IDE/REPL |
|----------------|---------------|----------------|----------|
| Bound Variable | Purple        | Magenta        |          |
| Keyword        | Bold          | Underlined     |          |
| Function       | Green         | Green          |          |
| Type           | Blue          | Blue           |          |
| Data           | Red           | Red            |          |
| Implicit       | Italic Purple | Italic Magenta |          |

# 6.9.2 Pretty Printing

Idris also supports the pretty printing of code to HTML and LaTeX using the commands:

- :pp <latex|html> <width> <function name>
- :pprint <latex|html> <width> <function name>

#### 6.9.3 Customisation

If you are not happy with the colours used, the VIM and Emacs editor support allows for customisation of the colours. When pretty printing Idris code as LaTeX and HTML, commands and a CSS style are provided. The colours used by the REPL can be customised through the initialisation script.

#### 6.9.4 Further Information

Please also see the Idris Extras project for links to editor support, and pre-made style files for LaTeX and HTML.

# 6.10 DEPRECATED: Tactics and Theorem Proving

**Warning:** The interactive theorem-proving interface documented here has been deprecated in favor of *Elaborator Reflection* (page 205).

Idris supports interactive theorem proving, and the analyse of context through holes. To list all unproven holes, use the command :m. This will display their qualified names and the expected types. To interactively prove a holes, use the command :p name where name is the hole. Once the proof is complete, the command :a will append it to the current module.

Once in the interactive prover, the following commands are available:

#### 6.10.1 Basic commands

- :q Quits the prover (gives up on proving current lemma).
- :abandon Same as :q
- :state Displays the current state of the proof.
- :term Displays the current proof term complete with its yet-to-be-filled holes (is only really useful for debugging).
- :undo Undoes the last tactic.
- :qed Once the interactive theorem prover tells you "No more goals," you get to type this in celebration! (Completes the proof and exits the prover)

### 6.10.2 Commonly Used Tactics

#### Compute

• compute - Normalises all terms in the goal (note: does not normalise assumptions)

#### **Exact**

• exact - Provide a term of the goal type directly.

```
Nat
-lemma> exact Z
lemma: No more goals.
-lemma>
```

#### Refine

• refine - Use a name to refine the goal. If the name needs arguments, introduce them as new goals.

# **Trivial**

| • trivial - Satisfie   | es the goal using an as  | sumption that matches its type.                      |
|------------------------|--------------------------|------------------------------------------------------|
|                        | Assumptions:             |                                                      |
| value : Nat            | Goal:                    |                                                      |
| Nat                    | dour.                    |                                                      |
| -lemma> trivial        |                          |                                                      |
| lemma: No more goals.  |                          |                                                      |
| -lemma>                |                          |                                                      |
|                        |                          |                                                      |
| Intro                  |                          |                                                      |
|                        |                          |                                                      |
| • intro - If your go   | oal is an arrow, turns   | the left term into an assumption.                    |
|                        | Goal:                    |                                                      |
| Nat -> Nat -> Nat      |                          |                                                      |
| -lemma> intro          | Assumptions:             |                                                      |
| n : Nat                | Assumptions.             |                                                      |
|                        | Goal:                    |                                                      |
| Nat -> Nat             |                          |                                                      |
| -lemma>                |                          |                                                      |
| You can also supply yo | ur own name for the a    | ssumption:                                           |
|                        | Goal:                    |                                                      |
| Nat -> Nat -> Nat      |                          |                                                      |
| -lemma> intro number   |                          |                                                      |
| number . Not           | Assumptions:             |                                                      |
| number : Nat           | Goal:                    |                                                      |
| Nat -> Nat             |                          |                                                      |
|                        |                          |                                                      |
| Intros                 |                          |                                                      |
| IIILIOS                |                          |                                                      |
| • intros - Exactly     | like intro, but it opera | ates on all left terms at once.                      |
|                        | Goal:                    |                                                      |
| Nat -> Nat -> Nat      |                          |                                                      |
| -lemma> intros         |                          |                                                      |
| n : Nat                | Assumptions:             |                                                      |
| m : Nat                |                          |                                                      |
|                        | Goal:                    |                                                      |
| Nat                    |                          |                                                      |
| -lemma>                |                          |                                                      |
|                        |                          |                                                      |
| let                    |                          |                                                      |
| • let - Introduces a   | a new assumption; voi    | 1 may use current assumptions to define the new one. |
|                        |                          |                                                      |
| n : Nat                | Assumptions:             |                                                      |
|                        |                          | (continues on next page)                             |

#### rewrite

• rewrite - Takes an expression with an equality type (x = y), and replaces all instances of x in the goal with y. Is often useful in combination with 'sym'.

#### sourceLocation

• sourceLocation - Solve the current goal with information about the location in the source code where the tactic was invoked. This is mostly for embedded DSLs and programmer tools like assertions that need to know where they are called. See Language.Reflection.SourceLocation for more information.

### 6.10.3 Less commonly-used tactics

- applyTactic Apply a user-defined tactic. This should be a function of type List (TTName, Binder TT) -> TT -> Tactic, where the first argument represents the proof context and the second represents the goal. If your tactic will produce a proof term directly, use the Exact constructor from Tactic.
- attack ?
- equiv Replaces the goal with a new one that is convertible with the old one
- fill ?
- focus ?
- mrefine Refining by matching against a type
- reflect ?

- solve Takes a guess with the correct type and fills a hole with it, closing a proof obligation. This happens automatically in the interactive prover, so solve is really only relevant in tactic scripts used for helping implicit argument resolution.
- try ?

# 6.11 The Idris REPL

Idris comes with a REPL.

#### 6.11.1 Evaluation

Being a fully dependently typed language, Idris has two phases where it evaluates things, compile-time and run-time. At compile-time it will only evaluate things which it knows to be total (i.e. terminating and covering all possible inputs) in order to keep type checking decidable. The compile-time evaluator is part of the Idris kernel, and is implemented in Haskell using a HOAS (higher order abstract syntax) style representation of values. Since everything is known to have a normal form here, the evaluation strategy doesn't actually matter because either way it will get the same answer, and in practice it will do whatever the Haskell run-time system chooses to do.

The REPL, for convenience, uses the compile-time notion of evaluation. As well as being easier to implement (because we have the evaluator available) this can be very useful to show how terms evaluate in the type checker. So you can see the difference between:

```
Idris> \n, m => (S n) + m
\n => \m => S (plus n m) : Nat -> Nat -> Nat

Idris> \n, m => n + (S m)
\n => \m => plus n (S m) : Nat -> Nat -> Nat
```

#### 6.11.2 Customisation

Idris supports initialisation scripts.

### Initialisation scripts

When the Idris REPL starts up, it will attempt to open the file repl/init in Idris's application data directory. The application data directory is the result of the Haskell function call getAppUserDataDirectory "idris", which on most Unix-like systems will return \$HOME/.idris and on various versions of Windows will return paths such as C:/Documents And Settings/user/Application Data/appName.

The file repl/init is a newline-separate list of REPL commands. Not all commands are supported in initialisation scripts — only the subset that will not interfere with the normal operation of the REPL. In particular, setting colours, display options such as showing implicits, and log levels are supported.

### **Example initialisation script**

```
:colour prompt white italic bold
:colour implicit magenta italic
```

# 6.11.3 The REPL Commands

The current set of supported commands are:

| Command          | Arguments                                                    | Purpose                                                                  |
|------------------|--------------------------------------------------------------|--------------------------------------------------------------------------|
| <expr></expr>    |                                                              | Evaluate an expression                                                   |
| :t :type         | <expr></expr>                                                | Check the type of an expression                                          |
| :core            | <expr></expr>                                                | View the core language representation of a term                          |
| :miss :missing   | <name></name>                                                | Show missing clauses                                                     |
| :doc             | <name></name>                                                | Show internal documentation                                              |
| :mkdoc           | <namespace></namespace>                                      | Generate IdrisDoc for namespace(s) and dependencies                      |
| :apropos         | [ <package list="">] <name></name></package>                 | Search names, types, and documentation                                   |
| :s :search       | [ <package list="">] <expr></expr></package>                 | Search for values by type                                                |
| :wc :whocalls    | <name></name>                                                | List the callers of some name                                            |
| :cw :callswho    | <name></name>                                                | List the callees of some name                                            |
| :browse          | <namespace></namespace>                                      | List the contents of some namespace                                      |
| :total           | <name></name>                                                | Check the totality of a name                                             |
| :r :reload       |                                                              | Reload current file                                                      |
| :l :load         | <filename></filename>                                        | Load a new file                                                          |
| :cd              | <filename></filename>                                        | Change working directory                                                 |
| :module          | <module></module>                                            | Import an extra module                                                   |
| :e :edit         |                                                              | Edit current file using \$EDITOR or \$VISUAL                             |
| :m :metavars     |                                                              | Show remaining proof obligations (holes)                                 |
| :p :prove        | <hole></hole>                                                | Prove a hole                                                             |
| :a :addproof     | <name></name>                                                | Add proof to source file                                                 |
| :rmproof         | <name></name>                                                | Remove proof from proof stack                                            |
| :showproof       | <name></name>                                                | Show proof                                                               |
| :proofs          |                                                              | Show available proofs                                                    |
| :x               | <expr></expr>                                                | Execute IO actions resulting from an expression using the interpretation |
| :c :compile      | <filename></filename>                                        | Compile to an executable [codegen] <filename></filename>                 |
| :exec :execute   | [ <expr>]</expr>                                             | Compile to an executable and run                                         |
| :dynamic         | <filename></filename>                                        | Dynamically load a C library (similar to %dynamic)                       |
| :dynamic         |                                                              | List dynamically loaded C libraries                                      |
| :? :h :help      |                                                              | Display this help text                                                   |
| :set             | <option></option>                                            | Set an option (errorcontext, showimplicits, originalerrors, autosolv     |
| :unset           | <option></option>                                            | Unset an option                                                          |
| :color :colour   | <option></option>                                            | Turn REPL colours on or off; set a specific colour                       |
| :consolewidth    | auto infinite  <number></number>                             | Set the width of the console                                             |
| :printerdepth    | <number-or-blank></number-or-blank>                          | Set the maximum pretty-printing depth, or infinite if nothing spec       |
| :q :quit         |                                                              | Exit the Idris system                                                    |
| :w :warranty     |                                                              | Displays warranty information                                            |
| :let             | ( <top-level-declaration>)</top-level-declaration>           | Evaluate a declaration, such as a function definition, instance imp      |
| :unlet :undefine | ( <name>)</name>                                             | Remove the listed repl definitions, or all repl definitions if no nam    |
| :printdef        | <name></name>                                                | Show the definition of a function                                        |
| :pp :pprint      | <pre><option> <number> <name></name></number></option></pre> | Pretty prints an Idris function in either LaTeX or HTML and for          |

# 6.11.4 Using the REPL

# **Getting help**

The command :help (or :h or :?) prints a short summary of the available commands.

#### **Quitting Idris**

If you would like to leave Idris, simply use :q or :quit.

#### **Evaluating expressions**

To evaluate an expression, simply type it. If Idris is unable to infer the type, it can be helpful to use the operator the to manually provide one, as Idris's syntax does not allow for direct type annotations. Examples of the include:

```
Idris> the Nat 4
4 : Nat
Idris> the Int 4
4 : Int
Idris> the (List Nat) [1,2]
[1,2] : List Nat
Idris> the (Vect _ Nat) [1,2]
[1,2] : Vect 2 Nat
```

This may not work in cases where the expression still involves ambiguous names. The name can be disambiguated by using the with keyword:

### Adding let bindings

To add a let binding to the REPL, use :let. It's likely you'll also need to provide a type annotation. :let also works for other declarations as well, such as data.

```
Idris> :let x : String; x = "hello"
Idris> x
"hello" : String
Idris> :let y = 10
Idris> y
10 : Integer
Idris> :let data Foo : Type where Bar : Foo
Idris> Bar
Bar : Foo
```

#### **Getting type information**

To ask Idris for the type of some expression, use the :t command. Additionally, if used with an overloaded name, Idris will provide all overloadings and their types. To ask for the type of an infix operator, surround it in parentheses.

 $({\rm continued\ from\ previous\ page})$ 

```
Idris> :t (++)
Builtins.++ : String -> String -> String
Prelude.List.++ : (List a) -> (List a) -> List a
Prelude.Vect.++ : (Vect m a) \rightarrow (Vect n a) \rightarrow Vect (m + n) a
Idris> :t plus 4
plus (Builtins.fromInteger 4) : Nat -> Nat
You can also ask for basic information about interfaces with :doc:
Idris> :doc Monad
Interface Monad
Parameters:
Methods:
    (>>=) : Monad m => m a -> (a -> m b) -> m b
        infixl 5
Instances:
    Monad id
    Monad PrimIO
    Monad IO
    Monad Maybe
Other documentation is also available from :doc:
Idris> :doc (+)
Prelude.Interfaces.(+) : Num ty \Rightarrow ty \Rightarrow ty
infixl 8
The function is Total
Idris> :doc Vect
Data type Prelude. Vect. Vect : Nat -> Type -> Type
Arguments:
        Nat
        Туре
Constructors:
Prelude.Vect.Nil : (a : Type) -> Vect 0 a
Prelude.Vect.::: (a: Type) -> (n: Nat) -> a -> (Vect n a) -> Vect (S n) a
infixr 7
Arguments:
        Vect n a
Idris> :doc Monad
Interface Monad
```

(continues on next page)

```
Parameters:
Methods:
    (>>=) : Monad m => m a -> (a -> m b) -> m b
        Also called bind.
        infixl 5
        The function is Total
    join : Monad m \Rightarrow m (m a) \rightarrow m a
        Also called flatten or mu
        The function is Total
Implementations:
    Monad (IO' ffi)
    Monad Stream
    Monad Provider
    Monad Elab
    Monad PrimIO
    Monad Maybe
    Monad (Either e)
    Monad List
```

#### Finding things

The command :apropos searches names, types, and documentation for some string, and prints the results. For example:

```
Idris> :apropos eq
eqPtr : Ptr -> Ptr -> IO Bool

eqSucc : (left : Nat) -> (right : Nat) -> (left = right) -> S left = S right
S preserves equality

lemma_both_neq : ((x = x') -> _|_) -> ((y = y') -> _|_) -> ((x, y) = (x', y')) -> _|_

lemma_fst_neq_snd_eq : ((x = x') -> _|_) -> (y = y') -> ((x, y) = (x', y)) -> _|_

lemma_snd_neq : (x = x) -> ((y = y') -> _|_) -> ((x, y) = (x, y')) -> _|_

lemma_x_eq_xs_neq : (x = y) -> ((xs = ys) -> _|_) -> (x :: xs = y :: ys) -> _|_

lemma_x_neq_xs_eq : ((x = y) -> _|_) -> (xs = ys) -> (x :: xs = y :: ys) -> _|_

lemma_x_neq_xs_neq : ((x = y) -> _|_) -> ((xs = ys) -> _|_) -> (x :: xs = y :: ys) -> _|_

prim__eqB16 : Bits16 -> Bits16 -> Int

prim__eqB16x8 : Bits16x8 -> Bits16x8 -> Bits16x8

prim__eqB32 : Bits32 -> Bits32 -> Int
```

(continues on next page)

```
prim__eqB32x4 : Bits32x4 -> Bits32x4 -> Bits32x4
prim__eqB64 : Bits64 -> Bits64 -> Int
prim_eqB64x2 : Bits64x2 \rightarrow Bits64x2 \rightarrow Bits64x2
prim__eqB8 : Bits8 -> Bits8 -> Int
prim__eqB8x16 : Bits8x16 -> Bits8x16 -> Bits8x16
prim__eqBigInt : Integer -> Integer -> Int
prim__eqChar : Char -> Char -> Int
prim__eqFloat : Double -> Double -> Int
prim__eqInt : Int -> Int -> Int
prim__eqString : String -> String -> Int
prim_syntactic_eq : (a : Type) \rightarrow (b : Type) \rightarrow (x : a) \rightarrow (y : b) \rightarrow Maybe (x = y)
sequence : Traversable t \Rightarrow Applicative f \Rightarrow (t (f a)) \rightarrow f (t a)
sequence_{ }: Foldable t => Applicative f => (t (f a)) -> f ()
Eq : Type -> Type
The Eq interface defines inequality and equality.
GTE : Nat -> Nat -> Type
Greater than or equal to
LTE : Nat -> Nat -> Type
Proofs that n is less than or equal to m
gte : Nat -> Nat -> Bool
Boolean test than one Nat is greater than or equal to another
lte : Nat -> Nat -> Bool
Boolean test than one Nat is less than or equal to another
ord : Char -> Int
Convert the number to its ASCII equivalent.
replace : (x = y) \rightarrow (P x) \rightarrow P y
Perform substitution in a term according to some equality.
sym : (1 = r) -> r = 1
Symmetry of propositional equality
trans : (a = b) -> (b = c) -> a = c
Transitivity of propositional equality
:search does a type-based search, in the spirit of Hoogle. See Type-directed search (:search) for more
details. Here is an example:
Idris> :search a -> b -> a
= Prelude.Basics.const : a -> b -> a
Constant function. Ignores its second argument.
                                                                                   (continues on next page)
```

#### Loading and reloading Idris code

The command: 1 File.idr will load File.idr into the currently-running REPL, and: r will reload the last file that was loaded.

#### **Totality**

All Idris definitions are checked for totality. The command :total <NAME> will display the result of that check. If a definition is not total, this may be due to an incomplete pattern match. If that is the case, :missing or :miss will display the missing cases.

### **Editing files**

The command :e launches your default editor on the current module. After control returns to Idris, the file is reloaded.

#### Invoking the compiler

The current module can be compiled to an executable using the command :c <FILENAME> or :compile <FILENAME>. This command allows to specify codegen, so for example JavaScript can be generated using :c javascript <FILENAME>. The :exec command will compile the program to a temporary file and run the resulting executable.

#### IO actions

Unlike GHCI, the Idris REPL is not inside of an implicit IO monad. This means that a special command must be used to execute IO actions. :x tm will execute the IO action tm in an Idris interpreter.

#### Dynamically loading C libraries

Sometimes, an Idris program will depend on external libraries written in C. In order to use these libraries from the Idris interpreter, they must first be dynamically loaded. This is achieved through the %dynamic <LIB> directive in Idris source files or through the :dynamic <LIB> command at the REPL. The current set of dynamically loaded libraries can be viewed by executing :dynamic with no arguments. These libraries are available through the Idris FFI in type providers (page ??) and :exec.

### **6.11.5** Colours

Idris terms are available in amazing colour! By default, the Idris REPL uses colour to distinguish between data constructors, types or type constructors, operators, bound variables, and implicit arguments. This feature is available on all POSIX-like systems, and there are plans to allow it to work on Windows as well.

If you do not like the default colours, they can be turned off using the command

```
:colour off
```

and, when boredom strikes, they can be re-enabled using the command

```
:colour on
```

To modify a colour, use the command

```
:colour <CATEGORY> <OPTIONS>
```

where <CATEGORY is one of keyword, boundvar, implicit, function, type, data, or prompt, and is a space-separated list drawn from the colours and the font options. The available colours are default, black, yellow, cyan, red, blue, white, green, and magenta. If more than one colour is specified, the last one takes precedence. The available options are dull and vivid, bold and nobold, italic and noitalic, underline and nounderline, forming pairs of opposites. The colour default refers to your terminal's default colour.

The colours used at startup can be changed using REPL initialisation scripts.

Colour can be disabled at startup by the --nocolour command-line option.

# 6.12 Compilation, Logging, and Reporting

This section provides information about the Idris compilation process, and provides details over how you can follow the process through logging.

# 6.12.1 Compilation Process

Idris follows the following compilation process:

- 1. Parsing
- 2. Type Checking
  - (a) Elaboration
  - (b) Coverage

- (c) Unification
- (d) Totality Checking
- (e) Erasure
- 3. Code Generation
  - (a) Defunctionalisation
  - (b) Inlining
  - (c) Resolving variables
  - (d) Code Generation

# 6.12.2 Type Checking Only

With Idris you can ask it to terminate the compilation process after type checking has completed. This is achieved through use of either:

- The command line options
  - --check for files
  - --checkpkg for packages
- The REPL command: :check

Use of this option will still result in the generation of the Idris binary .ibc files, and is suitable if you do not wish to generate code from one of the supported backends.

# 6.12.3 Reporting Compilation Process

During compilation the reporting of Idris' progress can be controlled by setting a verbosity level.

- -V, or alternatively --verbose and --V0, will report which file Idris is currently type checking.
- --V1 will additionally report: Parsing, IBC Generation, and Code Generation.
- --V2 will additionally report: Totality Checking, Universe Checking, and the individual steps prior to code generation.

By default Idris' progress reporting is set to quiet--q, or --quiet.

### 6.12.4 Logging Internal Operation

For those that develop on the Idris compiler, the internal operation of Idris is captured using a category based logger. Currently, the logging infrastructure has support for the following categories:

- Parser (parser)
- Elaborator (elab)
- Code generation (codegen)
- Erasure (erasure)

- Coverage Checking (coverage)
- IBC generation (ibc)

These categories are specified using the command-line option: --logging-categories CATS, where CATS is a quoted colon separated string of the categories you want to see. By default if this option is not specified all categories are allowed. Sub-categories have yet to be defined but will be in the future, especially for the elaborator.

Further, the verbosity of logging can be controlled by specifying a logging level between: 1 to 10 using the command-line option: --log <level>.

- Level 0: Show no logging output. Default level
- Level 1: High level details of the compilation process.
- Level 2: Provides details of the coverage checking, and further details the elaboration process specifically: Interface, Clauses, Data, Term, and Types,
- Level 3: Provides details of compilation of the IRTS, erasure, parsing, case splitting, and further details elaboration of: Implementations, Providers, and Values.
- Level 4: Provides further details on: Erasure, Coverage Checking, Case splitting, and elaboration
  of clauses.
- Level 5: Provides details on the prover, and further details elaboration (adding declarations) and compilation of the IRTS.
- Level 6: Further details elaboration and coverage checking.
- Level 7:
- Level 8:
- Level 9:
- Level 10: Further details elaboration.

### 6.12.5 Environment Variables

Several paths set by default within the Idris compiler can be overridden through environment variables. The provided variables are:

- *IDRIS\_CC* Change the *C* compiler used by the *C* backend.
- $IDRIS\_CFLAGS$  Change the C flags passed to the C compiler.
- TARGET Change the target directory i.e. data dir where Idris installs files when installing using Cabal/Stack.
- IDRIS LIBRARY PATH Change the location of where installed packages are found/installed.
- IDRIS\_DOC\_PATH Change the location of where generated idrisdoc for packages are installed.

**Note:** In versions of Idris prior to 0.12.3 the environment variables *IDRIS\_LIBRARY\_PATH* and *TARGET* were both used to affect the installation of single packages and direct where Idris installed its data. The meaning of these variables has changed, and command line options are preferred when changing where individual packages are installed.

The CLI option -ibcsubdir can be used to direct where generated IBC files are placed. However, this means Idris will install files in a non-standard location separate from the rest of the installed packages. The CLI option -idrispath < dir > allows you to add a directory to the library search path; this option can be used multiple times and can be shortened to -i < dir >. Similary, the -sourcepath < dir > option can be used to add directories to the source search path. There is no shortened version for this option as -s is a reserved flag.

Further, Idris also supports options to augment the paths used, and pass options to the code generator backend. The option -cg-opt <ARG> can be used to pass options to the code generator. The format of <ARG> is dependent on the selected backend.

# 6.13 Idris' Internals

Note: this is still a fairly raw set of notes taken by David Christiansen at Edwin's presentation at the 2013 Idris Developers Meeting. They're in the process of turning into a useful guide - feel free to contribute.

This document assumes that you are already familiar with Idris. It is intended for those who want to work on the internals.

People looking to develop new back ends may want to look at [[Idris back end IRs|Idris-back-end-IRs]]

# 6.13.1 Core/TT.hs

Idris is compiled to a simple, explicit core language. This core language is called TT because it looks a bit like a  $\Pi$ . It's a minimal language, with a locally nameless representation. That is, local variables are represented with de Bruijn indices and globally-defined constants are represented with names.

The TT datatype uses a trick that is common in the Idris code: it is polymorphic over the type of names stored in it, and it derives Functor. This allows fmap to be used as a general-purpose traversal.

There is a general construction for binders, used for  $\lambda$ ,  $\Pi$ , and let-bindings. These are distinguished using a BinderType.

During compilation, some terms (especially types) will be erased. This is represented using the Erased constructor of TT. A handy trick when generating TT terms is to insert Erased where a term is uniquely determined, as the typechecker will fill it out.

The constructor Proj is a result of the optimizer. It is used to extract a specific constructor argument, in a more economical way than defining a new pattern-matching operation.

The datatype Raw represents terms that have not yet been typechecked. The typechecker converts a Raw to a TT if it can.

# 6.13.2 Core/CaseTree.hs

Case trees are used to represent top-level pattern-matching definitions in the TT language.

Just as with the TT datatype, the deriving Functor trick is used with SC and CaseAlt to get GHC to generate a function for mapping over contained terms.

Constructor cases (ConCase in CaseAlt) refer to numbered constructors. Every constructor is numbered 0,1,2,.... At this stage in the compiler, the tags are datatype-local. After defunctionalization, however, they are made globally unique.

The n+1 patterns (SucCase) and hacky-seeming things are to make code fast – please ask before "cleaning up" the representation.

# 6.13.3 Core/Evaluate.hs

This module contains the main evaluator for Idris. The evaluator is used both at the REPL and during type checking, where normalised terms need to be compared for equality.

A key datatype in the evaluator is a *context*. Contexts are mappings from global names to their values, but they are organized to make type-directed disambiguation quick. In particular, the main part of a name that a user might type is used as the key, and its values are maps from namespaces to actual values.

The datatype Def represents a definition in the global context. All global names map to this structure.

Type and Term are both synonyms for TT.

Datatypes are represented by a TyDecl with the appropriate NameType. A Function is a global constant term with an annotated type, Operator represents primitives implemented in Haskell, and CaseOp represents ordinary pattern-matching definitions. CaseOp has four versions for different purposes, and all are saved because that's easiest.

CaseInfo: the tc\_dictionary is because it's a type class dictionary which makes totality checking easier.

The normalise\* functions give different behaviors - but normalise is the most common.

normaliseC - "resolved" means with names converted to de Bruijn indices as appropriate.

normaliseAll - reduce everything, even if it's non-total

normaliseTrace - special-purpose for debugging

 ${\tt simplify}$  - reduce the things that are small - the list argument is the things to not reduce.

### 6.13.4 Core/Typecheck.hs

Standard stuff. Hopefully no changes are necessary.

### 6.13.5 Core/Elaborate.hs

Idris definitions are elaborated one by one and turned into the corresponding TT. This is done with a tactic language as an EDSL in the Elab monad (or Elab' when there's a custom state).

Lots of plumbing for errors.

All elaboration is relative to a global context.

The string in the pair returned by elaborate is log information.

See JFP paper, but the names don't necessarily map to each other. The paper is the "idealized version" without logging, additional state, etc.

All the tactics take Raws, typechecking happens there.

claim (x : t) assumes a new x : t.

#### PLEASE TIDY THINGS UP!

proofSearch flag to try' is whether the failure came from a human (so fail) or from a machine (so continue)

Idris-level syntax for providing alternatives explicitly: (| x, y, z |) try x, y, z in order, and take the first that succeeds.

# 6.13.6 Core/ProofState.hs

# 6.13.7 Core/Unify.hs

Deals with unification. Unification can reply with: - this works - this can never work - this will work if these other unification problems work out (eg unifying f x with 1)

match\_unify: same thing as unification except it's just matching name against name, term against term. x + y matches to 0 + y with x = 0. Used for  $\le =$ syntax as well as type class resolution.

# 6.13.8 Idris/AbsSyntaxTree.hs

PTerm is the datatype of Idris syntax. P is for Program. Each PTerm turns into a TT term by applying a series of tactics.

IState is the major interpreter state. The global context is the tt\_ctxt field.

Ctxt maps possibly ambiguous names to their referents.

# 6.13.9 Idris/ElabDecls.hs

This is where the actual elaboration from PTerm to TT happens.

# 6.13.10 Idris/ElabTerm.hs

build is the function that creates a Raw. All the "junk" is to deal with things like metavars and so forth. It has to remember what names are still to be defined, and it doesn't yet know the type (filled in by unification later). Also case expressions have to turn into top-level functions.

resolveTC is type class resolution.

# 6.14 Core Language Features

- Full-spectrum dependent types
- Strict evaluation (plus Lazy: Type -> Type type constructor for explicit laziness)
- Lambda, Pi (forall), Let bindings
- Pattern matching definitions
- Export modifiers public, abstract, private
- Function options partial, total

- where clauses
- "magic with"
- Implicit arguments (in top level types)
- "Bound" implicit arguments {n : Nat} -> {a : Type} -> Vect n a
- "Unbound" implicit arguments Vect n a is equivalent to the above in a type, n and a are implicitly bound. This applies to names beginning with a lower case letter in an argument position.
- 'Tactic' implicit arguments, which are solved by running a tactic script or giving a default argument, rather than by unification.
- Unit type (), empty type Void
- Tuples (desugaring to nested pairs)
- Dependent pair syntax (x : T \*\* P x) (there exists an x of type T such that P x)
- Inline case expressions
- Heterogeneous equality
- do notation
- Idiom brackets
- Interfaces (like type classes), supporting default methods and dependencies between methods
- rewrite prf in expr
- Metavariables
- Inline proof/tactic scripts
- Implicit coercion
- codata
- Also Inf: Type -> Type type constructor for mixed data/codata. In fact codata is implemented by putting recursive arguments under Inf.
- syntax rules for defining pattern and term syntactic sugar
- these are used in the standard library to define if ... then ... else expressions and an Agdastyle preorder reasoning syntax.
- Uniqueness typing using the UniqueType universe.
- Partial evaluation by "static argument annotations.
- Error message reflection
- Eliminators
- Label types 'name
- %logging n
- %unifyLog

# 6.15 Language Extensions

# 6.15.1 Type Providers

Idris type providers are a way to get the type system to reflect observations about the world outside of Idris. Similarly to F# type providers, they cause effectful computations to run during type checking, returning information that the type checker can use when checking the rest of the program. While F# type providers are based on code generation, Idris type providers use only the ordinary execution semantics of Idris to generate the information.

A type provider is simply a term of type IO (Provider t), where Provider is a data type with constructors for a successful result and an error. The type t can be either Type (the type of types) or a concrete type. Then, a type provider p is invoked using the syntax %provide (x : t) with p. When the type checker encounters this line, the IO action p is executed. Then, the resulting term is extracted from the IO monad. If it is Provide y for some y : t, then x is bound to y for the remainder of typechecking and in the compiled code. If execution fails, a generic error is reported and type checking terminates. If the resulting term is Error e for some string e, then type checking fails and the error e is reported to the user.

Example Idris type providers can be seen at this repository. More detailed descriptions are available in David Christiansen's WGP '13 paper and M.Sc. thesis.

# 6.16 Elaborator Reflection

The Idris elaborator is responsible for converting high-level Idris code into the core language. It is implemented as a kind of embedded tactic language in Haskell, where tactic scripts are written in an *elaboration monad* that provides error handling and a proof state. For details, see Edwin Brady's 2013 paper in the Journal of Functional Programming.

Elaborator reflection makes the elaboration type as well as a selection of its tactics available to Idris code. This means that metaprograms written in Idris can have complete control over the elaboration process, generating arbitrary code, and they have access to all of the facilities available in the elaborator, such as higher-order unification, type checking, and emitting auxiliary definitions.

#### 6.16.1 The Elaborator State

The elaborator state contains information about the ongoing elaboration process. In particular, it contains a goal type, which is to be filled by an under-construction proof term. The proof term can contain holes, each of which has a scope in which it is valid and a type. Some holes may additionally contain guesses, which can be substituted in the scope of the hole. The holes are tracked in a hole queue, and one of them is focused. In addition to the goal type, proof term, and holes, the elaborator state contains a collection of unsolved unification problems that can affect elaboration.

The elaborator state is not directly available to Idris programs. Instead, it is modified through the use of *tactics*, which are operations that affect the elaborator state. A tactic that returns a value of type a, potentially modifying the elaborator state, has type Elab a. The default tactics are all in the namespace Language.Reflection.Elab.Tactics.

### 6.16.2 Running Elaborator Scripts

On their own, tactics have no effect. The meta-operation %runElab script runs script in the current elaboration context. Before you can use %runElab, you will have to enable the language extension

by adding %language ElabReflection in your file (or by passing -X ElabReflection to the idris executable from your command line). For example, the following script constructs the identity function at type Nat:

On the right-hand side, the Idris elaborator has the goal Nat -> Nat. When it encounters the %runElab directive, it fulfills this goal by running the provided script. The first tactic, intro, constructs a lambda that binds the name x. The name argument is optional because a default name can be taken from the function type. Now, the proof term is of the form \x : Nat => {hole}. The second tactic, fill, fills this hole with a guess, giving the term \x : Nat => {hole≈x}. Finally, the solve tactic instantiates the guess, giving the result \x : Nat => x.

Because elaborator scripts are ordinary Idris expressions, it is also possible to use them in multiple contexts. Note that there is nothing Nat-specific about the above script. We can generate identity functions at any concrete type using the same script:

# 6.16.3 Interactively Building Elab Scripts

You can build an Elab script interactively at the REPL. Use the command :metavars, or :m for short, to list the available holes. Then, issue the :elab <hole> command at the REPL to enter the elaboration shell.

At the shell, you can enter proof tactics to alter the proof state. You can view the system-provided tactics prior to entering the shell by issuing the REPL command: browse Language.Reflection.Elab. Tactics. When you have discharged all goals, you can complete the proof using the :qed command and receive in return an elaboration script that fills the hole.

The interactive elaboration shell accepts a limited number of commands, including a subset of the commands understood by the normal Idris REPL as well as some elaboration-specific commands. It also supports the do-syntax, meaning you can write res <- command to bind the result of command to variable res.

General-purpose commands:

- :eval <EXPR>, or :e <EXPR> for short, evaluates the provided expression and prints the result.
- :type <EXPR>, or :t <EXPR> for short, prints the provided expression together with its type.
- :search <TYPE> searches for definitions having the provided type.
- :doc <NAME> searches for definitions with the provided name and prints their documentation.

Commands for viewing the proof state:

- :state displays the current state of the term being constructed. It lists both other goals and the current goal.
- :term displays the current proof term as well as its yet-to-be-filled holes.

Commands for manipulating the proof state:

- :undo undoes the effects of the last tactic.
- :abandon gives up on proving the current lemma and quits the elaboration shell.
- :qed finishes the script and exits the elaboration shell. The shell will only accept this command once it reports, "No more goals." On exit, it will print out the finished elaboration script for you to copy into your program.

### **6.16.4** Failure

Some tactics may fail. For example, intro will fail if the focused hole does not have a function type, solve will fail if the current hole does not contain a guess, and fill will fail if the term to be filled in has the wrong type. Scripts can also fail explicitly using the fail tactic.

To account for failure, there is an Alternative implementation for Elab. The <|> operator first tries the script to its left. If that script fails, any changes that it made to the state are undone and the right argument is executed. If the first argument succeeds, then the second argument is not executed.

# 6.16.5 Querying the Elaboration State

Elab includes operations to query the elaboration state, allowing scripts to use information about their environment to steer the elaboration process. The ordinary Idris bind syntax can be used to propagate this information. For example, a tactic that solves the current goal when it is the unit type might look like this:

The tactic compute normalises the type of its goal with respect to the current context. While not strictly necessary, this allows triv to be used in contexts where the triviality of the goal is not immediately apparent. Then, getGoal is used, and its result is bound to g. Because it returns a pair consisting of the current goal's name and type, we case-split on its second projection. If the goal type turns out to have been the unit type, we fill using the unit constructor and solve the goal. Otherwise, we fail with an error message informing the user that the current goal is not trivial.

Additionally, the elaboration state can be dumped into an error message with the debug tactic. A variant, debugMessage, allows arbitrary messages to be included with the state, allowing for a kind of "printf debugging" of elaboration scripts. The message format used by debugMessage is the same for errors produced by the error reflection mechanism, allowing the re-use of the Idris pretty-printer when rendering messages.

# 6.16.6 Changing the Global Context

Elab scripts can modify the global context during execution. Just as the Idris elaborator produces auxiliary definitions to implement features such as where-blocks and case expressions, user elaboration scripts may need to define functions. Furthermore, this allows Elab reflection to be used to implement features such as interface deriving. The operations declareType, defineFunction, and addImplementation allow Elab scripts to modify the global context.

# 6.16.7 Using Idris's Features

The Idris compiler has a number of ways to automate the construction of terms. On its own, the Elab state and its interactions with the unifier allow implicits to be solved using unification. Additional operations use further features of Idris. In particular, resolveTC solves the current goal using interface resolution, search invokes the proof search mechanism, and sourceLocation finds the context in the original file at which the elaboration script is invoked.

#### 6.16.8 Recursive Elaboration

The elaboration mechanism can be invoked recursively using the runElab tactic. This tactic takes a goal type and an elaboration script as arguments and runs the script in a fresh lexical environment to create an inhabitant of the provided goal type. This is primarily useful for code generation, particularly for generating pattern-matching clauses, where variable scope needs to be one that isn't the present local context.

#### **6.16.9** Learn More

While this documentation is still incomplete, elaboration reflection works in Idris today. As you wait for the completion of the documentation, the list of built-in tactics can be obtained using the :browse command in an Idris REPL or the corresponding feature in one of the graphical IDE clients to explore the Language.Reflection.Elab.Tactics namespace. All of the built-in tactics contain documentation strings.

# 6.17 Type Directed Search : search

Idris': search command searches for terms according to their approximate type signature (much like Hoogle for Haskell). For example:

```
Idris> :search e -> List e -> List e
= Prelude.List.(::) : a -> List a -> List a
Cons cell
= Prelude.List.intersperse : a -> List a -> List a
Insert some separator between the elements of a list.
> Prelude.List.delete : Eq a => a -> List a -> List a
< assert_smaller : a -> b -> b
Assert to the totality checker than y is always structurally smaller than x (which is typically a pattern argument)
```

(continues on next page)

```
< Prelude.Basics.const : a -> b -> a
Constant function. Ignores its second argument.
```

The best results are listed first. As we can see, (::) and intersperse are exact matches; the = symbol to the left of those results tells us the types of (::) and intersperse are effectively the same as the type that was searched.

The next result is delete, whose type is more specific than the type that was searched; that's indicated by the > symbol. If we had a function with the signature e -> List e -> List e, we could have given it the type Eq a => a -> List a -> List a, but not necessarily the other way around.

The final two results, assert\_smaller and const, have types more general than the type that was searched, and so they have < symbols to their left. For example, e -> List e -> List e would be a valid type for assert\_smaller. The correspondence for const is more complicated than any of the four previous results. :search shows this result because we could change the order of the arguments! That is, the following definition would be legal:

```
f : e -> List e -> List e
f x xs = const xs x
```

### 6.17.1 About :search results

:search's functionality is based on the notion of type isomorphism. Informally, two types are isomorphic if we can identify terms of one type exactly with terms of the other. For example, we can consider the types Nat -> a -> List a and a -> Nat -> List a to be isomorphic, because if we have f : Nat -> a -> List a, then flip f : a -> Nat -> List a. Similarly, if g : a -> Nat -> List a, then flip g : Nat -> a -> List a.

With :search, we create a partial order on types; that is, given two types A and B, we may choose to say that  $A \le B$ ,  $A \ge B$ , or both (in which case we say A = B), or neither. For :search, we say that  $A \ge B$  if all of the terms inhabiting A correspond to terms of B, but it need not necessarily be the case that all the terms of B correspond to terms of A. Here's an example:

```
a \rightarrow a \rightarrow Nat \rightarrow Nat
```

The left-hand type has just a single inhabitant, id, which corresponds to the term id  $\{a = Nat\}$ , which has the right-hand type. However, there are various terms inhabiting the right-hand type (such as S) which cannot correspond with terms of type  $a \rightarrow a$ .

We can consider the partial order for :search to be, in some sense, inductively generated by several classes of "edits" which are described below.

#### Possible edits

Here is a simple approximate list of the edits that are possible in :search. They are not entirely formal, and do not necessarily reflect the :search command's actual behavior. For example, the *argument application* rule may be used directly on arguments that are bound after other arguments, without using several applications of the *argument transposition* rule.

#### • Argument transposition

Score: 1 point

Example:

```
a \rightarrow Vect \ n \ a \rightarrow Vect \ (S \ n) \ a == Vect \ n \ a \rightarrow Vect \ (S \ n) \ a
```

Note that in order for it to make sense to change the order of arguments, neither of the arguments' types may depend on the value bound by the other argument!

### • Symmetry of equality

$$A = B : Type$$
  $t : Type$   $|-M : Type$   $-M : Type$   $[A = B/t]M$   $= [B = A/t]M$ 

Score: 1 point

Example:

$$(x,y,z : Nat) \rightarrow x + (y + z) = (x + y) + z$$

$$== (x,y,z : Nat) \rightarrow (x + y) + z = x + (y + z)$$

Note that this rule means that we can flip equalities anywhere they occur (i.e., not only in the return type).

#### • Argument application

Score:  $\langle = : 3 \text{ points}, \rangle = : 9 \text{ points}$ 

Examples:

Score:  $\langle = : 4 \text{ points}, \rangle = : 12 \text{ points}$ 

Note that the n shown in the scheme above may be 0; that is, there are no Pi terms to be added on the right side. For example, that's the case for the first example shown above. This is probably the most important, and most widely used, rule of all.

#### • Type class application

```
C : Type -> TypeClass
, y1 : T1, ..., yn : Tn |- A : Type, instance : C A
, t : Type |- M : Type

C a => [a/t]M >= (y1 : T1) -> ... -> (yn : Tn) -> [A/t]M
```

Examples

This rule is used by looking at the instances for a particular type class. While the scheme is shown only

for single-parameter type classes, it naturally generalizes to multi-parameter type classes. This rule is particularly useful in conjunction with argument application. Again, note that the  ${\tt n}$  in the scheme above may be 0.

### • Type class introduction

Score:  $\langle = : 2 \text{ points}, \rangle = : 6 \text{ points}$ 

### Example:

```
a \rightarrow a \rightarrow Bool \rightarrow Eq a \Rightarrow a \rightarrow a \rightarrow Bool
```

#### Scoring and listing search results

When a type S is searched, the type is compared against the types of all of the terms which are currently in context. When :search compares two types S and T, it essentially tries to find a chain of inequalities

using the edit rules listed above. It also tries to find chains going the other way (i.e., showing  $S \ge T$ ) as well. Each rule has an associated score which indicates how drastic of a change the rule corresponds to. These scores are listed above. Note that for the rules which are not symmetric, the score depends on the direction in which the rule is used. Finding types which are more general that the searched typed ( $S \le T$ ) is preferred to finding types which are less general.

The score for the entire chain is, at minimum, the sum of the scores of the individual rules (some non-linear interactions may be added). The :search function tries to find the chain between S and T which results in the lowest score, and this is the score associated to the search result for T.

Search results are listed in order of ascending score. The symbol which is shown along with the search result reflects the type of the chain which resulted in the minimum score.

# 6.17.2 Implementation of :search

Practically, naive and undirected application of the rules enumerated above is not possible; not only is this obviously inefficient, but the two application rules (particularly argument application) are really impossible to use without context given by other types. Therefore, we use a heuristic algorithm that is meant to be practical, though it might not find ways to relate two types which may actually be related by the rules listed above.

Suppose we wish to match two types, S and T. We think of the problem as a non-deterministic state machine. There is a State datatype which keeps track of how well we've matched S and T so far. It contains:

- Names of argument variables (Pi-bound variables) in either type which have yet to be matched
- A directed acyclic graph (DAG) of arguments (Pi-bindings) for S and T which have yet to be matched
- A list of type class constraints for  ${\tt S}$  and  ${\tt T}$  which have yet to be matched
- A record of the rules which have been used so far to get to this point

A function nextSteps: State -> [State] finds the next states which may follow from a given state. Some states, where everything has been matched, are considered final. The algorithm can be roughly broken down into multiple stages; if we start from having two types, S and T, which we wish to match, they are as follows:

- 1. For each of S and T, split the types up into their return types and directed acyclic graphs of the arguments, where there is an edge from argument A to argument B if the term bound in A appears in the type of B. The topological sorts of the DAG represent all the possible ways in which the arguments may be permuted.
- 2. For type T, recursively find (saturated) uses of the = type constructor and produce a list of modified versions of T containing all possible flips of the = constructor (this corresponds to the *symmetry of equality rule*).
- 3. For each modified type for T, try to unify the return type of the modified T with S, considering arguments from both S and T to be holes, so that the unifier may match pieces of the two types. For each modified version of T where this succeeds, an initial State can be made. The arguments and typeclasses are updated accordingly with the results of unification. The remainder of the algorithm involves applying nextSteps to these states until either no states remain (corresponding to no path from S to T) or a final state is found. nextSteps also has several stages:
- 4. Try to unify arguments of S with arguments of T, much like is done with the return types. We work "backwards" through the arguments: we try matching all remaining arguments of S which lack outgoing edges in the DAG of remaining arguments (that is, the bound value doesn't appear in the type of any other remaining arguments) with the all of the corresponding remaining arguments of T. This is done recursively until no arguments remain for both S and T; otherwise, we give up at this point. This step corresponds to application of the argument application rule, as well as the argument transposition rule.
- 5. Now, we try to match the type classes. First, we take all possible subsets of type class constraints for S and T. So if S and T have a total of n type class constraints, this produces 2^n states for every state, and this quickly becomes infeasible as n grows large. This is probably the biggest bottleneck of the algorithm at the moment. This step corresponds to applications of the type class introduction rule.
- 6. Try to match type class constraints for S with those for T. We attempt to unify each type class constraint for S with each constraint for T. This may result in applications of the *type class application* rule. Once we are unable to match any more type class constraints between S and T, we proceed to the final step.
- 7. Try instantiating type classes with their instances (in either S or T). This corresponds to applications of the *type class application* rule. After instantiating a type class, we hopefully open up more opportunities to match typeclass constraints of S with those of T, so we return to the previous step.

The code for :search is located in the Idris. TypeSearch module.

### Aggregating results

The search for chains of rules/edits which relate two types can be viewed as a shortest path problem where nodes correspond to types and edges correspond to rules relating two types. The weights or distances on each edge correspond to the score of each rule. We then may imagine that we have a single start node, our search type S, and several final nodes: all of the types for terms which are currently in context. The problem, then, is to find the shortest paths (where they exist) to all of the final nodes. In particular, we wish to find the "closest" types (those with the minimum score) first, as we'd like to display them first.

This problem nicely maps to usage of Dijkstra's algorithm. We search for all types simultaneously so we

can find the closest ones with the minimum amount of work. In practice, this results in using a priority queue of priority queues. We first ask "which goal type should we work on next?", and then ask "which state should we expand upon next?" By using this strategy, the best results can be shown quickly, even if it takes a bit of time to find worse results (or at least rule them out).

#### 6.17.3 Miscellaneous Notes

Whether arguments are explicit or implicit does not affect search results.

# 6.18 Static Arguments and Partial Evaluation

As of version 0.9.15, Idris has support for *partial evaluation* of statically known arguments. This involves creating specialised versions of functions with arguments annotated as **%static**.

(This is an implementation of the partial evaluator described in this ICFP 2010 paper. Please refer to this for more precise definitions of what follows.)

Partial evaluation is switched off by default since Idris 1.0. It can be enabled with the --partial-eval flag.

# 6.18.1 Introductory Example

Consider the power function over natural numbers, defined as follows (we'll call it my\_pow since pow already exists in the Prelude):

```
my_pow : Nat -> Nat -> Nat
my_pow x Z = 1
my_pow x (S k) = mult x (my_pow x k)
```

This is implemented by recursion on the second argument, and we can evaluate the definition further if the second argument is known, even if the first isn't. For example, we can build a function at the REPL to cube a number as follows:

```
*pow> \x => my_pow x 3

\x => mult x (mult x (mult x 1)) : Nat -> Nat

*pow> it 3

27 : Nat
```

Note that in the resulting function the recursion has been eliminated, since my\_pow is implemented by recursion on the known argument. We have no such luck if the first argument is known and the second isn't:

```
*pow> \x => my_pow 2 x 
\x => my_pow 2 x : Nat -> Nat
```

Now, consider the following definition which calculates  $x^2 + 1$ :

```
powFn : Nat \rightarrow Nat powFn x = plus (my_pow x (S (S Z))) (S Z)
```

Since the second argument to my\_pow here is statically known, it seems a shame to have to make the recursive calls every time. However, Idris will not in general inline recursive definitions, in particular since they may diverge or duplicate work without some deeper analysis.

We can, however, give Idris some hints that here we really would like to create a specialised version of my\_pow.

### Automatic specialisation of pow

The trick is to mark the statically known arguments with the "static flag:

```
my_pow : Nat -> %static Nat -> Nat
my_pow k Z = 1
my_pow k (S j) = mult k (my_pow k j)
```

When an argument is annotated in this way, Idris will try to create a specialised version whenever it accounts a call with a concrete value (i.e. a constant, constructor form, or globally defined function) in a %static position. If my\_pow is defined this way, and powFn defined as above, we can see the effect by typing :printdef powFn at the REPL:

```
*pow> :printdef powFn
powFn : Nat -> Nat
powFn x = plus (PE_my_pow_3f3e5ad8 x) 1
```

What is this mysterious PE\_my\_pow\_3f3e5ad8? It's a specialised power function where the statically known argument has been specialised away. The name is generated from a hash of the specialised arguments, and we can see its definition with :printdef too:

```
*petest> :printdef PE_my_pow_3f3e5ad8
PE_my_pow_3f3e5ad8 : Nat -> Nat
PE_my_pow_3f3e5ad8 (Oarg) = mult (Oarg) (mult (Oarg) (PE_fromInteger_7ba9767f 1))
```

The (Oarg) is an internal argument name (programmers can't give variable names beginning with a digit after all). Notice also that there is a specialised version of fromInteger for Nats, since type class dictionaries are themselves a particularly common case of statically known arguments!

### 6.18.2 Specialising Type Classes

Type class dictionaries are very often statically known, so Idris automatically marks any type class constraint as %static and builds specialised versions of top level functions where the class is instantiated. For example, given:

```
calc : Int \rightarrow Int calc x = (x * x) + x
```

If we print this definition, we'll see a specialised version of + is used:

```
*petest> :printdef calc
calc : Int -> Int
calc x = PE_+_954510b4 (PE_*_954510b4 x x) x
```

More interestingly, consider vadd which adds corresponding elements in a vector of anything numeric:

```
vadd : Num a => Vect n a -> Vect n a -> Vect n a vadd [] [] = [] vadd (x :: xs) (y :: ys) = x + y :: vadd xs ys
```

If we use this on something concrete as follows...

...then in fact, we get a specialised version of vadd in the definition of test, and indeed the specialised version of toList:

Here's the specialised version of vadd:

Note that the recursive structure has been preserved, and the recursive call to vadd has been replaced with a recursive call to the specialised version. We've also got the same specialised version of + that we had above in calc.

# 6.18.3 Specialising Higher Order Functions

Another case where partial evaluation can be useful is in automatically making specialised versions of higher order functions. Unlike type class dictionaries, this is not done automatically, but we might consider writing map as follows:

```
my_map : %static (a -> b) -> List a -> List b
my_map f [] = []
my_map f (x :: xs) = f x :: my_map f xs
```

Then using my\_map will yield specialised versions, for example to double every value in a list of Ints we could write:

```
doubleAll : List Int -> List Int
doubleAll xs = my_map (*2) xs
```

This would yield a specialised version of my\_map, used in doubleAll as follows:

```
doubleAll : List Int -> List Int
doubleAll xs = PE_my_map_1f8225c4 xs

PE_my_map_1f8225c4 : List Int -> List Int
PE_my_map_1f8225c4 [] = []
PE_my_map_1f8225c4 (x :: xs) = ((PE_*_954510b4 x 2) :: (PE_my_map_1f8225c4 xs))
```

### 6.18.4 Specialising Interpreters

A particularly useful situation where partial evaluation becomes effective is in defining an interpreter for a well-typed expression language, defined as follows (see the Idris tutorial, section 4 for more details on how this works):

(continued from previous page)

We can write a couple of test functions in this language as follows, using the dsl notation to overload lambdas; first a function which multiplies two inputs:

```
eMult : Expr gamma (TyFun TyInt (TyFun TyInt TyInt))
eMult = expr (\x, y => Op (*) x y)
```

Then, a function which calculates the factorial of its input:

The interpreter's type is written as follows, marking the expression to be evaluated as %static:

```
interp : (env : Env gamma) -> %static (e : Expr gamma t) -> interpTy t
```

This means that if we write an Idris program to calculate a factorial by calling interp on eFac, the resulting definition will be specialised, partially evaluating away the interpreter:

```
runFac : Int -> Int
runFac x = interp [] eFac x
```

We can see that the call to interp has been partially evaluated away as follows:

```
*interp> :printdef runFac
runFac : Int -> Int
runFac x = PE_interp_ed1429e [] x
```

If we look at PE\_interp\_ed1429e we'll see that it follows exactly the structur of eFac, with the interpreter evaluated away:

For the sake of readability, I have simplified this slightly: what you will really see also includes specialised versions of ==, - and fromInteger. Note that PE\_interp\_ed1429e, which represents eFac has become a recursive function following the structure of eFac. There is also a call to PE\_interp\_b5c2dOff which is a specialised interpeter for eMult.

These definitions arise because the partial evaluator will only specialise a definition by a specific concrete argument once, then it is cached for future use. So any future applications of interp on eFac will also be translated to PE\_interp\_ed1429e.

The specialised version of eMult, without any simplification for readability, is:

```
PE_interp_b5c2d0ff : Env gamma -> Int -> Int -> Int PE_interp_b5c2d0ff (3arg) = \x => \x1 => PE_*_954510b4 x x1
```

## 6.19 Miscellaneous

Things we have yet to classify, or are two small to justify their own page.

# 6.19.1 The Unifier Log

If you're having a hard time debugging why the unifier won't accept something (often while debugging the compiler itself), try applying the special operator <code>%unifyLog</code> to the expression in question. This will cause the type checker to spit out all sorts of informative messages.

# 6.19.2 Namespaces and type-directed disambiguation

Names can be defined in separate namespaces, and disambiguated by type. An expression with NAME EXPR will privilege the namespace NAME in the expression EXPR. For example:

```
Idris> with List [[1,2],[3,4],[5,6]]
[[1, 2], [3, 4], [5, 6]] : List (List Integer)

Idris> with Vect [[1,2],[3,4],[5,6]]
[[1, 2], [3, 4], [5, 6]] : Vect 3 (Vect 2 Integer)

Idris> [[1,2],[3,4],[5,6]]
Can't disambiguate name: Prelude.List.::, Prelude.Stream.::, Prelude.Vect.::
```

#### 6.19.3 Alternatives

The syntax (| option1, option2, option3, ... |) type checks each of the options in turn until one of them works. This is used, for example, when translating integer literals.

```
Idris> the Nat (| "foo", Z, (-3) |)
0 : Nat
```

This can also be used to give simple automated proofs, for example: trying some constructors of proofs.

```
syntax Trivial = (| Oh, Refl |)
```

# 6.19.4 Totality checking assertions

All definitions are checked for *coverage* (i.e. all well-typed applications are handled) and either for *termination* (i.e. all well-typed applications will eventually produce an answer) or, if returning codata, for productivity (in practice, all recursive calls are constructor guarded).

Obviously, termination checking is undecidable. In practice, the termination checker looks for *size change* - every cycle of recursive calls must have a decreasing argument, such as a recursive argument of a strictly positive data type.

There are two built-in functions which can be used to give the totality checker a hint:

- assert\_total x asserts that the expression x is terminating and covering, even if the totality checker cannot tell. This can be used for example if x uses a function which does not cover all inputs, but the caller knows that the specific input is covered.
- assert\_smaller p x asserts that the expression x is structurally smaller than the pattern p.

For example, the following function is not checked as total:

```
qsort : Ord a => List a -> List a
qsort [] = []
qsort (x :: xs) = qsort (filter (<= x) xs) ++ (x :: qsort (filter (>= x) xs)))
```

This is because the checker cannot tell that filter will always produce a value smaller than the pattern x:: xs for the recursive call to qsort. We can assert that this will always be true as follows:

# 6.19.5 Preorder reasoning

This syntax is defined in the module Syntax.PreorderReasoning in the base package. It provides a syntax for composing proofs of reflexive-transitive relations, using overloadable functions called step and qed. This module also defines step and qed functions allowing the syntax to be used for demonstrating equality. Here is an example:

```
import Syntax.PreorderReasoning
multThree : (a, b, c : Nat) -> a * b * c = c * a * b
multThree a b c =
   (a * b * c) ={ sym (multAssociative a b c) }=
   (a * (b * c)) ={ cong (multCommutative b c) }=
   (a * (c * b)) ={ multAssociative a c b }=
   (a * c * b) ={ cong {f = (* b)} (multCommutative a c) }=
   (c * a * b) QED
```

Note that the parentheses are required – only a simple expression can be on the left of ={ }= or QED. Also, when using preorder reasoning syntax to prove things about equality, remember that you can only relate the entire expression, not subexpressions. This might occasionally require the use of cong.

Finally, although equality is the most obvious application of preorder reasoning, it can be used for any reflexive-transitive relation. Something like step1 ={ just1 }= step2 ={ just2 }= end QED is translated to (step step1 just1 (step step2 just2 (qed end))), selecting the appropriate definitions of step and qed through the normal disambiguation process. The standard library, for example, also contains an implementation of preorder reasoning on isomorphisms.

# 6.19.6 Pattern matching on Implicit Arguments

Pattern matching is only allowed on implicit arguments when they are referred by name, e.g.

```
foo : {n : Nat} -> Nat
foo {n = Z} = Z
foo {n = S k} = k

Or
foo : {n : Nat} -> Nat
foo {n = n} = n
```

The latter could be shortened to the following:

```
foo : \{n : Nat\} \rightarrow Nat
foo \{n\} = n
```

That is,  $\{x\}$  behaves like  $\{x=x\}$ .

# 6.19.7 Existence of an implementation

In order to show that an implementation of some interface is defined for some type, one could use the %implementation keyword:

```
foo : Num Nat
foo = %implementation
```

# 6.19.8 'match' application

ty <== name applies the function name in such a way that it has the type ty, by matching ty against the function's type. This can be used in proofs, for example:

#### 6.19.9 Reflection

Including %reflection functions and quoteGoal x by fn in t, which applies fn to the expected type of the current expression, and puts the result in x which is in scope when elaborating t.

# 6.19.10 Bash Completion

Use of optparse-applicative allows Idris to support Bash completion. You can obtain the completion script for Idris using the following command:

```
idris --bash-completion-script `which idris`
```

To enable completion for the lifetime of your current session, run the following command:

```
source <(idris --bash-completion-script `which idris`)</pre>
```

To enable completion permanently you must either:

- Modify your bash init script with the above command.
- Add the completion script to the appropriate bash\_completion.d/ folder on your machine.

# CHAPTER 7

Tutorials on the Idris Language

Tutorials submitted by community members.

**Note:** The documentation for Idris has been published under the Creative Commons CC0 License. As such to the extent possible under law, *The Idris Community* has waived all copyright and related or neighboring rights to Documentation for Idris.

More information concerning the CC0 can be found online at: http://creativecommons.org/publicdomain/zero/1.0/

# 7.1 Type Providers in Idris

Type providers in Idris are simple enough, but there are a few caveats to using them that it would be worthwhile to go through the basic steps. We also go over foreign functions, because these will often be used with type providers.

#### 7.1.1 The use case

First, let's talk about *why* we might want type providers. There are a number of reasons to use them and there are other examples available around the net, but in this tutorial we'll be using them to port C's struct stat to Idris.

Why do we need type providers? Well, Idris's FFI needs to know the types of the things it passes to and from C, but the fields of a struct stat are implementation-dependent types that cannot be relied upon. We don't just want to hard-code these types into our program... so we'll use a type provider to find them at compile time!

#### 7.1.2 A simple example

First, let's go over a basic usage of type providers, because foreign functions can be confusing but it's important to remember that providers themselves are simple.

A type provider is simply an IO action that returns a value of this type:

```
data Provider a = Provide a | Error String
```

Looks familiar? Provider is just Either a String, given a slightly more descriptive name.

Remember though, type providers we use in our program must be IO actions. Let's write a simple one now:

```
module Provider
-- Asks nicely for the user to supply the size of C's size_t type on this
-- machine
getSizeT : IO (Provider Int)
getSizeT = do
  putStrLn "I'm sorry, I don't know how big size_t is. Can you tell me, in bytes?"
  resp <- getLine
  case readInt resp of
    Just sizeTSize => pure (Provide sizeTSize)
    Nothing => pure (Error "I'm sorry, I don't understand.")
-- the readInt function is left as an exercise
```

We assume that whoever's compiling the library knows the size of size\_t, so we'll just ask them! (Don't worry, we'll get it ourselves later.) Then, if their response can be converted to an integer, we present Provide sizeTSize as the result of our IO action; or if it can't, we signal a failure. (This will then become a compile-time error.)

Now we can use this IO action as a type provider:

```
module Main
-- to gain access to the IO action we're using as a provider
import Provider
-- TypeProviders is an extension, so we'll enable it
%language TypeProviders
-- And finally, use the provider!
-- Note that the parentheses are mandatory.
%provide (sizeTSize : Int) with getSizeT
-- From now on it's just a normal program where `sizeTSize` is available
-- as a top-level constant
main : IO ()
main = do
   putStr "Look! I figured out how big size_t is! It's "
   putStr (show sizeTSize)
   putStr " bytes!"
```

Yay! We... asked the user something at compile time? That's not very good, actually. Our library is going to be difficult to compile! This is hardly a step up from having them edit in the size of size\_t themselves!

Don't worry, there's a better way.

#### 7.1.3 Foreign Functions

It's actually pretty easy to write a C function that figures out the size of size\_t:

```
int sizeof_size_t() { return sizeof(size_t); }
```

(Why an int and not a size\_t? The FFI needs to know how to receive the return value of this function and translate it into an Idris value. If we knew how to do this for values of C type size\_t, we wouldn't need to write this function at all! If we really wanted to be safe from overflow, we could use an array of multiple integers, but the SIZE of size\_t is never going to be a 65535 byte integer.)

So now we can get the size of size\_t as long as we're in C code. We'd like to be able to use this from Idris. Can we do this? It turns out we can.

#### foreign

With foreign, we can turn a C function into an IO action. It works like this:

```
getSizeT : IO Int
getSizeT = foreign FFI_C "sizeof_size_t" (IO Int)
```

Pretty simple. foreign takes a specification of what function it needs to call and that function's return type.

#### Running foreign functions

This is all well and good for writing code that will typecheck. To actually run the code, we'll need to do just a bit more work. Exactly what we need to do depends on whether we want to interpret or compile our code.

#### In the interpreter

If we want to call our foreign functions from interpreted code (such as the REPL or a type provider), we need to dynamically link a library containing the symbols we need. This is pretty easy to do with the %dynamic directive:

```
%dynamic "./filename.so"
```

Note that the leading "./" is important: currently, the string you provide is interpreted as by dlopen(), which on Unix does not search in the current directory by default. If you use the "./", the library will be searched for in the directory from which you run idris (not the location of the file you're running!). Of course, if you're using functions from an installed library rather than something you wrote yourself, the "./" is not necessary.

#### In an executable

If we want to run our code from an executable, we can statically link instead. We'll use the %include and %link directives:

```
%include C "filename.h"
%link C "filename.o"
```

Note the extra argument to the directive! We specify that we're linking a C header and library. Also, unlike %dynamic, these directives search in the current directory by default. (That is, the directory from which we run idris.)

# 7.1.4 Putting it all together

So, at the beginning of this article I said we'd use type providers to port struct stat to Idris. The relevant part is just translating all the mysterious typedef'd C types into Idris types, and that's what we'll do here.

First, let's write a C file containing functions that we'll bind to.

```
/* stattypes.c */
# include <sys/stat.h>
int sizeof_dev_t() { return sizeof(dev_t); }
int sizeof_ino_t() { return sizeof(ino_t); }
/* lots more functions like this */
Next, an Idris file to define our providers:
-- Providers.idr
module Providers
%dynamic "./stattypes.so"
%access export
sizeOfDevT : IO Int
sizeOfDevT = foreign FFI_C "sizeof_dev_t" (IO Int)
{- lots of similar functions -}
-- Indicates how many bits are used to represent various system
-- stat types.
public export
data BitWidth = B8 | B16 | B32 | B64
Show BitWidth where
 show B8 = "8 bits"
 show B16 = "16 bits"
 show B32 = "32 bits"
 show B64 = "64 bits"
-- Now we have an integer, but we want a Provider BitWidth.
-- Since our sizeOf* functions are ordinary IO actions, we
-- can just map over them.
bytesToType : Int -> Provider BitWidth
bytesToType 1 = Provide B8 -- "8 bit value"
bytesToType 2 = Provide B16
bytesToType 4 = Provide B32
bytesToType 8 = Provide B64
bytesToType _ = Error "Unrecognised integral type."
getDevT : IO (Provider BitWidth)
getDevT = map bytesToType sizeOfDevT
{- lots of similar functions -}
```

Finally, we'll write one more idris file where we use the type providers:

```
-- Main.idr
```

(continues on next page)

(continued from previous page)

```
module Main
import Providers
%language TypeProviders
%provide (DevTBitWidth : BitWidth) with getDevT

-- We can now use DevTBitWidth in our program!
main : IO ()
main = putStrLn $ "size of dev_t: " ++ show DevTBitWidth
```

# 7.2 The Interactive Theorem Prover

This short guide contributed by a community member illustrates how to prove associativity of addition on Nat using the interactive theorem prover.

First we define a module Foo.idr

```
module Foo
plusAssoc : plus n (plus m o) = plus (plus n m) o
plusAssoc = ?rhs
```

We wish to perform induction on n. First we load the file into the Idris REPL as follows:

```
$ idris Foo.idr
```

We will be given the following prompt, in future releases the version string will differ:

```
/ _/___/ Version 0.9.18.1
/// __ / ___/ Version 0.9.18.1
_/// _/ / (__ ) http://www.idris-lang.org/
/___/\__,_/_/ /___/ Type :? for help

Idris is free software with ABSOLUTELY NO WARRANTY.
For details type :warranty.
Type checking ./Foo.idr
Metavariables: Foo.rhs
*Foo>
```

## 7.2.1 Explore the Context

We start the interactive session by asking Idris to prove the hole rhs using the command :p rhs. Idris by default will show us the initial context. This looks as follows:

# 7.2.2 Application of Intros

We first apply the intros tactic:

## 7.2.3 Induction on n

Then apply induction on to n:

# 7.2.4 Compute

# 7.2.5 Trivial

-Foo.rhs> trivial ----- Other goals: ------

(continues on next page)

(continued from previous page)

# **7.2.6** Intros

```
-Foo.rhs> intros
                      Other goals:
{ hole 4 }
elim_S0
{ hole 2 }
{ hole 1 }
{ hole 0 }
                                             -----
                     Assumptions:
n : Nat
m : Nat
o : Nat
n_0: Nat
ihn_0 : plus n_0 (plus m o) = plus (plus n_0 m) o
                       Goal:
{ hole 5 }:
plus (S n_0) (plus m o) = plus (plus (S n_0) m) o
```

# 7.2.7 Compute

```
-Foo.rhs> compute
                        Other goals:
{ hole 4 }
elim_S0
{ hole 2 }
{ hole 1 }
{ hole 0 }
                                                 -----
-----
                       Assumptions:
n : Nat
m : Nat
o : Nat
n__0 : Nat
ihn_0 : plus n_0 (plus m o) = plus (plus n_0 m) o
                          Goal:
{ hole 5 }:
S \text{ (plus n}_0 \text{ (plus m o))} = S \text{ (plus (plus n}_0 \text{ m) o)}
```

## 7.2.8 Rewrite

```
-Foo.rhs> rewrite ihn__0
                      Other goals:
                                              -----
-----
{ hole 5 }
{ hole 4 }
elim_S0
{ hole 2 }
{ hole 1 }
{ hole 0 }
                      Assumptions:
                                              -----
n : Nat
m : Nat
o : Nat
n__0 : Nat
ihn_0 : plus n_0 (plus m o) = plus (plus n_0 m) o
                        Goal:
{ hole 6 }:
S (plus n_0 (plus m o)) = S (plus n_0 (plus m o))
```

## 7.2.9 Trivial

```
-Foo.rhs> trivial
rhs: No more goals.
-Foo.rhs> qed
Proof completed!
Foo.rhs = proof
intros
induction n
compute
trivial
intros
compute
rewrite ihn_0
trivial
```

Two goals were created: one for Z and one for S. Here we have proven associativity, and assembled a tactic based proof script. This proof script can be added to Foo.idr.

| Bibliography                                                                                       |
|----------------------------------------------------------------------------------------------------|
|                                                                                                    |
| [BMM04] Edwin Brady, Conor McBride, James McKinna: Inductive families need not store their indices |
|                                                                                                    |